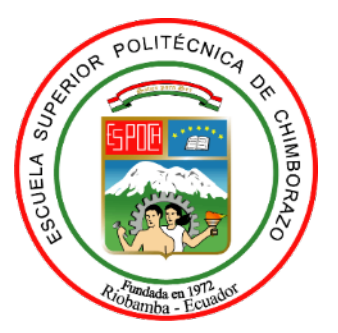

# **ESCUELA SUPERIOR POLITÉCNICA DE CHIMBORAZO FACULTAD DE INFORMÁTICA Y ELECTRÓNICA CARRERA INGENIERÍA EN SISTEMAS INFORMÁTICOS**

# **DESARROLLO DE UN SISTEMA WEB PARA PLANIFICACIÓN DOCENTE EN LA UNIDAD EDUCATIVA "JUAN XXIII"**

Trabajo de Titulación Tipo: Proyecto Técnico

Presentado Para optar el Grado Académico de**: INGENIERO EN SISTEMAS INFORMÁTICOS**

## **AUTOR**: JASON ROBERTO BERMEO VARELA

**DIRECTOR**: Ing. ALONSO WASHINTONG ALVAREZ OLIVO PhD.

Riobamba – Ecuador 2021

## **©2021, Jason Roberto Bermeo Varela**

Se autoriza la reproducción total o parcial, con fines académicos, por cualquier medio o procedimiento, incluyendo la cita bibliográfica del documento, siempre y cuando se reconozca el Derecho de Autor.

Yo JASON ROBERTO BERMEO VARELA, soy responsable de las ideas, doctrinas y resultados expuestos en el presente trabajo de integración curricular. Los textos constantes en el documento que provienen de otra fuente están debidamente citados y referenciados.

Como autor reconozco la responsabilidad legal y académica de los contenidos del trabajo de integración curricular; El patrimonio intelectual pertenece a la Escuela Superior Politécnica de Chimborazo.

Riobamba, 17 de diciembre 2021.

food Return

**Jason Roberto Bermeo Varela 230023884-3**

## **ESCUELA SUPERIOR POLITÉCNICA DE CHIMBORAZO FACULTAD DE INFORMÁTICA Y ELECTRÓNICA CARRERA INGENIERÍA EN SISTEMAS INFORMÁTICOS**

El Tribunal del Trabajo de Integración Curricular certifica que: El trabajo de Titulación: Tipo: Proyecto Técnico: **"DESARROLLO DE UN SISTEMA WEB PARA PLANIFICACIÓN DOCENTE EN LA UNIDAD EDUCATIVA "JUAN XXIII"",** de responsabilidad del señor **JASON ROBERTO BERMEO VARELA**, ha sido minuciosamente revisado por los Miembros del Trabajo de Integración Curricular, el mismo que cumple con los requisitos científicos, técnicos, legales, en tal virtud el Tribunal Autoriza su presentación.

FIRMA FECHA

**RAUL MARCELO LOZADA** YANEZ

Firmado digitalmente por RAUL MARCELO **LOZADA YANEZ** Fecha: 2021.12.20 12:58:02 -05'00"

Ing. Raúl Marcelo Lozada Yánez MSC. \_\_\_\_\_\_\_\_\_\_\_ 2021 – 12 - 17 **PRESIDENTE DEL TRIBUNAL**

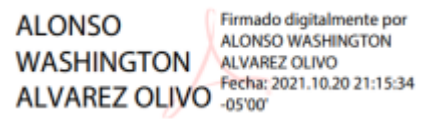

Ing. Alonso Washington Álvarez Olivo PhD.  $2021 - 12 - 17$ 

**DIRECTOR DEL TRABAJO DE TITULACIÓN**

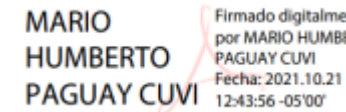

Firmado digitalmente por MARIO HUMBERTO PAGUAY CUVI

Ing. Mario Humberto Paguay Cubi MSC. \_\_\_\_\_\_\_\_\_\_\_ 2021 – 12 - 17 **MIEMBRO DEL TRIBUNAL**

### **DEDICATORIA**

A mi familia que siempre ha estado apoyándome en mis momentos más duros, a mi hijo que es la mayor fuente de fortaleza para salir adelante, dedicatoria especial a mi esposa Erika Alejandro por ser el motor que me guio a este logro, a Sandra Parra mi suegra que siempre creyó en mí, y me dio su eterna confianza, a mis amigos que día con día han estado presentes en este proceso de preparación, gracias a todos ustedes por su apoyo incondicional y toda la confianza que han depositado en mí, a quien fue mi gran amigo Joaquín Lluay y su familia quienes son mi segunda familia y quienes siempre velaron por mi bienestar. Son mi más grande tesoro.

### **AGRADECIMIENTO**

Agradezco a mi familia por estar siempre presentes en cada momento de dificultad, a mis padres que me han dado la posibilidad de conseguir uno a uno todos los logros hasta el día de hoy cosechados, a mi esposa e hijo por ser el motor que me da fuerza, a mi hermana mayor que siempre me ha dado consejos para ser mejor día a día y quien con sus palabras me alentaba a continuar, a mi querida ESPOCH que me ha dejado tantas experiencias vividas, amistades y muchas anécdotas que me han hecho el hombre que ahora soy. A mis docentes que con cariño han construido este modelo de profesional, a mis amigos que siempre han sido participes de los logros adquiridos. También a quienes me dieron la posibilidad de continuar mis estudios y abrieron las puertas de su casa para recibirme como miembro de su familia, mi segunda familia Lluay Villa.

## **TABLA DE CONTENIDO**

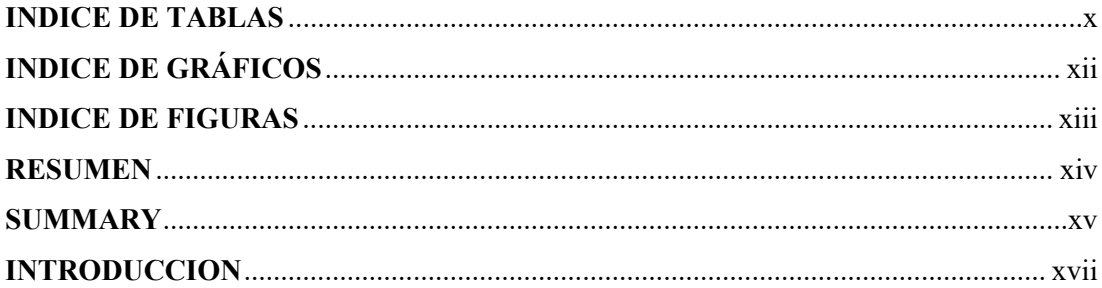

## **CAPÍTULO I**

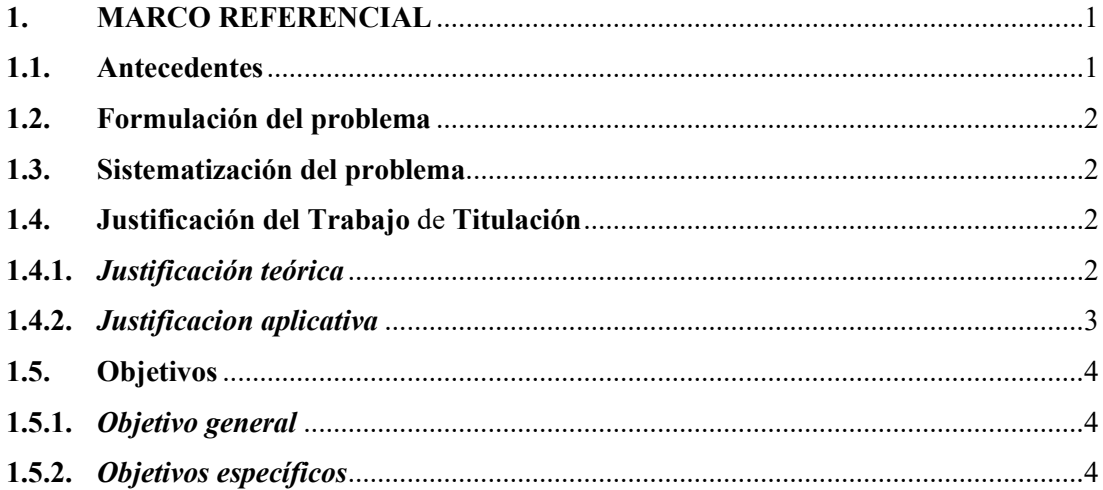

## **CAPÍTULO II**

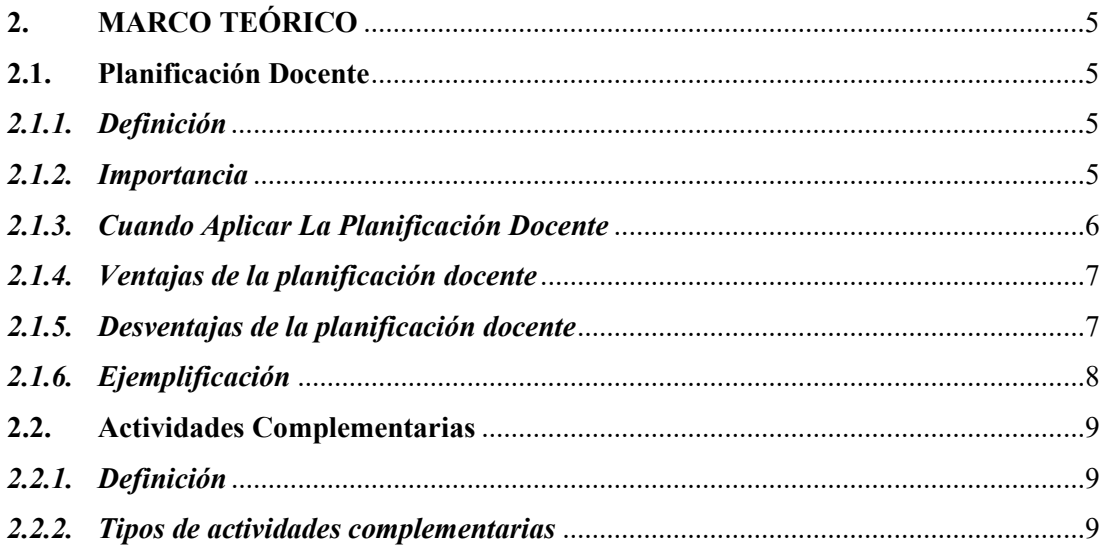

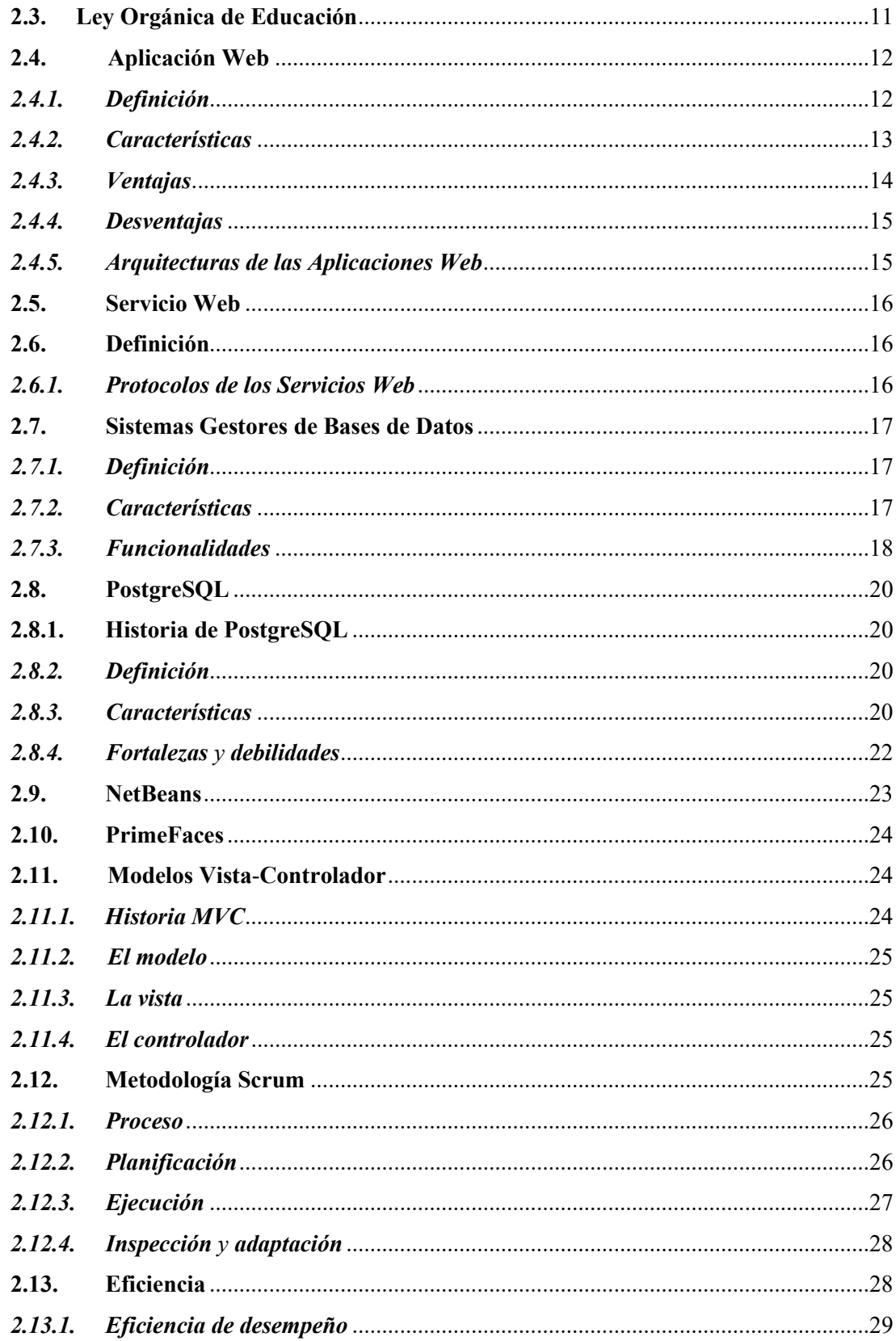

## **CAPÍTULO III**

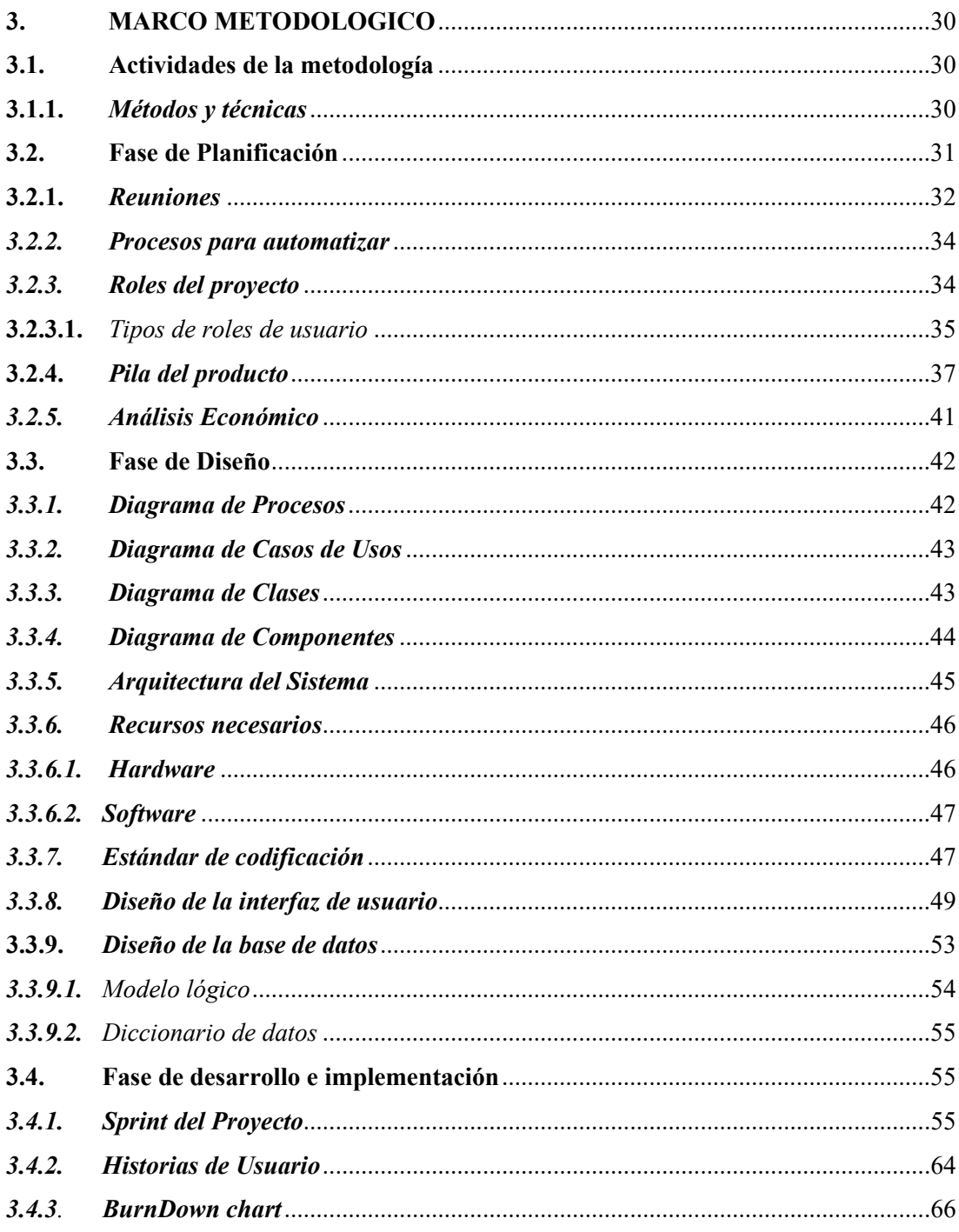

## **CAPÍTULO IV**

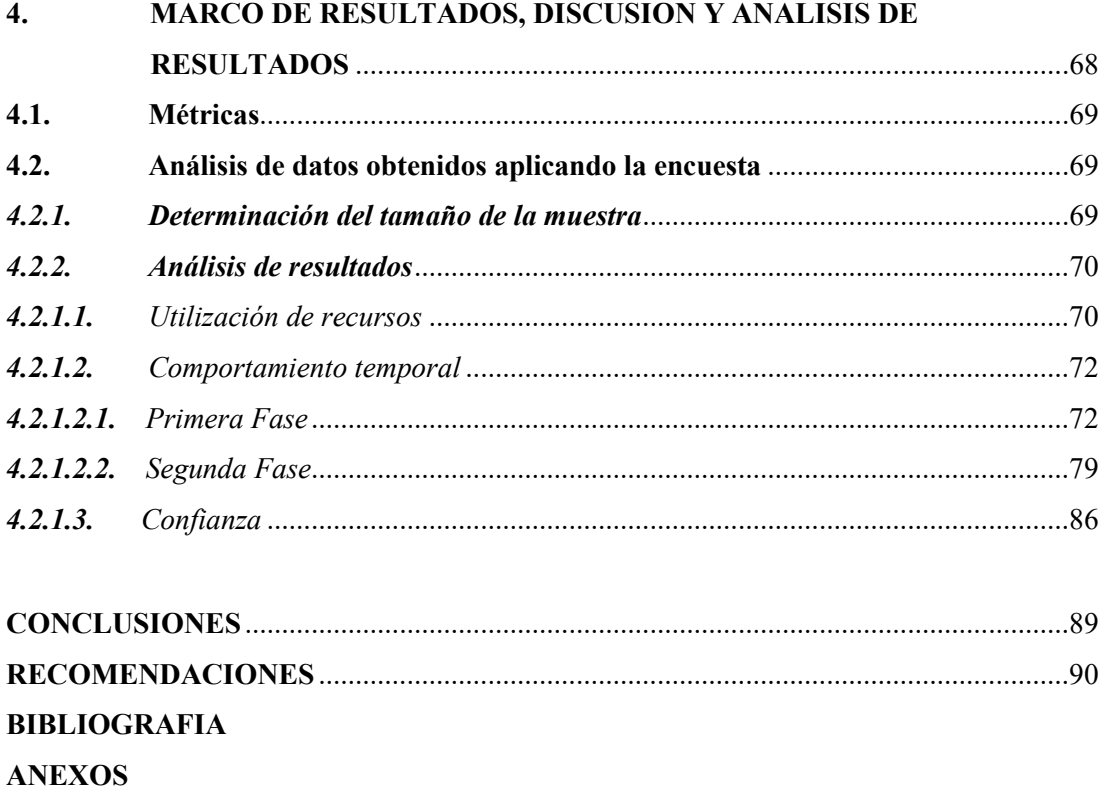

## <span id="page-10-0"></span>**INDICE DE TABLAS**

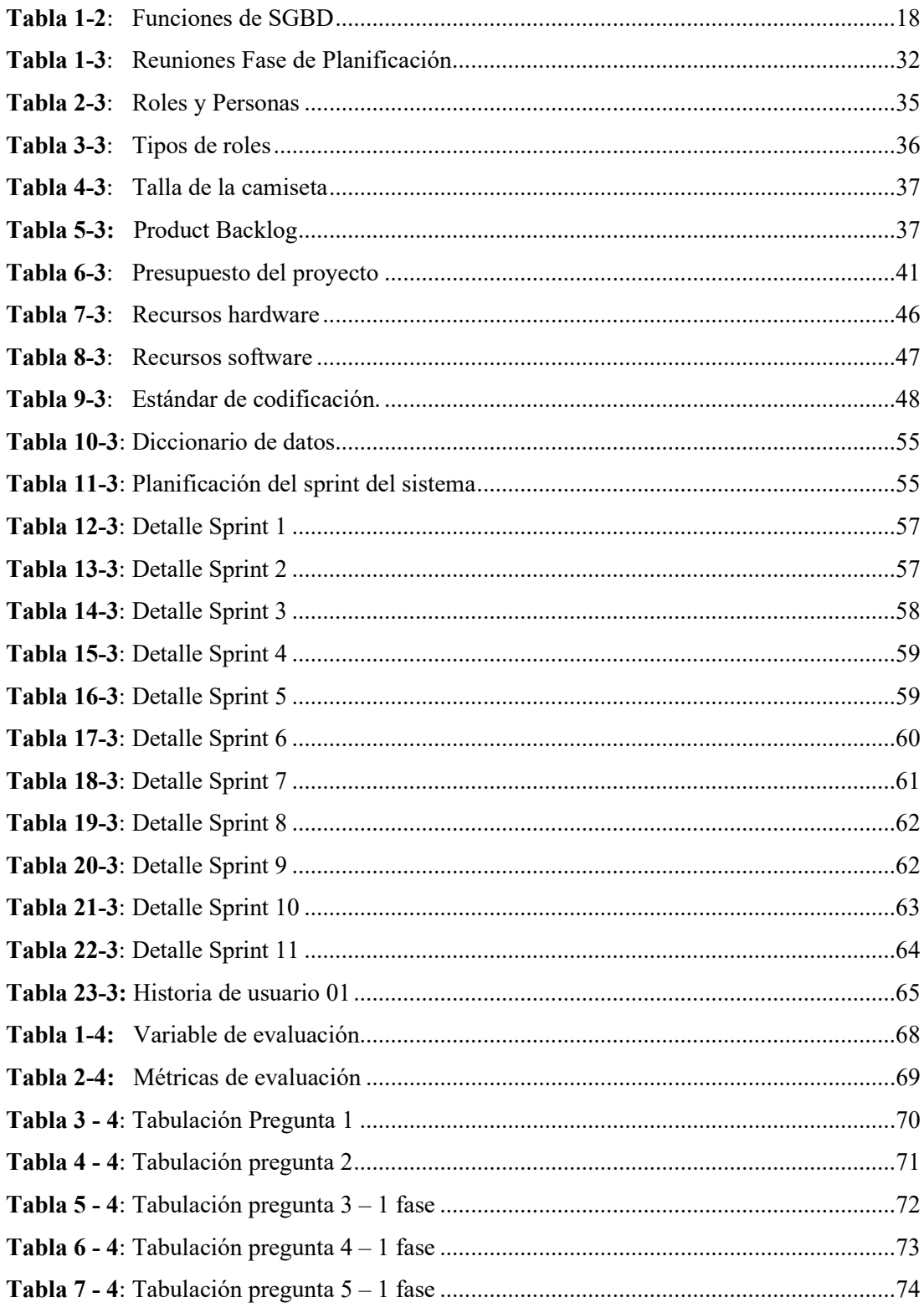

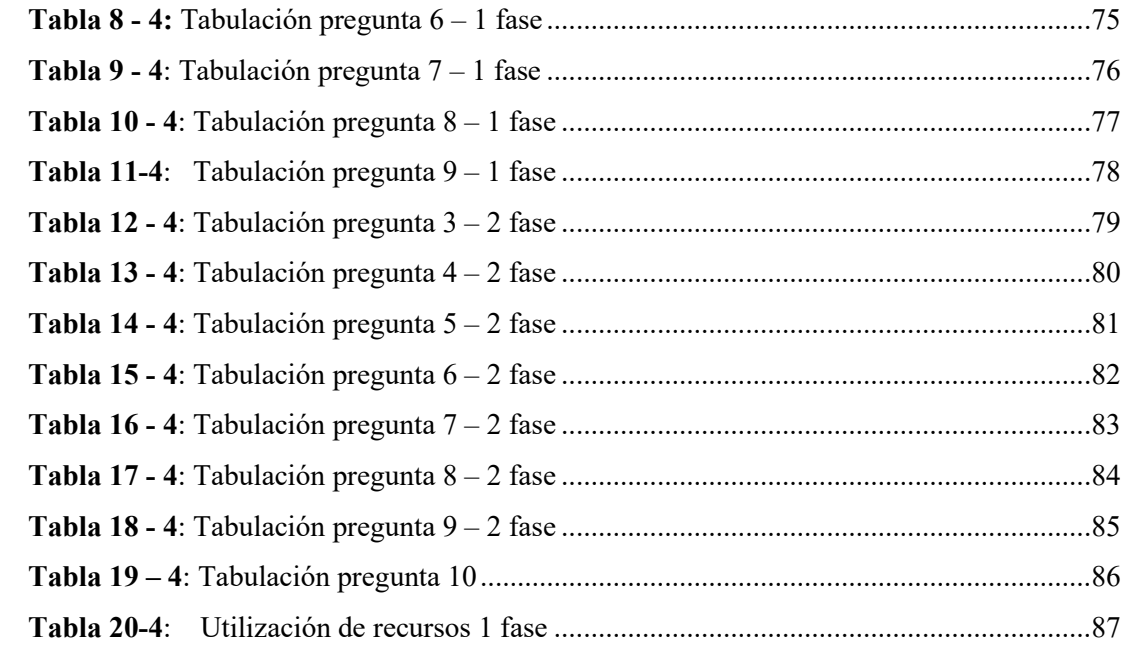

## <span id="page-12-0"></span>**INDICE DE GRAFICOS**

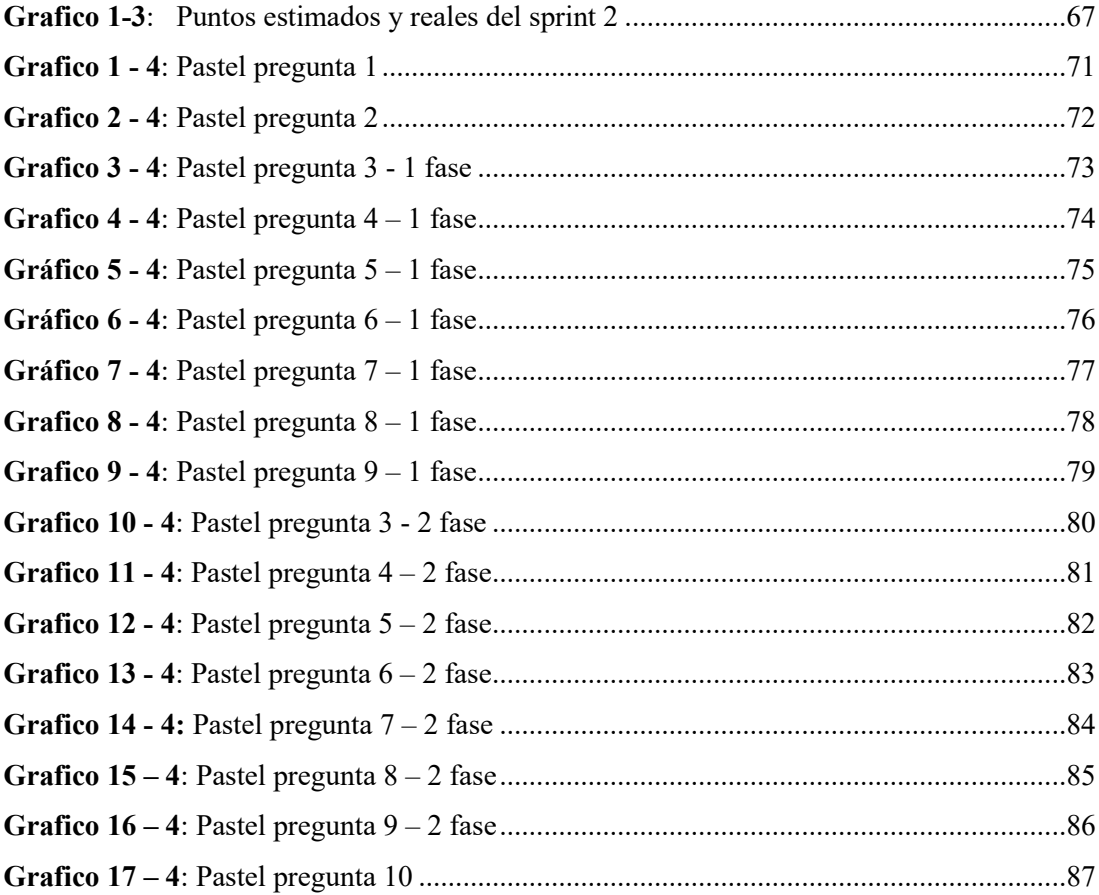

## <span id="page-13-0"></span>**INDICE DE FIGURAS**

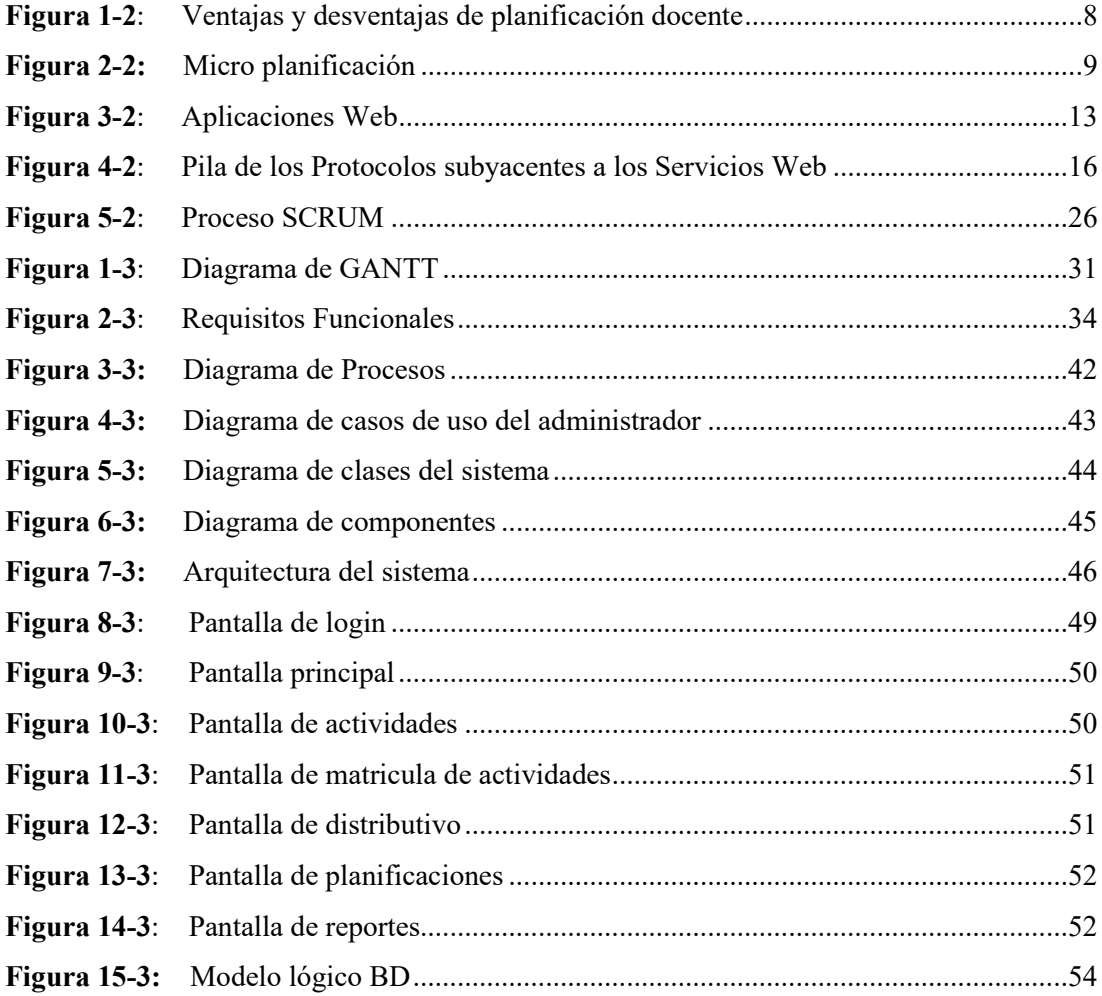

## <span id="page-14-0"></span>**INDICE DE ABREVIATURAS**

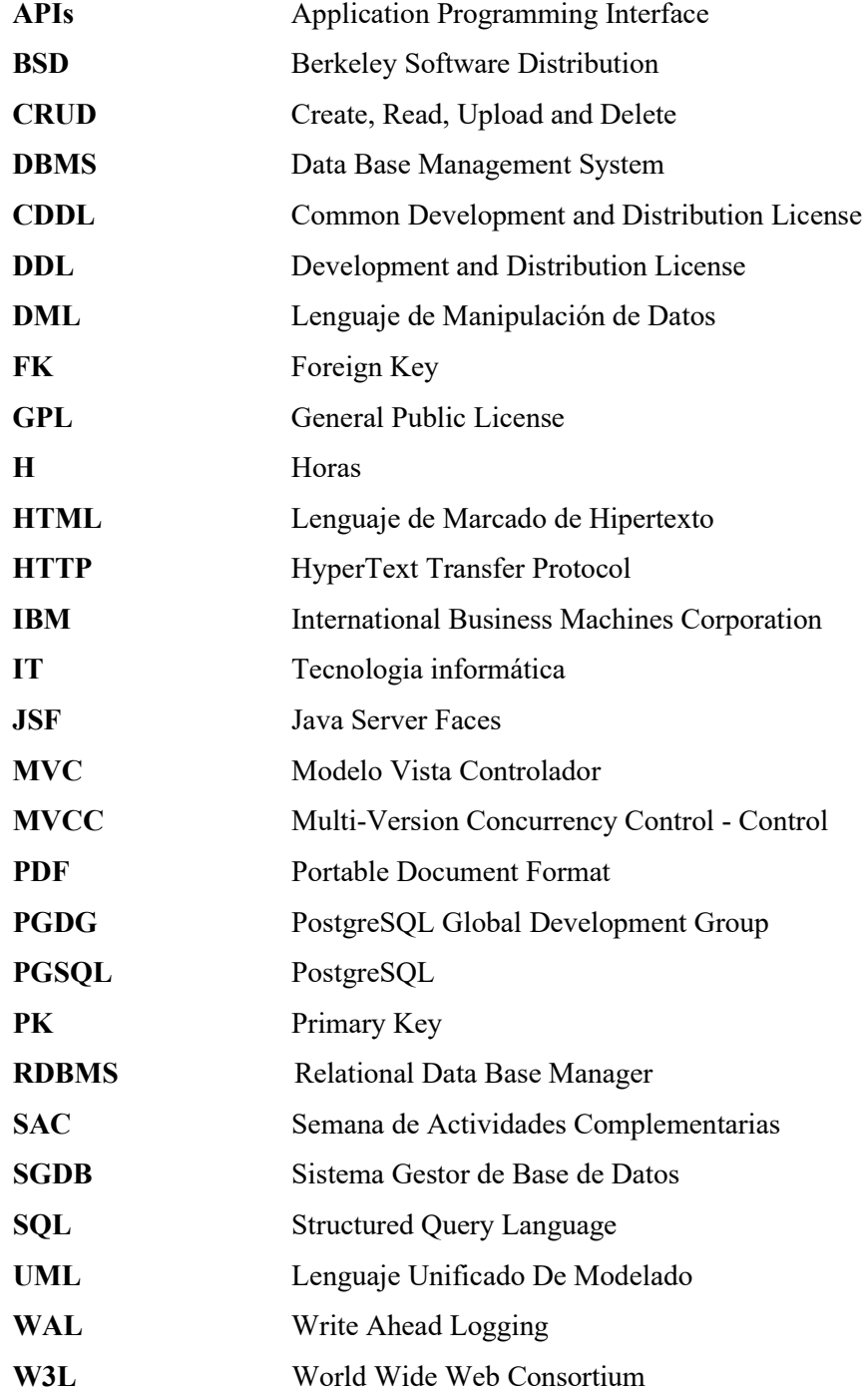

#### **RESUMEN**

En la presente investigación se desarrolló una aplicación web que automatice los procesos que intervienen en la planificación curricular docente y de actividades complementarias en la Unidad Educativa Fisco Misional "Juan XXIII". Para la elaboración de la aplicación web se trabajó sobre el sistema operativo de Windows, utilizando un servidor de base de datos PostgreSQL, 9.6, el entorno de desarrollo integrado NetBeans 8.02 RC, para los reportes Itext 4.2 y JasperReport 4.2 , de la misma forma el framework PrimeFaces 6.0, y para el despliegue de la aplicación el servidor GlassFish 4.1. Se realizaron métodos de recolección de información como: entrevista, encuesta, lluvia de ideas, debate, foros; tanto a los directivos de la institución educativa, así como también a un sector de los docentes que ocupan los cargos tanto de coordinadores como colectivos. Y se aplico la metodología de desarrollo SCRUM, lo que permitió realizar la entrega de los productos en los tiempos establecidos por el cliente. La aplicación cuenta con control de usuario los mismos que se manejan en 4 roles: Administrados, Rector, Vicerrector, Coordinador, Colectivo y Docente. Para evaluar la eficiencia de la aplicación se utilizo la norma ISO/IEC 25010, a partir de la cual se estableció un test en 2 fases para verificar el cumplimiento de la norma, para lo cual se realizo un simulacro con la totalidad de los docentes de la Institución concluyendo que la mayor parte de la comunidad docente cuenta con acceso a conectividad y acceso tecnológico teniendo un mínimo de rechazo de la aplicación y se puede hacer la recomendación de que para llevar a cabo el proceso de recolección de información se utilicen los métodos virtuales debido a la falta de disponibilidad de educación presencial, además se recomienda que se establezcan los procesos a automatizar y los que no, teniendo en cuenta que algunas de las tareas realizadas por los docentes necesitan de manera obligatoria una parte física.

<span id="page-15-0"></span>**Palabras clave**: <TECNOLOGÍA Y CIENCIAS DE LA INGENIERÍA>, <INGENIERÍA DE SOFTWARE>, <PLANIFICACIÓN DOCENTE>, <ACTIVIDADES COMPLEMENTARIAS>, <EFICIENCIA>, <RECURSOS>, <TIEMPO>.

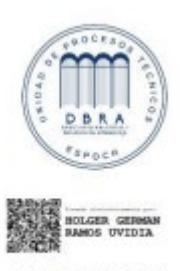

1822-DBRA-UPT-2021 2021-09-22

### **SUMMARY**

In the current research, we developed a web application that automates the processes of the teaching curriculum planning and complementary activities in the Unidad Educativa Fisco Misional "Juan XXIII"., We worked on the Windows operating system for the development of the web application using a PostgreSQL database server 9.6, the NetBeans 8.02 RC integrated development environment, JasperReport 4.2 reports, and the PrimeFaces 6.0 framework for the Itext reports 4.2 and the GlassFish 4.1 server for application deployment. We carried out information gathering methods such as: interview, survey, brainstorming, debate, forums both with the directors of the educational institution, as well as with the teachers who are coordinators as collectives. We applied The SCRUM development methodology which allowed the delivery of the products in the times established by the client. The application contains user control that is managed by roles: Administrator, Rector, Vice-Rector, Coordinator, Collective and Teacher. We used the ISO / IEC 25010 Standard to evaluate the efficiency of the application, from which we established a 2 phase test to verify accomplishment of the standard, where a simulation with all the teachers of the Institution was carried out concluding that most of the teaching community has access to connectivity and technological access having a minimum rejection of the application. We recommend establishing the processes that need to be automated and those that do not need to be automated, taking into consideration that some of the tasks performed by teachers necessarily require a physical part.

**Key words**: <TECHNOLOGY AND ENGINEERING SCIENCE> <SOFTWARE ENGINEERING> <TEACHER PLANNING> <WEB APPLICATION> <COMPLEMENTARY ACTIVITIES>.

> ele dinitale **DIANA** DIANA CAROLINA **CAROLINA CAMPAÑA DIAS CAMPAÑA DIAS** Fecha: 2021.12.22 11:43:08

## <span id="page-17-0"></span>**INTRODUCCIÓN**

La unidad Educativa Fisco Misional "Juan XXIII" , pertenece a la zona 1 del Ministerio de Educación. Se encuentra ubicada en la provincia de Esmeraldas cantón Quinindé. No posee un sistema web que se encargue de la planificación curricular docente y el registro de sus actividades complementarias, este proceso se lo realiza todos los años de manera tradicional (planificaciones físicas). Al existir mayor cantidad de recursos tecnológicos y la poca disponibilidad de encuentro fiscos en la institución este proceso se ha vuelto anacrónico en esta unidad Educativa.

Con el desarrollo del sistema web se pretende ofrecer una herramienta tecnológica para automatizar los procesos de planificación docente así como también el procesos de registro de evidencias en cuanto a actividades complementarias del docente.

El presente trabajo de integración curricular esta dividido en cuatro capítulos en donde el capitulo I Marco referencial se detallan todos los aspectos técnicos e información esencial para el desarrollo del aplicativo.

En el capitulo II Marco teórico se detallan las características y terminología de los recursos necesarios para la elaboración del sistema web y herramientas complementarias para el mismo.

En el capitulo III Marco metodológico se describen las metodologías, técnicas e instrumentos necesarios para el análisis del proyecto, además se establece la población misma que es utilizada para evaluar el sistema.

Finalmente el capitulo IV Marco de resultados presenta el análisis de resultados donde se evalúa la eficiencia del sistema al momento de realizar planificaciones curriculares y evidenciar actividades complementarias.

## <span id="page-18-0"></span>**CAPÍTULO I**

### <span id="page-18-1"></span>**1. MARCO REFERENCIAL**

## <span id="page-18-2"></span>**1.1. Antecedentes**

Las instituciones públicas y privadas en nuestro país basan sus actividades y se rigen a un sistema único de malla curricular establecida específicamente por el ministerio de educación, acaparando así cada una de las aptitudes que deben alcanzar los estudiantes de nuestro país para aprobar un año lectivo, sin embargo cada una de las instituciones independientemente tienen el derecho y la obligación de establecer la planificación de estudios que más se adopte a las exigencias de sus carreras, docentes y de su infraestructura. Por lo tanto es necesario que cada una de ellas independientemente de sus intereses generen un plan para presentarlo y previa aprobación de su distrito de educación sean aplicadas en sus estudiantes; lo que genera que cada uno de los docentes genere propuestas del aplicativo de cada uno de los contenidos (los mismos que no pueden diferir del sistema ya establecido por el ministerio de educación) en las unidades que se examinarán en sus aulas y con sus propias exigencias de carga y forma de estudio, lo que está causando un gran impacto en las unidades educativas de nuestro país, teniendo como consecuencia las nuevas modalidades de estudio y a pesar de que es un tema muy controversial ya que cuenta con muchas limitaciones en cuanto a los modelos de estudio, está demostrando tener buenos resultados en la educación nacional.

La Unidad Educativa Juan XXIII en la cual se aplica el proyecto presenta inconvenientes en cuanto al tiempo en el que se invierte para el desarrollo de la planificación curricular docente y el asigna miento de actividades complementaras debido a que los procesos actualmente se desarrollan de forma manual y esto se presenta como causa al demasiado tiempo que se invierte realizando dicho proceso teniendo como consecuencia una mayor carga para la unidad docente así como también como para la unidad evaluadora de los procesos de planificación.

La institución mencionada ha querido tomar cartas en el asunto por lo tanto se ha tomado la decisión de implementar nuestro sistema para que dichos procesos sean automatizados.

Existen varias publicaciones relacionadas con el tema por ejemplo (Villa, 2016) y (Abad, 2016) que elaboraron propuestas para el control docente y el seguimiento extracurricular de los mismos, pero esta propuesta es diferente al incorporar nuevos framework al sistema además de innovar en las funcionalidades incorporando la administración de planificación curricular docente y las actividades extracurriculares.

#### <span id="page-19-0"></span>**1.2. Formulación del problema**

¿Cómo la implementación del sistema web ayuda a mejorar la eficiencia de la planificación de las actividades docentes?

#### <span id="page-19-1"></span>**1.3. Sistematización del problema**

¿Qué procesos existen para la planificación docente y asignación de actividades complementarias?

¿Cuáles son los parámetros que existen para medir eficiencia de los procesos identificados para la planificación docente?

¿Cuál es el nivel de mejora de la eficiencia una vez que se hayan automatizado los procesos de planificación docente?

## <span id="page-19-2"></span>**1.4. Justificación del Trabajo de Titulación**

#### <span id="page-19-3"></span>**1.4.1.** *Justificación Teórica*

La planificación docente se refiere a la forma en que cada uno de los docentes de una unidad de educación lleva a cabo los procesos de enseñanza, y como maneja cada uno de los contenidos que se toman en cuenta para el proceso de aprendizaje que satisfaga los conocimientos mínimos en cada una de las unidades a tratar en un año lectivo, por esta razón se vuelve de vital importancia que el proceso de esa planificación sea la correcta para garantizar que se va a llevar a cabo y se van a cumplir cada uno de los objetivos establecidos para así llegar a alcanzar todos y cada uno de los resultados propuestos para cada unidad.

Cabe recalcar que el sistema de educación es muy diferente para cada una de las etapas de estudio; podemos hablar del sistema de educación inicial, sistema de educación básica, sistema de educación para un ciclo de bachillerato y otro sistema de educación superior, cambiando no solo los procesos y métodos de enseñanza para llegar al mayor aprendizaje tomando en cuenta la diferencia que existe entre enseñar a un niño o a un joven.

Los sistemas de educación del ciclo bachillerato es similar al de educación superior ya que la planificación no solo debe ser personal en cada docente, sino que también, debe estar aprobada por un colectivo conformado por docentes de la misma área o carrera establecida. Esto nos lleva a tener problemas al manejar todos los datos de manera personal y encontramos un beneficio al hacerlo utilizando los medios tecnológicos a los que hoy estamos acostumbrados.

El sistema de planificación docente que se está proponiendo cubre las necesidades básicas y complementarias en la planificación docente y facilitando al acceso de los datos desde un navegador y acceso a internet dejando atrás los documentos físicos.

### <span id="page-20-0"></span>**1.4.2.** *Justificación Aplicativa*

La unidad educativa en la que el proyecto será aplicado al igual que la todos los de nuestro país se rige bajo un mismo sistema; y se ha podido verificar la inconformidad de algunos docentes por el proceso de planificación que muchas veces les toma mucho tiempo además de que demandan recursos que en algunos casos los docentes no tienen a la mano. Los beneficios que nos otorga el sistema propuesto son::

- Accesibilidad de la información didáctica a través de un medio web
- Registro de los docentes y personal administrativo de la institución.
- Manejo de roles que validan información y establecen funcionalidades a los docentes según sus cargos de coordinación.
- Administración de las actividades asignadas a los docentes que contribuyen a su carga horaria.
- Manejo de reportes de información necesaria por las autoridades.
- Repositorio de documentos necesarios para certificar la realización de las actividades.
- Respaldo de información esencial de los años de estudio en una base de datos en la nube.

El sistema contará con los siguientes módulos:

- Registro de docentes y personal administrativo: en este módulo se ingresa a la base de datos las credenciales de usuario, los datos personales y de contacto de todos los docentes y personal administrativo de la institución, cuyas credenciales serán necesarias para el posterior ingreso al sistema.
- Autenticación de Usuario: En este módulo se validaran las credenciales del usuario mediante el numero de cedula cédula (por defecto) y contraseña.
- Registro de materias: para este módulo se agregan las materias que se imparten en la institución tomando en cuentas características como su carga horaria y el área a la que pertenecen.
- Registro de niveles: en este módulo se agregan los niveles de estudio que existen en la institución para la conformación de la estructura de los reportes.
- Registro de carrera: en este módulo se agregan las carreras que forman parte de la oferta académica de la institución educativa.
- Registro de actividades: en este módulo se agregan las actividades asignadas para cada uno de los docentes de la institución cumpliendo con su carga horaria.
- Generación de reportes sistemáticos de toda la información brindada en el sistema: en este módulo se generarán reportes de extensión pdf que muestren información crucial y especifica de cualquier aspecto de la planificación a las autoridades.

## <span id="page-21-0"></span>**1.5 Objetivos**

## <span id="page-21-1"></span>**1.5.1.** *Objetivo general*

Desarrollar un Sistema web para la planificación curricular docente en la "Unidad Educativa Juan XXIII" utilizando la metodología SCRUM.

## <span id="page-21-2"></span>**1.5.2.** *Objetivos específicos*

Determinar los procesos que se llevan a cabo en la planificación curricular docente.

Identificar los procesos que se pueden automatizar en el desarrollo de las planificaciones docentes

Diseñar el sistema web utilizando el lenguaje de programación de Java (NetBeans IDE) con el framework PrimeFaces.

## <span id="page-22-0"></span>**CAPÍTULO II**

## <span id="page-22-1"></span>**2. MARCO TEÓRICO**

## <span id="page-22-2"></span>**2.1. Planificación Docente**

## <span id="page-22-3"></span>*2.1.1. Definición*

Llamamos planificación al instrumento con el que los docentes organizan su práctica educativa articulando el conjunto de contenidos, opciones metodológicas, estrategias educativas, textos y materiales para secuenciar las actividades que se han de realizar. Toda situación de enseñanza está condicionada por la inmediatez y la imprevisibilidad, por lo que la planificación permite: por un lado, reducir el nivel de incertidumbre y, por otro, anticipar lo que sucederá en el desarrollo de la clase, otorgando rigurosidad y coherencia a la tarea pedagógica en el marco de un programa.

En esa forma se relaciona el que hacer educativo con las características, necesidades, expectativas de la comunidad y con el desarrollo nacional; y cuando hablamos del Planeamiento Estratégico Educativo estamos hablando de la construcción del Proyecto Educativo Institucional, como un proceso del planeamiento estratégico mediante el cual una Institución Educativa define su visión de mediano o largo plazo y las estrategias para alcanzarlo a partir del análisis de sus fortalezas, debilidades, oportunidades y amenazas. Supone la participación de los actores educativos y que se convierta un estilo de gestión que haga de la Institución Educativa un ente proactivo y anticipante. (FILOSOFO, 2009)

## <span id="page-22-4"></span>*2.1.2. Importancia*

La necesidad de comprender y aplicar la planificación en las instituciones educativas se explica por las siguientes razones:

Definir la visión y misión de la Institución Educativa, así como priorizar sus objetivos de modo concertado entre los diversos actores de la comunidad educativa para el logro de una gestión de calidad.

Establecer, de modo pertinente que los objetivos y estrategias de los procesos educativos se adecuan a la realidad cambiante y logran resolver los retos y las necesidades negativas de la globalización.

Asegurar la distribución y uso eficiente de los limitados recursos para atender de modo priorizado las crecientes demandas educativas de la población.

Facilitar espacios y mecanismos adecuados y eficientes para incorporar las expectativas y demandas de la comunidad en la gestión educativa de la Institución Educativa.

Proporcionar los instrumentos de gestión que aseguren una orientación precisa en la toma de decisiones para el corto, mediano y largo plazo.

## <span id="page-23-0"></span>*2.1.3. Cuando Aplicar La Planificación Docente*

Las preguntas a las que responde la planificación son:

¿QUE ENSEÑAR?: Para definir qué enseñar tomaremos en cuenta 2 aspectos: los objetivos y los contenidos. En los objetivos subyace nuestra idea de cómo aprenden los alumnos, del rol del docente y de las características del contenido que queremos que el alumno aprenda. En la escuela tradicional se priorizaba el contenido, y el alumno era visto como un receptor pasivo. (Modelo normativo). En las primeras décadas del siglo XX surgió el movimiento "escuela nueva", que se centró en motivar al alumno para que realice actividades y se interese en la labor escolar. (Modelo incitativo). Hoy creemos que el conocimiento no se trasmite, sino que cada individuo lo construye por sí mismo. (Modelo aproximativo). En los contenidos, tengamos en cuenta que la misión de la escuela es trasmitir saberes sociales (conocimientos que son válidos para una sociedad determinada en un momento determinado). Aunque es imposible que los alumnos puedan adquirir la totalidad del conocimiento social, por lo que la escuela a través del currículo oficial selecciona aquellos contenidos que considera pertinentes. (Transposición didáctica). Los contenidos pueden ser:

- Conceptuales (se trasmite información)
- procedimentales (desarrollo de capacidades y destrezas que queremos que el alumno adquiera
- Actitudinales (discusión, confrontación y transformación de actitudes y valores).

¿COMO Y CUANDO ENSEÑAR?: El proceso de aprendizaje de conceptos se desarrolla a través de la necesidad de resolver problemas o responder preguntas. El docente debe prestar atención a las respuestas, para evaluar y reformular permanentemente sus propias propuestas. Al proponer un conflicto o problema deberá tenerse en cuenta que el alumno tenga las herramientas para abordarlo, aunque éstas no sean las más adecuadas. Los saberes previos del alumno deben ser tomados como punto de partida para ampliar y profundizar los conocimientos: las propuestas no deben ser tan simples que solamente los reafirmen. El proceso de aprendizaje de procedimientos se relaciona más con la repetición de actividades para desarrollar determinada habilidad. El proceso de aprendizaje de actitudes se basa en la confrontación y discusión grupal.

#### ¿QUE, CUANDO Y COMO EVALUAR?:

- Evaluación inicial: Nos permite averiguar cuáles son los conocimientos previos de los alumnos, sus actitudes, capacidades y potencialidades.
- Evaluación formativa: Se realiza durante el proceso de enseñanza, para detectar los éxitos y los obstáculos que estamos encontrando. Es auto correctora, su función es reformular las propuestas del mismo docente a partir de los resultados.
- Evaluación sumativa: Atiende al grado de cumplimiento de los objetivos planteados. Se refiere a la significatividad y funcionalidad (capacidad de uso) de los aprendizajes logrados, y no sólo a verificar que se acrediten. (FILOSOFO, 2009)

## <span id="page-24-0"></span>*2.1.4. Ventajas de la planificación docente*

Cualquiera sea el formato que se adopte, la planificación escrita permite, entre otras ventajas, organizar el pensamiento de modo coherente y consistente, y respondiendo a una lógica sintáctica y semántica. Al ofrecer una anticipación sistemática, permite reducir la incertidumbre. Todo lo que se planifica, en definitiva, deja energía libre para atender las contingencias e imprevistos que pueden presentarse en el proceso de enseñanza aprendizaje.

Por otra parte, actúa como memoria del pensamiento y permite una comunicación duradera, facilita la confrontación y contrastación con otras producciones, propias y ajenas, anteriores y actuales. Y, también, la reflexión acerca de los procesos de decisión sobre el quehacer docente, además de que estimula la posibilidad de compartir lo proyectado.

La coherencia entre los diversos componentes didácticos —su selección, gradualidad, complejizarían y articulación— se ven favorecidas por el ejercicio escrito de la planificación. Pero, sobre todo, permite la búsqueda de una relación armónica entre la planificación áulica, la planificación institucional, por lo tanto, apunta a responder a los lineamientos del Diseño curricular vigente.

### <span id="page-24-1"></span>*2.1.5. Desventajas de la planificación docente*

- Esta limitada por la exactitud d la información y de los hechos futuros.
- Tiene un elevado costo
- Una planificación ahoga la iniciativa de trabajo
- Suele ser exagerada por los planificadores
- Tiene un limitado valor practico

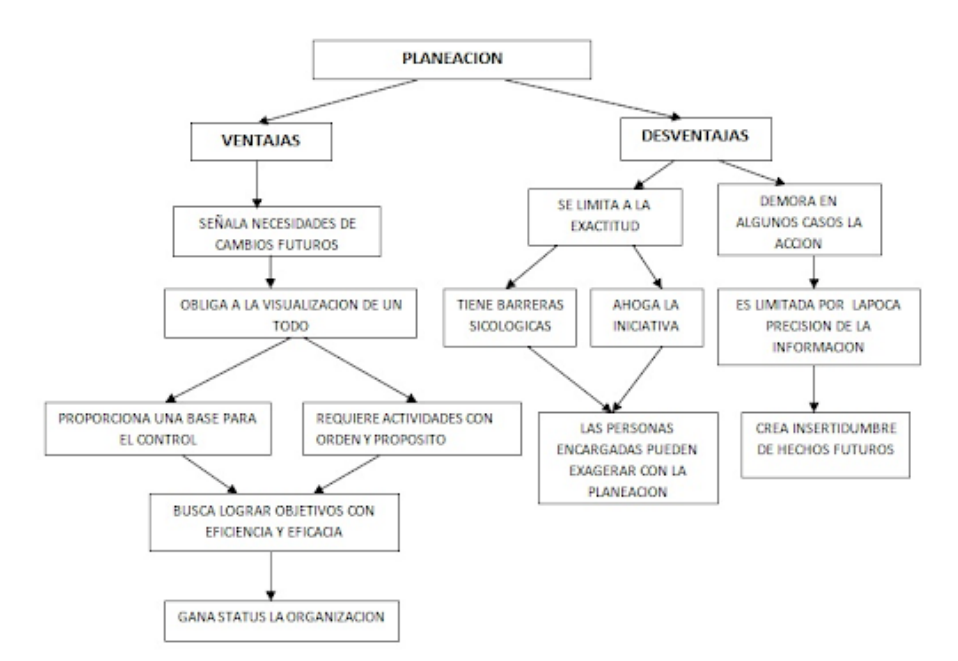

<span id="page-25-1"></span>**Figura 1-2**: Ventajas y desventajas de planificación docente **Fuente**: (Arias, 2012) **Realizado por**: Bermeo Varela, Jason, 2021

### <span id="page-25-0"></span>*2.1.6. Ejemplificación*

Los directivos y docentes de las instituciones educativas deberán considerar el instructivo de planificación curricular, a través del cual se determinan los lineamientos para la planificación en los niveles de concreción meso y micro curricular. En el caso del Subnivel de Preparatoria es necesario considerar los pasos para la elaboración de una planificación micro curricular por experiencia de aprendizaje.

Las planificaciones que corresponden al segundo nivel de concreción curricular son la PCI y PCA. En la planificación curricular institucional (PCI) se plasman las intenciones del proyecto educativo institucional que orienta la gestión del aprendizaje; tiene una duración mínima de cuatro años antes de ser ajustado o modificado.

Con base en los lineamientos propuestos en la PCI, se elabora la planificación curricular anual (PCA), la cual aporta una visión general de lo que se trabajará durante todo el año escolar. Previo a la construcción de la PCA, se hace necesario que los docentes reunidos por grados, cursos y/o áreas establezcan, para cada uno de sus grupos de estudiantes los contenidos de aprendizaje que se trabajará, por tanto, es indispensable realizar una desagregación de los contenidos de aprendizaje, los cuales conformarán las unidades didácticas.

En el siguiente cuadro se resume la relación entre las planificaciones meso y micro curricular:

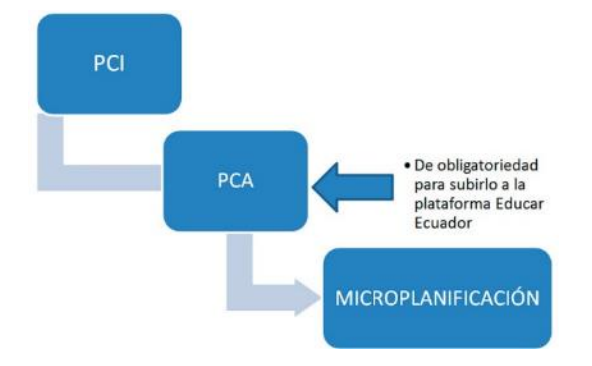

**Figura 2-2:** Micro planificación **Fuente:** (Ministerio Educacion, 2016)  **Realizado por**: Bermeo Varela, Jason, 2021

#### <span id="page-26-3"></span><span id="page-26-0"></span>**2.2. Actividades Complementarias**

### <span id="page-26-1"></span>*2.2.1. Definición*

Una educación de calidad para todos los ciudadanos es aquélla que responde a las nuevas demandas sociales de modo eficaz y proporciona no sólo un incremento en su calidad de vida, sino también igualdad, justicia y oportunidades para todos. En este contexto es en el que se ha ido reconociendo la contribución de las actividades complementarias y extraescolares para lograr una formación plena de los alumnos. Por otra parte, este tipo de actividades permite una mayor participación de la comunidad educativa, especialmente del alumnado y de los padres y las madres de éstos, en la gestión, organización y realización de las actividades, potenciando la implicación de estos sectores en la vida del Centro y desarrollando valores relacionados con la socialización, la participación, la cooperación, el respeto a las opiniones de los demás y la asunción de responsabilidades, entre otros.

Por todo ello, estas actividades deben tener su lugar dentro de la vida de los Centros educativos, integrándose adecuadamente en el conjunto de las actividades educativas que en el mismo se realizan. En este sentido, la organización y el funcionamiento de los Centros debe facilitar la participación de los distintos sectores de la comunidad educativa en la elección, organización, desarrollo y evaluación de las actividades complementarias y extraescolares. (Junta de Andalucia, 1998)

#### <span id="page-26-2"></span>*2.2.2. Tipos de actividades complementarias*

Las semanas de actividades complementarias (SAC) están concebidas como períodos académicos en los que se pueden realizar actividades y establecer agrupamientos que no son posibles en la estructura habitual de los cursos. El objetivo esencial de las SAC es ofrecer una opción organizada, en cuanto al espacio y al tiempo necesario, para complementar la formación que se recibe en las clases convencionales dentro del aula a través de la programación de actividades de diversa índole como seminarios, talleres, conferencias, grupos de trabajo, etc.

Podemos distinguir dos tipos de actividades complementarias:

- Actividades de carácter obligatorio planteadas por cada docente para su propio grupo. Estas actividades deben realizarse en la hora de clase (primera franja del horario especial en las SAC) o bien fuera de esa franja horaria cuando se trata de una actividad que supone una salida de la Facultad (visitas guiadas, observación astronómica nocturna).
- Actividades programadas de forma abierta y de acceso voluntario, con la intención de que se pueda inscribir un número mayor de alumnos (talleres, conferencias, mesas redondas, etc.). (Magisterio, 2015)

#### <span id="page-28-0"></span>**2.3. Ley Orgánica de Educación**

## **CAPÍTULO II DEL REGIMEN LABORAL**

**"Art. 40.- Jornada laboral docente**. Los docentes fiscales deben cumplir con una jornada ordinaria de trabajo de cuarenta (40) horas reloj por semana. Los docentes tendrán asignadas diariamente seis horas pedagógicas de labor en aula y deberán permanecer un mínimo de seis horas reloj diarias al interior del establecimiento educativo. El tiempo restante hasta cumplir las ocho horas reloj diarias podrá realizarse dentro o fuera del establecimiento educativo y será dedicado a labores educativas fuera de clase, de conformidad con el artículo 41 del presente Reglamento y acorde a la planificación institucional. El personal docente en funciones directivas y el personal que labora en el departamento de consejería estudiantil deberá permanecer en el establecimiento educativo ocho horas diarias. En el caso de docentes con funciones de inspector, docentes de bachillerato técnico y docentes acreditados para Bachillerato Internacional, el tiempo de permanencia en el establecimiento responderá a una planificación quimestral preparada por la máxima autoridad del plantel y que deberá ser autorizado por los niveles desconcentrados correspondientes. Cuando un docente no cumpla con la totalidad de sus treinta horas pedagógicas semanales en un mismo establecimiento educativo, debe completarlas en otra institución del Circuito o Distrito, de conformidad con la normativa específica que para el efecto emita el Nivel Central de la Autoridad Educativa Nacional. La jornada de trabajo de los docentes de instituciones educativas particulares y los docentes sin nombramiento fiscal de instituciones fiscomisionales debe ser regulada de conformidad con lo prescrito en el Código de Trabajo, garantizando el cumplimiento de todas las actividades de gestión individual y participativa prescritas en el presente Reglamento." (Nota. - Texto del artículo 40 sustituido, mediante Decreto Ejecutivo No. 811, de 22 de octubre de 2015, publicado en el Suplemento del Registro Oficial No. 635 de 25 de noviembre de 2015.)

**Art. 41.- Labor educativa fuera de clase**. Son las actividades profesionales que se desarrollan fuera de los períodos de clase y que constituyen parte integral del trabajo que realizan los docentes en el establecimiento educativo, a fin de garantizar la calidad del servicio que ofertan. Se dividen dos categorías:

1. De gestión individual, que corresponden a no más del 65% del total de horas destinadas a labor educativa fuera de clase, y que incluyen actividades tales como Página 13 de 116 las siguientes: planificar actividades educativas; revisar tareas estudiantiles, evaluarlas y

redactar informes de retroalimentación; diseñar materiales pedagógicos; conducir investigaciones relacionadas a su labor; asistir a cursos de formación permanente, y otras que fueren necesarias según la naturaleza de la gestión docente.

2. De gestión participativa, que corresponden al menos al 35% del total de horas destinadas a labor educativa fuera de clase, y que incluyen actividades tales como las siguientes: realizar reuniones con otros docentes; atender a los representantes legales de los estudiantes; realizar actividades de refuerzo y apoyo educativo para estudiantes que lo necesiten; colaborar en la organización, supervisión y control de las diversas actividades estudiantiles, y otras que fueren necesarias según la naturaleza de la gestión docente.

#### <span id="page-29-0"></span>**2.4. Aplicación Web**

## <span id="page-29-1"></span>*2.4.1. Definición*

Una aplicación web es cualquier aplicación que es accedida vía web por una red como internet o una intranet. En general, el término también se utiliza para designar aquellos programas informáticos que son ejecutados en el entorno del navegador (por ejemplo, un applet de Java) o codificado con algún lenguaje soportado por el navegador (como JavaScript, combinado con HTML); confiándose en el navegador web para que reproduzca (renderice) la aplicación.

Una de las ventajas de las aplicaciones web cargadas desde internet (u otra red) es la facilidad de mantener y actualizar dichas aplicaciones sin la necesidad de distribuir e instalar un software en, potencialmente, miles de clientes. También la posibilidad de ser ejecutadas en múltiples plataformas.

Cuando hablamos en cambio de aplicaciones web, estamos es una referencia a una aplicación que no necesariamente está instalada en nuestro ordenador, sino que se encuentra en otro equipo muy distante al nuestro y que hace las veces de un servidor en la red. Mencionamos que se encuentra en la red debido a que este servidor puede ser local, así como también podría llegar a encontrarse en un lugar muy diferente y a una distancia muy lejana a nosotros, es decir en otro lugar del mundo.

De esta manera las aplicaciones web se encuentran instaladas en un servidor, teniendo a muchos clientes que se conectan a este servidor para utilizar las funciones de aplicación. Gracias al lenguaje de programación Java y otros más es posible que muchos clientes trabajen con esta aplicación, sin que exista el riesgo de que llegue a saturarse dicho uso, ya que el sistema de programación de estos sistemas trabaja de manera paralela para con todo aquel cliente que ingresa hasta dicho servidor. (Alegsa, 2018) (http://culturacion.com/, 2010)

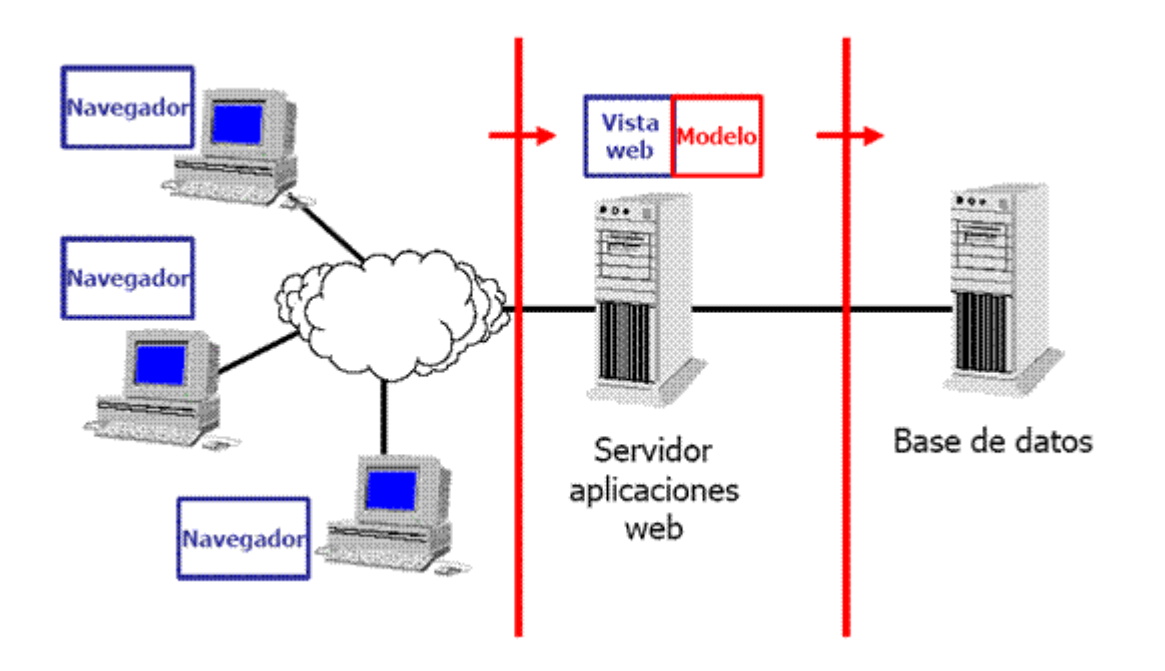

<span id="page-30-1"></span>**Figura 3-2**: Aplicaciones Web **Realizado por**: Bermeo Varela, Jason, 2021

### <span id="page-30-0"></span>*2.4.2. Características*

En la actualidad el avance del internet ha permitido que los sistemas informáticos rompan barreras, por ejemplo, la distancia, es así como se crean aplicaciones web con el objetivo de satisfacer las necesidades de los usuarios.

Al inicio las aplicaciones web estaban compuesta por paginas estáticas en las cuales se podían observar o descargarse documentos optimizando los tiempos de respuesta y carga, con el paso de tiempo y los avances tecnológicos aparecieron las paginas dinámicas ofreciendo diversas funcionalidades como permitir al usuario acceder a la información de modo interactivo ya que tendrá respuestas inmediatas a cada petición que realice, participación en foros, información al día, utilización de base de datos, etc. (Caiza & Chancusi, 2018)

- El usuario puede acceder fácilmente a estas aplicaciones empleando un navegador web (cliente) o similar.
- Si es por internet, el usuario puede entrar desde cualquier lugar del mundo donde tenga un acceso a internet.
- Pueden existir miles de usuarios, pero una única aplicación instalada en un servidor, por lo tanto, se puede actualizar y mantener una única aplicación y todos sus usuarios verán los resultados inmediatamente.
- Emplean tecnologías como Java, JavaFX, JavaScript, DHTML, Flash, Ajax... que dan gran potencia a la interfaz de usuario. (Macas, 2018)
- Emplean tecnologías que permiten una gran portabilidad entre diferentes plataformas. Por ejemplo, una aplicación web flas podría ejecutarse en un dispositivo móvil, en una computadora con Windows, Linux u otro sistema, en una consola de videojuegos, etc. (Alegsa, 2018)

## <span id="page-31-0"></span>*2.4.3. Ventajas*

- Ahorra tiempo: Se pueden realizar tareas sencillas sin necesidad de descargar ni instalar ningún programa.
- No hay problemas de compatibilidad: Basta tener un navegador actualizado para poder utilizarlas.
- No ocupan espacio en nuestro disco duro.
- Actualizaciones inmediatas: Como el software lo gestiona el propio desarrollador, cuando nos conectamos estamos usando siempre la última versión que haya lanzado.
- Consumo de recursos bajo: Dado que toda (o gran parte) de la aplicación no se encuentra en nuestro ordenador, muchas de las tareas que realiza el software no consumen recursos nuestros porque se realizan desde otro ordenador.
- Multiplataforma: Se pueden usar desde cualquier sistema operativo porque sólo es necesario tener un navegador.
- Portables: Es independiente del ordenador donde se utilice (un PC de sobremesa, un portátil...) porque se accede a través de una página web (sólo es necesario disponer de acceso a Internet). La reciente tendencia al acceso a las aplicaciones web a través de teléfonos móviles requiere sin embargo un diseño específico de los ficheros CSS para no dificultar el acceso de estos usuarios.
- La disponibilidad suele ser alta porque el servicio se ofrece desde múltiples localizaciones para asegurar la continuidad del mismo.
- Los virus no dañan los datos porque éstos están guardados en el servidor de la aplicación.
- Colaboración: Gracias a que el acceso al servicio se realiza desde una única ubicación es sencillo el acceso y compartición de datos por parte de varios usuarios. Tiene mucho sentido, por ejemplo, en aplicaciones online de calendarios u oficina.
- Los navegadores ofrecen cada vez más y mejores funcionalidades para crear aplicaciones web ricas (RIAs). (Alegsa, 2018)

## <span id="page-32-0"></span>*2.4.4. Desventajas*

- Las aplicaciones web requieren navegadores web totalmente compatibles para funcionar. Incluso muchas veces requieren las extensiones apropiadas y actualizadas para operar.
- Muchas veces requieren una conexión a internet para funcionar, si la misma se interrumpe, no es posible utilizarla más. De todas maneras, en ocasiones, pueden ser descargadas e instaladas localmente su uso offline.
- Muchas no son de código abierto, perdiendo flexibilidad.
- La aplicación web desaparece si así lo requiere el desarrollador o si el mismo se extingue. Las aplicaciones tradicionales, en general, pueden seguir usándose en esos casos.
- El usuario, en general, no tiene libertad de elegir la versión de la aplicación web que quiere usar. Un usuario podría preferir usar una versión más antigua, hasta que la nueva sea probada.
- En teoría, el desarrollador de la aplicación web puede rastrear cualquier actividad que el usuario haga. Esto puede traer problemas de privacidad.

### <span id="page-32-1"></span>*2.4.5. Arquitecturas de las Aplicaciones Web*

Se basan en una arquitectura cliente/servidor, por un lado, cliente y por otro el servidor. Las arquitecturas básicas de las aplicaciones web suelen variar entre las más comunes tenemos las siguientes:

- *Todo en un servidor:* Es decir que el servicio de HTTP y la base de datos se encuentran almacenados en un único servidor.
- *Servidor de datos separados:* En un servidor va a estar alojado el servicio de HTTP y en otro servidor distinto la base de datos.
- *Todo en un servidor, con servicio de aplicaciones:* En un solo servidor va a estar alojado el servicio de HTTP, el servicio de aplicaciones y la base de datos.

(Caiza & Chancusi, 2018)

#### <span id="page-33-0"></span>**2.5. Servicio Web**

Los Servicio web son mecanismos que permiten la comunicación entre diferentes aplicaciones, a través de la utilización de estándares y protocolos de Internet, por lo tanto, el cliente tiene acceso a la funcionalidad del servicio sobre la Web de manera eficiente y segura. (Caiza & Chancusi, 2018)

### <span id="page-33-1"></span>**2.6. Definición**

W3C: Un servicio web es un sistema de software diseñado para soportar la interoperabilidad de la interacción máquina-máquina en una red. Tiene una interfaz descrita en un formato procesable por máquina (específicamente WSDL). (Booth., 2003, parr. 10)

IBM: Tanto un servicio web como los servicios web son auto contenidos, aplicaciones modulares que pueden ser descritas, publicadas, localizadas, e invocadas a través de una red, en general, la World Wide Web. (Anaya,2011, p.p.14-16)

Microsoft: Un servicio web es una unidad lógica que provee datos y servicios a otras aplicaciones. Las aplicaciones acceden a los servicios web vía protocolos ubicuos y formatos de datos tales como HTTP, HTML y SOAP, sin necesidad de preocuparse acerca de cómo cada servicio esta implementado. (Caiza & Chancusi, 2018)

#### <span id="page-33-2"></span>*2.6.1. Protocolos de los Servicios Web*

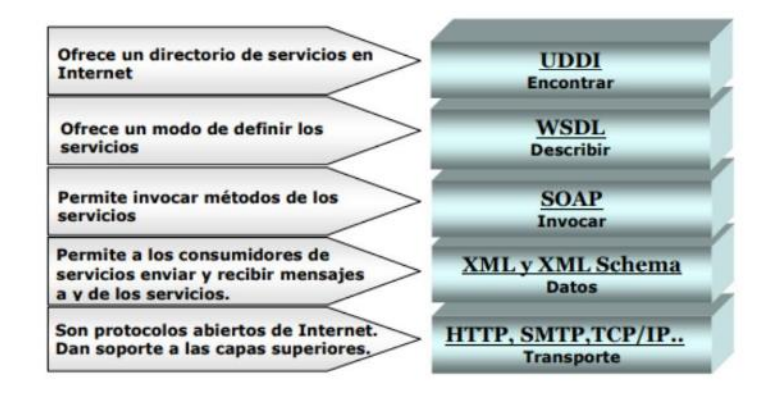

**Figura 4-2**: Pila de los Protocolos subyacentes a los Servicios Web **Fuente**: (Gallegos, 2011) **Realizado por**: Bermeo Varela, Jason, 2021

<span id="page-33-3"></span>Para crear un servicio web se puede utilizar cualquier lenguaje disponible en distintas plataformas. Una vez creado el servicio web, para lograr que sea accesible por los consumidores, es necesario describirlo usando un lenguaje estándar llamado WSDL. (Caiza & Chancusi, 2018)

#### <span id="page-34-0"></span>**2.7. Sistemas Gestores de Bases de Datos**

## <span id="page-34-1"></span>*2.7.1. Definición*

Un Sistema Gestor de Base de Datos (SGBD) o DataBase Managenent System (DBMS) es un sistema que permite la creación, gestión y administración de bases de datos, así como la elección y manejo de las estructuras necesarias para el almacenamiento y búsqueda de información del modo más eficiente posible. En la actualidad, existen multitud de SGBD y pueden ser clasificados según la forma en que administran los datos en:

- Sistemas Gestores de bases de datos Relacionales (SQL): Desde que se comenzó a usar el modelo de bases de datos relacionales, en 1970, ha ido sufriendo una serie de transformaciones hasta convertirse, hoy en día, en el modelo más utilizado para administrar bases de datos. Este modelo se basa fundamentalmente en establecer relaciones o vínculos entre los datos, imaginando una tabla aparte por cada relación existente con sus propios registros y atributos.
- Sistemas Gestores de bases de datos No Relacionales (NoSQL) Una base de datos no relacional (NoSQL) es aquella base de datos que: No requiere de estructuras de datos fijas como tablas, No garantiza completamente las características ACID, Escala muy bien horizontalmente. Se utilizan en entornos distribuidos que han de estar siempre disponibles y operativos y que gestionan un importante volumen de datos. (Marin, 2019)

### <span id="page-34-2"></span>*2.7.2. Características*

El sistema de gestión de base de datos es el componente más importante de un sistema de base de datos. Sin él, no sería posible administrar, controlar o supervisar la base de datos. Este software también es responsable de gestionar todos sus permisos de lectura y escritura. Un término que suele utilizarse mucho para resumir las funciones y propiedades de las transacciones de los sistemas gestores de base de datos es ACID, siglas de los términos en inglés atomicity, consistency, isolation y durability (es decir, atomicidad, consistencia, aislamiento y permanencia). (IONOS, 2020) Estos cuatro conceptos engloban los requisitos más importantes de un SGBD:

- La atomicidad o integridad describe la propiedad de "todo o nada" de los SGBD, por la que todas las fases de una transacción deben finalizarse por completo y en el orden correcto para que esta sea válida.
- La consistencia implica que las transacciones completadas no afecten la estabilidad de la base de datos, lo que requiere supervisarlas constantemente.
- El aislamiento es la propiedad que asegura que las transacciones no obstaculicen a las demás, de lo que, por lo general, se encargan algunas funciones de bloqueo.
- La permanencia implica que todos los datos queden almacenados permanentemente en el SGBD, no solo después de una transacción correcta, sino también o especialmente en caso de error o caída del sistema. Los registros de las transacciones, donde quedan anotados todos los procesos del SGBD, son fundamentales para garantizar la permanencia.

## <span id="page-35-0"></span>*2.7.3. Funcionalidades*

<span id="page-35-1"></span>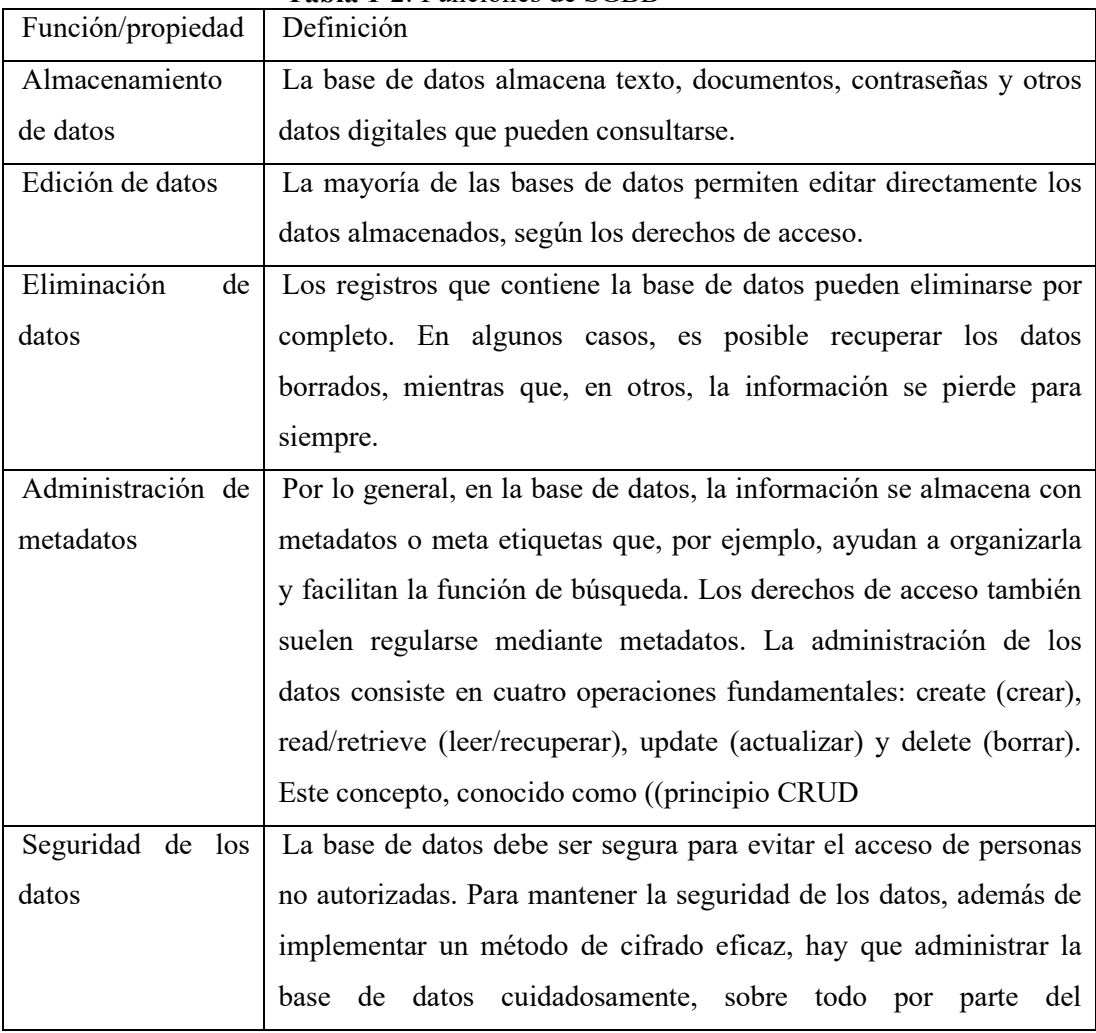

**Tabla 1-2**: Funciones de SGBD
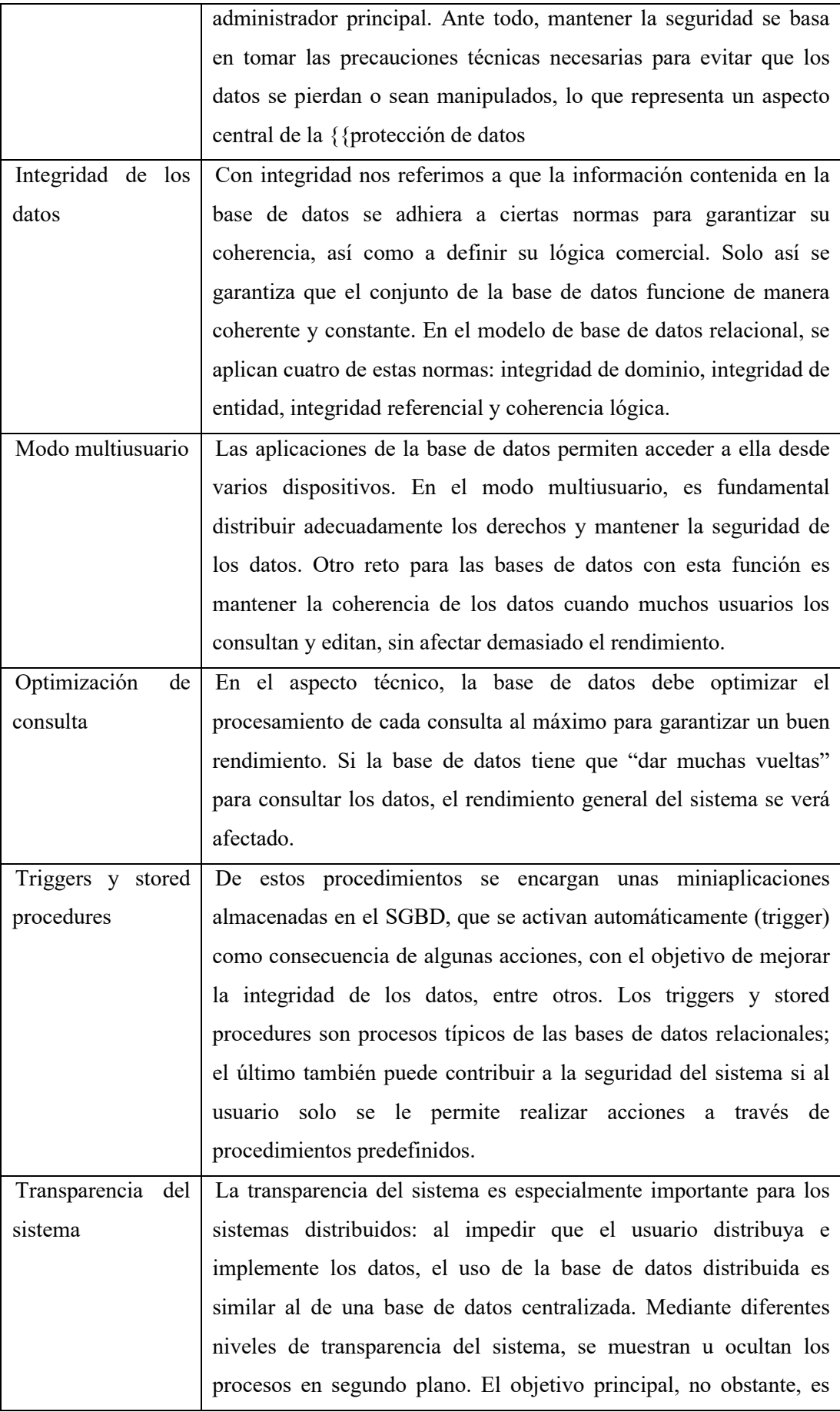

simplificar el uso lo máximo posible.

**Fuente**: (IONOS, 2020)

**Realizado por**: Bermeo Varela, Jason, 2021

#### **2.8. PostgreSQL**

#### **2.8.1. Historia de PostgreSQL**

Las bases de datos se utilizan principalmente para el almacenamiento y recuperación de datos. Puede utilizar un procesador de textos o una hoja de cálculo para almacenar pequeñas cantidades de datos, pero a la hora de hacerlo con grandes cantidades de datos, la mejor opción son las bases de datos y sus gestores. PostgreSQL es un sistema para la administración de Bases de Datos relacionales orientadas a objetos. Se desarrollo en el departamento de Ciencias Computacionales de la Universidad de Berkeley en California. PostgreSQL es licenciado de manera libre, de manera que permite que cualquiera pueda usar, modificar y distribuir de manera libre y gratuita. Este sistema fue desarrollado en C, lo que facilita la compatibilidad con la mayoría de los sistemas operativos. (Bruce, 2001)

#### *2.8.2. Definición*

Es un servidor de base de datos objeto relacional libre, ya que incluye características de la orientación a objetos, como puede ser la herencia, tipos de datos, funciones, restricciones, disparadores, reglas e integridad transaccional, liberado bajo la licencia BSD. Como muchos otros proyectos open source, el desarrollo de PostgreSQL no es manejado por una sola compañía, sino que es dirigido por una comunidad de desarrolladores y organizaciones comerciales las cuales trabajan en su desarrollo, dicha comunidad es denominada el PGDG (PostgreSQL Global Development Group). (Aliaga Ibarra & Miani Flores, 2008)

#### *2.8.3. Características*

PostgreSQL está bajo licencia BSD; esta licencia tiene menos restricciones en comparación con otras como la GPL estando muy cercana al dominio público. La licencia BSD al contrario que la GPL permite el uso del código fuente en software no libre.

• Libertad Cero: "usar el programa con cualquier propósito". Es decir, el ejercicio de esta libertad implica que lo podemos utilizar con cualquier fin, ya sea educativo, cultural, comercial, político, social, etc. Esta libertad deriva de que hay ciertas licencias que restringen el uso del software a un determinado propósito, o que prohíben su uso para determinadas actividades.

- Libertad Uno: "Estudiar cómo funciona el programa, y adaptarlo a sus necesidades". Significa que podemos estudiar su funcionamiento (al tener acceso al código fuente) lo que nos va a permitir, entre otras cosas: descubrir funciones ocultas, averiguar cómo realiza determinada tarea, descubrir que otras posibilidades tiene, que es lo que le falta para hacer algo, etc. El adaptar el programa a mis necesidades implica que puedo suprimirle partes que no me interesan, agregarle partes que considero importantes, copiarle una parte que realiza una tarea y adicionarla a otro programa, etc.
- Libertad Dos: "Distribuir copias". Quiere decir que somos libres de redistribuir el programa, ya sea gratis o con algún costo, ya sea por email, FTP o en CD, ya sea a una persona o a varias, ya sea a un vecino o a una persona que vive en otro país, etc.
- Libertad Tres: "Mejorar el programa, y liberar las mejoras al público". Es la libertad de hacer mejor el programa, es decir que podemos hacer menores los requerimientos de hardware para funcionar, que tenga mayores prestaciones, que ocupe menos espacio, que tenga menos errores, entre otras modificaciones. El poder liberar las mejoras al público quiere decir que si realizamos una mejora que permita un requerimiento menor de hardware, o que haga que ocupe menos espacio, soy libre de poder redistribuir ese programa mejorado, o simplemente proponer la mejora en un lugar público (un foro de noticias, una lista de correo, un sitio Web, un FTP, un canal de Chat).

De igual forma las libertades que otorga la licencia aportan ventajas tales como:

- Ahorros importantes al liberarse del pago de licencias y especialmente por la replicación casi gratuita de aplicaciones comunes a toda la administración. El muy bajo costo del software permitirá la ejecución de programas y proyectos cuyos costos actuales los hacen prohibitivos.
- La empresa deja de depender de terceros (a menudo transnacionales) para el diseño, desarrollo y mantenimiento de sus sistemas de información, retomando el control total de sus procesos, en particular de los procesos críticos.
- El acceso al código fuente, la libertad de inspeccionar el funcionamiento del software, la libertad de decidir la manera en que almacenan los datos y la posibilidad de modificar cualquiera de estos aspectos queda en manos de la empresa, lo cual le permite el control total de la información.
- El software libre realizado por comunidades está sometido a la inspección de un importante número de personas, este número de verificadores es mucho mayor que el del software propietario. Estas personas identifican los problemas, los resuelven, y

comparten las soluciones con los demás. Por tal razón los programas libres de las comunidades gozan de gran confiabilidad y estabilidad.

• La información que la empresa maneja generalmente es importante y/o confidencial, puede ser muy peligroso que esta información caiga en manos incorrectas. Por esta razón es imprescindible que la empresa pueda verificar que su software no tenga puertas de entrada traseras, voluntarias o accidentales, y que pueda cerrarlas en caso de encontrarlas; tal control sólo es posible con el software libre. (Aliaga Ibarra & Miani Flores, 2008)

#### *2.8.4. Fortalezas y debilidades*

PostgreSQL proporciona un gran número de características que normalmente sólo se encontraban en las bases de datos comerciales tales como DB2 u Oracle. La siguiente es una breve lista de algunas de esas características, a partir de PostgreSQL 7.1.x.

- DBMS Objeto-Relacional: PostgreSQL aproxima los datos a un modelo objeto relacional, y es capaz de manejar complejas rutinas y reglas. Ejemplos de su avanzada funcionalidad son consultas SQL declarativas, control de concurrencia multi-versión, soporte multi-usuario, transactions, optimización de consultas, herencia, y arrays.
- Herencia: Las tablas puedes ser configuradas para heredar características de una tabla padre. Los datos son compartidos entre las tablas padre e hija(s). Las tuplas insertadas o eliminadas en la tabla hija serán insertadas o eliminadas en la tabla padre respectivamente.
- Altamente\_Extensible: PostgreSQL
- Soporte\_SQL\_Comprensivo: PostgreSQL soporta la especificación SQL99 e incluye características avanzadas tales como las uniones (joins) SQL92.
- Integridad Referencial: PostgreSQL soporta integridad referencial, la cual es utilizada para garantizar la validez de los datos de la base de datos.
- API Flexible: La flexibilidad del API de PostgreSQL ha permitido a los vendedores proporcionar soporte al desarrollo fácilmente para el RDBMS PostgreSQL. Estas interfaces incluyen Object Pascal, Python, Perl, PHP, ODBC, Java/JDBC, Ruby, TCL, C/C++, y Pike.
- Lenguajes Procedurales: PostgreSQL tiene soporte para lenguajes procedurales internos, incluyendo un lenguaje nativo denominado PL/pgSQL. Este lenguaje es comparable al lenguaje procedural de Oracle, PL/SQL. Otra ventaja de PostgreSQL es su habilidad para usar Perl, Python, o TCL como lenguaje procedural embebido.
- MVCC: es la tecnología que PostgreSQL usa para evitar bloqueos innecesarios. Si alguna vez ha usado algún DBMS con capacidades SQL, tal como MySQL o Access, probablemente habrá notado que hay ocasiones en la una lectura tiene que esperar para acceder a información de la base de datos. La espera está provocada por usuarios que están escribiendo en la base de datos. Resumiendo, el lector está bloqueado por los escritores que están actualizando registros. Mediante el uso de MVCC, PostgreSQL evita este problema por completo. MVCC está considerado mejor que el bloqueo a nivel de fila porque un lector nunca es bloqueado por un escritor. En su lugar, PostgreSQL mantiene una ruta a todas las transacciones realizadas por los usuarios de la base de datos. PostgreSQL es capaz entonces de manejar los registros sin necesidad de que los usuarios tengan que esperar a que los registros estén disponibles.
- Cliente/Servidor: PostgreSQL usa una arquitectura proceso-por-usuario cliente/servidor. Esta es similar al método del Apache 1.3.x para manejar procesos. Hay un proceso maestro que se ramifica para proporcionar conexiones adicionales para cada cliente que intente conectar a PostgreSQL.
- WAL: Esta característica de PostgreSQL incrementa la dependencia de la base de datos al registro de cambios antes de que estos sean escritos en la base de datos. Esto garantiza que en el hipotético caso de que la base de datos se caiga, existirá un registro de las transacciones a partir del cual podremos restaurar la base de datos. Esto puede ser enormemente beneficioso en el caso de caída, ya que cualesquiera cambios que no fueron escritos en la base de datos pueden ser recuperados usando el dato que fue previamente registrado. Una vez el sistema ha quedado restaurado, un usuario puede continuar trabajando desde el punto en que lo dejó cuando cayó la base de datos. (Aliaga Ibarra & Miani Flores, 2008)

#### **2.9. NetBeans**

NetBeans es un proyecto exitoso de código abierto con una gran base de usuarios, una comunidad en constante crecimiento, y con cerca de 100 socios en todo el mundo. Sun MicroSystems fundó el proyecto de código abierto NetBeans en junio 2000 y continúa siendo el patrocinador principal de los proyectos. Hoy en día hay disponibles dos productos: el NetBeans IDE y NetBeans Platform.

• NetBeans IDE es un entorno de desarrollo - una herramienta para que los programadores puedan: codificar, compilar, depurar y ejecutar programas en diferentes plataformas. Está escrito en Java - pero puede servir para cualquier otro lenguaje de

programación. Existe además un número importante de módulos para extender el NetBeans IDE. NetBeans IDE es un producto libre y gratuito sin restricciones de uso.

• NetBeans Platform; una base modular y extensible usada como estructura de integración para crear grandes aplicaciones de escritorio. Empresas independientes asociadas, especializadas en desarrollo de software, proporcionan extensiones adicionales que se integran fácilmente en la plataforma y que pueden también utilizarse para desarrollar sus propias herramientas y soluciones.

Ambos productos son de código abierto y gratuitos para uso tanto comercial como no comercial. El código fuente está disponible para su reutilización de acuerdo con la CDDL v1.0 and the GPL v2. (NetBeans)

#### **2.10. PrimeFaces**

PrimeFaces es una librería de componentes visuales open source desarrollada y mantenida por Prime Technology, una compañía turca de IT especializada en consultoría ágil, JSF, Java

Las principales características de PrimeFaces son:

- Soporte nativo de Ajax, incluyendo Push/Comet.
- Kit para crear aplicaciones web para móviles. (Caiza & Chancusi, 2018)
- Es compatible con otras librerías de componentes, como JBoss RichFaces.
- Uso de JavaScript no intrusivo (no aparece en línea dentro de los elementos, sino dentro de un bloque <script>).

Algunos inconvenientes podrían ser:

- Para utilizar el soporte de Ajax tenemos que indicarlo explícitamente, por medio de atributos específicos de cada componente.
- No podemos utilizar el soporte de Ajax de JSF 2 (mediante  $\leq f$ : Ajax $\geq$ ) con los componentes de PrimeFaces.

#### **2.11. Modelos Vista-Controlador**

### *2.11.1. Historia MVC*

En 1979, mediante el lenguaje SmallTalk, se introdujo por primera vez el concepto del Modelo Vista-Controlador, a partir de ahora MVC; junto con algunos otros lenguajes como Simula I, fueron construyendo gradualmente este patrón de diseño que considera dividir la lógica del negocio de la interfaz de usuario dentro de una aplicación. Se divide en: El modelo, la vista y el controlador. (Bascon, 2004) (Pavon, 2008)

#### *2.11.2. El modelo*

Es un conjunto de clases que contienen la funcionalidad de la aplicación, la cual se define del mundo real que se está analizando. Sin embargo, al aplicar esto resulta un tanto complicado el hecho de que debe existir una comunicación entre los distintos módulos.

# *2.11.3. La vista*

La vista está conectada a un modelo, Puede existir más de una vista. La vista puede acceder al Modelo, pero nunca cambiar su estado, pero si recibir notificaciones de esta acción. La ilustración 1 presenta una conexión entre la Vista y el usuario, lo que significa que ésta es la encargada de mostrar la información al cliente durante todo el proceso.

### *2.11.4. El controlador*

Es quien se encarga de dirigir el flujo del control de la aplicación mediante mensajes externos, ingresados por el cliente (tanto teclado como el ratón, etc.). El modelo y las vistas desconocen la existencia del controlador. El controlador se lo conoce como un manejador de los eventos en la aplicación, se identifica que las conexiones que salen y entran a un controlador poseen el nombre de Eventos efectivamente. (Bascon, 2004)

#### **2.12. Metodología Scrum**

Scrum es un proceso en el que se aplican de manera regular un conjunto de buenas prácticas para trabajar colaborativamente, en equipo, y obtener el mejor resultado posible de un proyecto. Estas prácticas se apoyan unas a otras y su selección tiene origen en un estudio de la manera de trabajar de equipos altamente productivos.

En Scrum se realizan entregas parciales y regulares del producto final, priorizadas por el beneficio que aportan al receptor del proyecto. Por ello, Scrum está especialmente indicado para proyectos en entornos complejos, donde se necesita obtener resultados pronto, donde los requisitos son cambiantes o poco definidos, donde la innovación, la competitividad, la flexibilidad y la productividad son fundamentales. (Caiza & Chancusi, 2018)

Scrum también se utiliza para resolver situaciones en que no se está entregando al cliente lo que necesita, cuando las entregas se alargan demasiado, los costes se disparan o la calidad no es aceptable, cuando se necesita capacidad de reacción ante la competencia, cuando la moral de los equipos es baja y la rotación alta, cuando es necesario identificar y solucionar ineficiencias sistemáticamente o cuando se quiere trabajar utilizando un proceso especializado en el desarrollo de producto.

## *2.12.1. Proceso*

En Scrum un proyecto se ejecuta en ciclos temporales cortos y de duración fija (iteraciones que normalmente son de 2 semanas, aunque en algunos equipos son de 3 y hasta 4 semanas, límite máximo de feedback de producto real y reflexión). Cada iteración tiene que proporcionar un resultado completo, un incremento de producto final que sea susceptible de ser entregado con el mínimo esfuerzo al cliente cuando lo solicite.

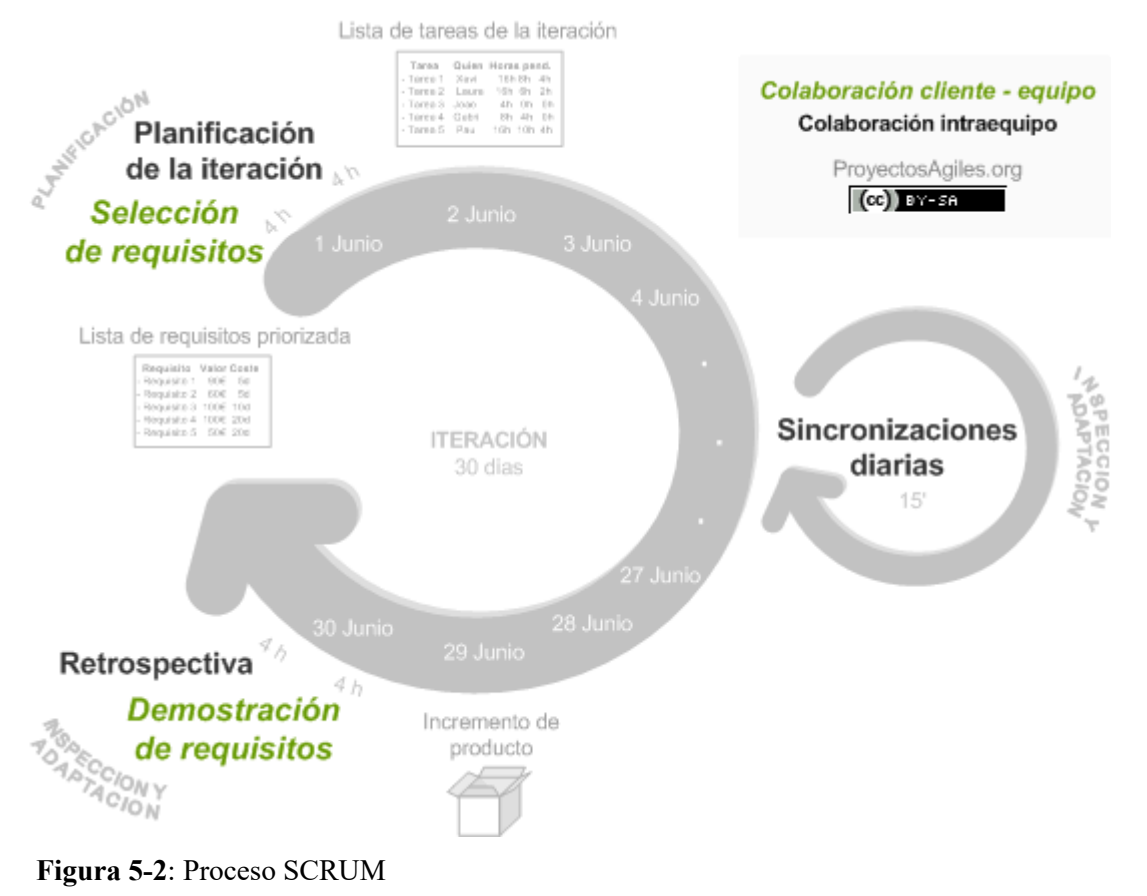

**Fuente**: (proyectosagiles.org, 2020) **Realizado por**: Bermeo Varela, Jason, 2021

*2.12.2. Planificación* 

El primer día de la iteración se realiza la reunión de planificación de la iteración. Tiene dos partes:

- 1. Selección de requisitos (2 horas). El cliente presenta al equipo la lista de requisitos priorizada del producto o proyecto. El equipo pregunta al cliente las dudas que surgen y selecciona los requisitos más prioritarios que prevé que podrá completar en la iteración, de manera que puedan ser entregados si el cliente lo solicita.
- 2. Planificación de la iteración (2 horas). El equipo elabora la lista de tareas de la iteración necesarias para desarrollar los requisitos seleccionados. La estimación de esfuerzo se hace de manera conjunta y los miembros del equipo se autoasignan las tareas, se autoorganizan para trabajar incluso en parejas (o grupos mayores) con el fin de compartir conocimiento (creando un equipo más resiliente) o para resolver juntos objetivos especialmente complejos.

## *2.12.3. Ejecución*

Cada día el equipo realiza una reunión de sincronización (15 minutos), normalmente delante de un tablero físico o pizarra (Scrum Taskboard). El equipo inspecciona el trabajo que el resto está realizando (dependencias entre tareas, progreso hacia el objetivo de la iteración, obstáculos que pueden impedir este objetivo) para poder hacer las adaptaciones necesarias que permitan cumplir con la previsión de objetivos a mostrar al final de la iteración. En la reunión cada miembro del equipo responde a tres preguntas:

- ¿Qué he hecho desde la última reunión de sincronización para ayudar al equipo a cumplir su objetivo?
- ¿Qué voy a hacer a partir de este momento para ayudar al equipo a cumplir su objetivo?
- ¿Qué impedimentos tengo o voy a tener que nos impidan conseguir nuestro objetivo?

Durante la iteración el Facilitador (Scrum Máster) se encarga de que el equipo pueda mantener el foco para cumplir con sus objetivos.

- Elimina los obstáculos que el equipo no puede resolver por sí mismo.
- Protege al equipo de interrupciones externas que puedan afectar el objetivo de la iteración o su productividad.

Durante la iteración, el cliente junto con el equipo refina la lista de requisitos (para prepararlos para las siguientes iteraciones) y, si es necesario, cambian o replanifican los objetivos del proyecto (10%-15% del tiempo de la iteración) con el objetivo de maximizar la utilidad de lo que se desarrolla y el retorno de inversión.

### *2.12.4. Inspección y adaptación*

El último día de la iteración se realiza la reunión de revisión de la iteración. Tiene dos partes:

- 1. Revisión (demostración) (1,5 horas). El equipo presenta al cliente los requisitos completados en la iteración, en forma de incremento de producto preparado para ser entregado con el mínimo esfuerzo. En función de los resultados mostrados y de los cambios que haya habido en el contexto del proyecto, el cliente realiza las adaptaciones necesarias de manera objetiva, ya desde la primera iteración, replanificando el proyecto.
- 2. Retrospectiva (1,5 horas). El equipo analiza cómo ha sido su manera de trabajar y cuáles son los problemas que podrían impedirle progresar adecuadamente, mejorando de manera continua su productividad. El Facilitador se encargará de eliminar o escalar los obstáculos identificados que estén más allá del ámbito de acción del equipo. (proyectosagiles.org, 2020)

## **2.13. Eficiencia**

El objetivo general de la creación del estándar ISO/IEC 25000 SQuaRE (System and Software Quality Requirements and Evaluation) es organizar, enriquecer y unificar las series que cubren dos procesos principales: especificación de requisitos de calidad del software y evaluación de la calidad del software, soportada por el proceso de medición de calidad del software.

La familia ISO/IEC 25000 es el resultado de la evolución de normas anteriores, específicamente la norma ISO/IEC 9126 e ISO/IEC 14598. Esta familia de normas ISO/IEC 25000 se encuentra compuesta por cinco divisiones.

La Norma ISO 25000, brinda una guía para el uso de los estándares internacionales llamados requisitos y Evaluación de Calidad de Productos Software (SQuaRE). La norma establece criterios para la especificación de requisitos de calidad de productos software, sus métricas y su evaluación, e incluye un modelo de calidad para unificar las definiciones de calidad de los clientes con los atributos en el proceso de desarrollo.

La eficiencia es la relación que existe entre los recursos empleados en un proyecto y los resultados obtenidos con el mismo. Hace referencia sobre todo a la obtención de un mismo objetivo con el empleo del menor número posible de recursos o cuando se alcanzan más metas con el mismo número de recursos o menos. La eficiencia es muy importante en las empresas, ya que se consigue el máximo rendimiento con el mínimo coste. (Garcia, 2019)

# *2.13.1. Eficiencia de desempeño*

Este rasgo simboliza el desempeño relativo a la cantidad de recursos utilizados en condiciones especificas. Esta característica se subdivide a su vez en las siguientes subcaracterísticas:

- **Comportamiento temporal**. Los tiempos de respuesta y procesamiento y las ratios de throughput de un sistema cuando lleva a cabo sus funciones bajo condiciones determinadas en relación con un banco de pruebas (benchmark) establecido.
- **Utilización de recursos**. Las cantidades y tipos de recursos utilizados cuando el software lleva a cabo su función bajo condiciones determinadas.
- **Capacidad**. Grado en que los límites máximos de un parámetro de un producto o sistema software cumplen con los requisitos.

# **CAPÍTULO III**

### **3. MARCO METODOLÓGICO**

#### **3.1. Actividades de la metodología**

#### **3.1.1.** *Métodos y técnicas*

El presente trabajo de titulación tiene como objetivo general el desarrollo de un sistema web que permite automatizar los procesos de planificación docente y administración de actividades docentes complementarias para la Unidad Educativa "JUAN XXIII".

En este capitulo se realiza la descripción del tipo, métodos y las técnicas de investigación, a mediante el uso de la metodología ágil SCRUM se podrá evidenciar cada una de las fases que intervienen en el desarrollo del sistema web de manera que se cumpla a cabalidad con el ciclo de vida de dicha metodología.

#### 3.1.1.1. *Métodos de Investigación*

**Objetivo:** Determinar el procedimiento que sigue en cuanto a la planificación curricular docente, así como también de la asignación de sus actividades complementarias en un año lectivo.

**Método de Análisis**, Se estará en la Unidad Educativa al pendiente de los procesos que llevan a cabo para garantizar una buena información.

**Técnica:** Observación, Entrevistas y Revisión de Documentos.

**Fuente:** La fuente de información será la Unidad Educativa quien prestará los reglamentos institucionales para acceso a la información necesario.

**Objetivo:** Desarrollar los módulos de registro de usuarios, carreras, materias, niveles, actividades complementarias, sílabos, así como también autenticación de los usuarios con sus roles y la generación de reportes administrativos utilizando el lenguaje de programación de Java.

**Método de Análisis:** Se realizará cada uno de estos módulos conforme a la información brindad de las exigencias de la Unidad Educativa.

**Técnica:** Revisión de documentos, Entrevistas, Scrum, Estándares de codificación, reuniones diarias y retrospectiva.

**Fuente:** La fuente de información será el encargado de la planificación curricular y las actividades complementarias y la revisión de los manuales.

**Objetivo**: Evaluar el nivel de mejora en cuanto a eficiencia de los procesos tanto planificación curricular docente como también de la administración de las actividades complementarias docentes.

**Método inductivo**: Aquí se comprobará la funcionalidad de los procesos automatizados teniendo en cuenta el tiempo de respuesta y haciendo una comparación con los anteriores tiempos cuando el proceso era manual.

**Técnica**: Test funcional y Observación.

**Fuente**: Aplicación Web y Planificadores de la institución.

# **3.2. Fase de Planificación**

En esta fase se realiza un análisis para interpretar y definir los modulos y funcionalidades que va a tener el sistema y asi mismo se describen los requerimientos del usuario dichos acuerdos serán determinados en las reuniones y entrevistas realizadas tanto a los coordinadores de área, así como también al vicerrector académico de la institución.

La planificación de las funcionalidades del sistema está representada en un diagrama de Gantt donde constan las actividades que se realizaran en fechas establecidas.

| A                                                   | в               | C             | υ          | EF 9      |           |       |                               |              |              |                 |                          |         |          |        |          |                        |           |                     |          |                         |            |                |        |         |            |                  | <b>AGAH AI</b>  |            |                            |                |         | AJ AK ALAMANAO APAUAK AS ATA |                |               |         |                 |                                   |
|-----------------------------------------------------|-----------------|---------------|------------|-----------|-----------|-------|-------------------------------|--------------|--------------|-----------------|--------------------------|---------|----------|--------|----------|------------------------|-----------|---------------------|----------|-------------------------|------------|----------------|--------|---------|------------|------------------|-----------------|------------|----------------------------|----------------|---------|------------------------------|----------------|---------------|---------|-----------------|-----------------------------------|
|                                                     |                 |               |            | Feb 19-23 | Feb 24-28 | feb29 | Mar 4-8<br>Mar <sub>1-3</sub> | m<br>Mar 94! | 8<br>Mar 16- | m <sup>23</sup> | Viar 24-29<br>Viar 30-31 | Abr 1-5 | Abr 6-10 | abr-11 | Abr12-19 | Abr 20-26<br>Rbr 27-30 | $May 1-4$ | $\frac{16}{9}$<br>È | May 6-10 | Viay 18-24<br>May 11-17 | Viay 25-31 | 7 <sup>2</sup> | un8-14 | un15-21 | $un 22-28$ | in.<br>$m29-101$ | d13-19<br>d 642 | 20-26<br>ъ | $\sim$<br>$27 - A$ go<br>з | <b>Ago 3-7</b> | Ago 847 | ago-18                       | Ago 19-20<br>Ŗ | $22-96$<br>ĝ. | $52-48$ | <b>DE-EZ OF</b> | $\circ$<br>Ago 1-Sept<br>Sep 7-11 |
| <b>TAREA</b>                                        | <b>DURACION</b> | <b>INICIO</b> | <b>FIN</b> |           | Febrero   |       |                               |              |              |                 |                          |         |          |        |          |                        |           |                     |          |                         |            |                |        |         |            |                  |                 |            |                            |                |         |                              |                |               |         |                 |                                   |
| <b>FASE DE INVESTIFACION</b>                        | 15 Dias         | 19/2/2020     | 3/3/2020   |           |           |       |                               |              |              |                 |                          |         |          |        |          |                        |           |                     |          |                         |            |                |        |         |            |                  |                 |            |                            |                |         |                              |                |               |         |                 |                                   |
| Recopilacion y analisis de la                       |                 |               |            |           |           |       |                               |              |              |                 |                          |         |          |        |          |                        |           |                     |          |                         |            |                |        |         |            |                  |                 |            |                            |                |         |                              |                |               |         |                 |                                   |
| informacion                                         | 11 Dias         | 19/2/2020     | 29/2/2020  |           |           |       |                               |              |              |                 |                          |         |          |        |          |                        |           |                     |          |                         |            |                |        |         |            |                  |                 |            |                            |                |         |                              |                |               |         |                 |                                   |
| Elaboracion de documentos                           | 4 Dias          | 29/2/2020     | 3/3/2020   |           |           |       |                               |              |              |                 |                          |         |          |        |          |                        |           |                     |          |                         |            |                |        |         |            |                  |                 |            |                            |                |         |                              |                |               |         |                 |                                   |
| <b>FASE DE DESARROLLO</b>                           | 160 Dias        | 4/3/2020      | 7/8/2020   |           |           |       |                               |              |              |                 |                          |         |          |        |          |                        |           |                     |          |                         |            |                |        |         |            |                  |                 |            |                            |                |         |                              |                |               |         |                 |                                   |
| Actividades de metodologia                          | 20 Dias         | 4/3/2020      | 23/3/2020  |           |           |       |                               |              |              |                 |                          |         |          |        |          |                        |           |                     |          |                         |            |                |        |         |            |                  |                 |            |                            |                |         |                              |                |               |         |                 |                                   |
| Planificacion                                       | 20 Dias         | 23/3/2020     | 11/4/2020  |           |           |       |                               |              |              |                 |                          |         |          |        |          |                        |           |                     |          |                         |            |                |        |         |            |                  |                 |            |                            |                |         |                              |                |               |         |                 |                                   |
| Analisis y diseño                                   | 25 Dias         | 11/4/2020     | 5/5/2020   |           |           |       |                               |              |              |                 |                          |         |          |        |          |                        |           |                     |          |                         |            |                |        |         |            |                  |                 |            |                            |                |         |                              |                |               |         |                 |                                   |
| Desarrollo e implementacion del<br>sistema          | 95 Dias         | 5/5/2020      | 7/8/2020   |           |           |       |                               |              |              |                 |                          |         |          |        |          |                        |           |                     |          |                         |            |                |        |         |            |                  |                 |            |                            |                |         |                              |                |               |         |                 |                                   |
| <b>FASE DE PRESENTACION DE</b><br><b>RESULTADOS</b> | 35 Dias         | 8/8/2020      | 11/9/2020  |           |           |       |                               |              |              |                 |                          |         |          |        |          |                        |           |                     |          |                         |            |                |        |         |            |                  |                 |            |                            |                |         |                              |                |               |         |                 |                                   |
| Analisis de resultados                              | 10 Dias         | 8/8/2020      | 18/8/2020  |           |           |       |                               |              |              |                 |                          |         |          |        |          |                        |           |                     |          |                         |            |                |        |         |            |                  |                 |            |                            |                |         |                              |                |               |         |                 |                                   |
| Determinacion de Conclusiones                       | 3 Dias          | 18/8/2020     | 21/8/2020  |           |           |       |                               |              |              |                 |                          |         |          |        |          |                        |           |                     |          |                         |            |                |        |         |            |                  |                 |            |                            |                |         |                              |                |               |         |                 |                                   |
| <b>Redaccion de Recomendaciones</b>                 | 2 Dias          | 21/8/2020     | 23/8/2020  |           |           |       |                               |              |              |                 |                          |         |          |        |          |                        |           |                     |          |                         |            |                |        |         |            |                  |                 |            |                            |                |         |                              |                |               |         |                 |                                   |
| Documentacion                                       | 20 Dias         | 23/8/2020     | 11/9/2020  |           |           |       |                               |              |              |                 |                          |         |          |        |          |                        |           |                     |          |                         |            |                |        |         |            |                  |                 |            |                            |                |         |                              |                |               |         |                 |                                   |

**Figura 1-3**: Diagrama de GANTT

**Realizado por**: Bermeo Varela, Jason, 2021

# **3.2.1.** *Reuniones*

Una de las características esenciales en la metodología SCRUM es en la que se establece que el grupo de desarrollo deberá mantener reuniones para establecer las peticiones para el sistema, los mismos que constituirán nuestros requisitos; planificar las iteraciones y entregas del sistema al Product Owner, en la siguiente tabla se muestra en resumen las actividades.

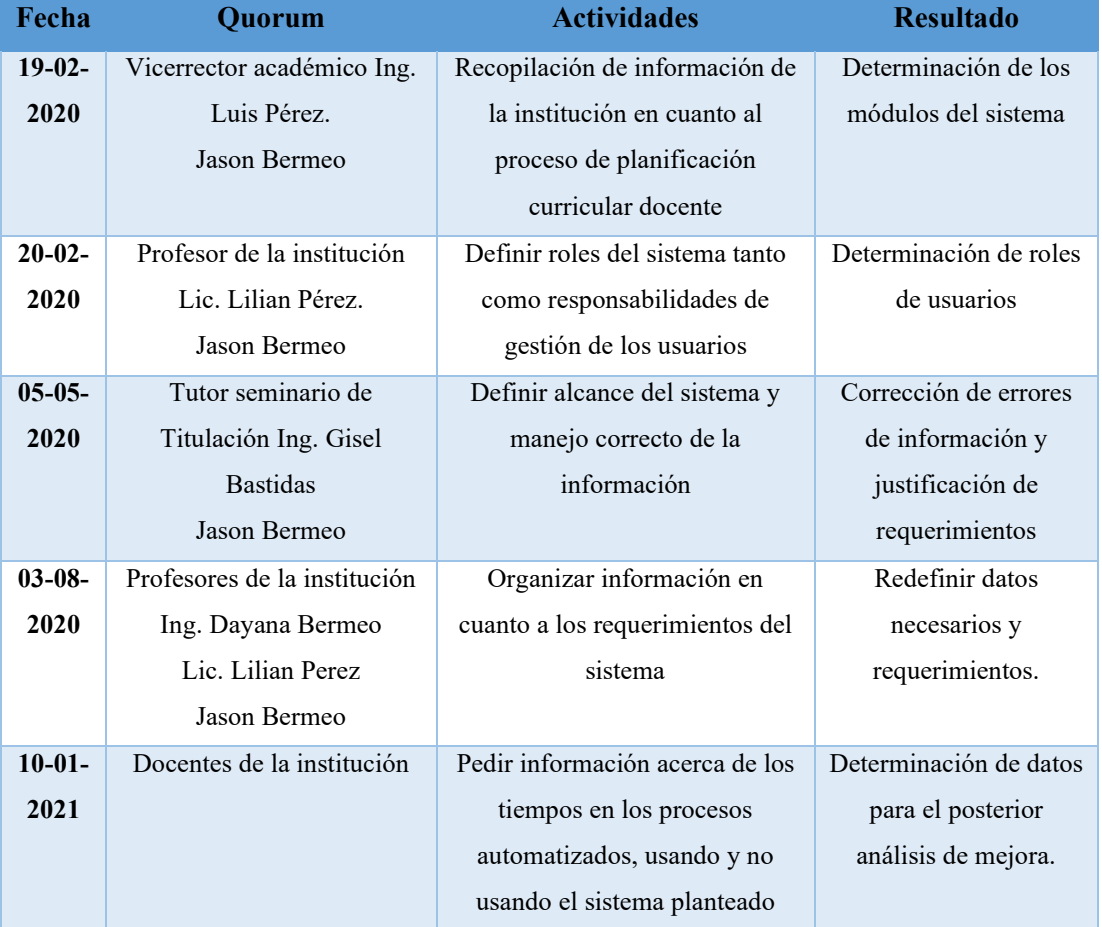

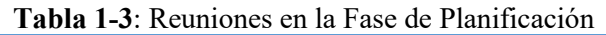

**Realizado por**: Bermeo Varela, Jason, 2021

Se llego a la determinación que era necesario el desarrollo de un sistema web que automatice el proceso de planificación curricular docente, así como también el proceso de presentación de informes de actividades complementarias de los docentes tomando en cuenta los siguientes módulos a desarrollarse:

• Módulo de gestión de administradores: En este módulo el administrador se encarga de la administración global del sistema, es decir; administra la información general tales como: usuarios, materias, niveles, periodos académicos, actividades y planificación. Siendo el encargado de que la información se mantenga actualizada y sea la correcta.

- Módulo de gestión de docentes: En este módulo se administra la información del usuario que está registrado como docente, el cual puede editar su información personal y accede a las materias que imparte, así como también revisa las planificaciones que se manejan para sus materias en el periodo académico vigente.
- Módulo de gestión de coordinadores: En este módulo se administra la información del usuario que está registrado como coordinador que es quien ingresa la información de la planificación docente para su área y establece las destrezas de las mismas. Además de sus procesos con su usuario de profesor
- Módulo de gestión de vicerrector: En este módulo se administra la información del usuario que está registrado como vicerrector quien es el encargado de revisar las planificaciones propuestas por los coordinadores con la finalidad de aceptar o denegar dicha planificación a manera de que sea el filtro de seguridad en cuanto a las unidades impartidas a los estudiantes y la destreza a conseguir de los mismos.
- Módulo de gestión de materias: En este módulo se administra la información de las materias impartidas en la institución y que serán registradas por el administrador, pero es de vital importancia que sea escalable y reutilizable de manera que pueda ser utilizada a conveniencia en posteriores cambios.
- Módulos de gestión de planificación: En este módulo se administra la información de las planificaciones en sí, estableciendo destrezas a alcanzar y proponiendo las unidades y los temas que serán impartidos en las aulas por los docentes establecidos, esta información se sube al sistema por cada materia en su nivel académico respectivo y está al alcance de cada docente que imparta la misma.
- Módulo de gestión de actividades complementarias: En este módulo se administran las actividades complementarias que todos los docentes están obligados a cumplir a manera de que sea cumplido su semana de trabajo, siendo diferentes cada una de las actividades complementarias se establece que se suban también archivos a manera de informe de justificación de las mismas.
- Módulo de seguridad: Su objetivo será el de garantizar las características del sistema, así como el ingreso al sistema únicamente de personas con credenciales previamente establecidas, en cada uno de los roles establecidos para el sistema.
- Módulo de Autenticación: En este módulo se garantiza que las sesiones de cada uno de los diferentes usuarios se garanticen por lo tanto no se podrá acceder a la información personal de los docentes aun teniendo un rol superior si no está establecido en los requerimientos del sistema.
- Módulo de reportes: En este módulo será posible la presentación de descarga de las planificaciones y las actividades complementarias a manera de reportes con la finalidad

que en caso de necesitarlo el docente podrá justificar sus actividades con este documento que lo respalde.

### *3.2.2. Procesos para automatizar*

Una vez analizados todos y cada uno de los requerimientos del usuario se procede a dividir cada uno de los módulos para su posterior análisis de modo que facilite el desarrollo del sistema web.

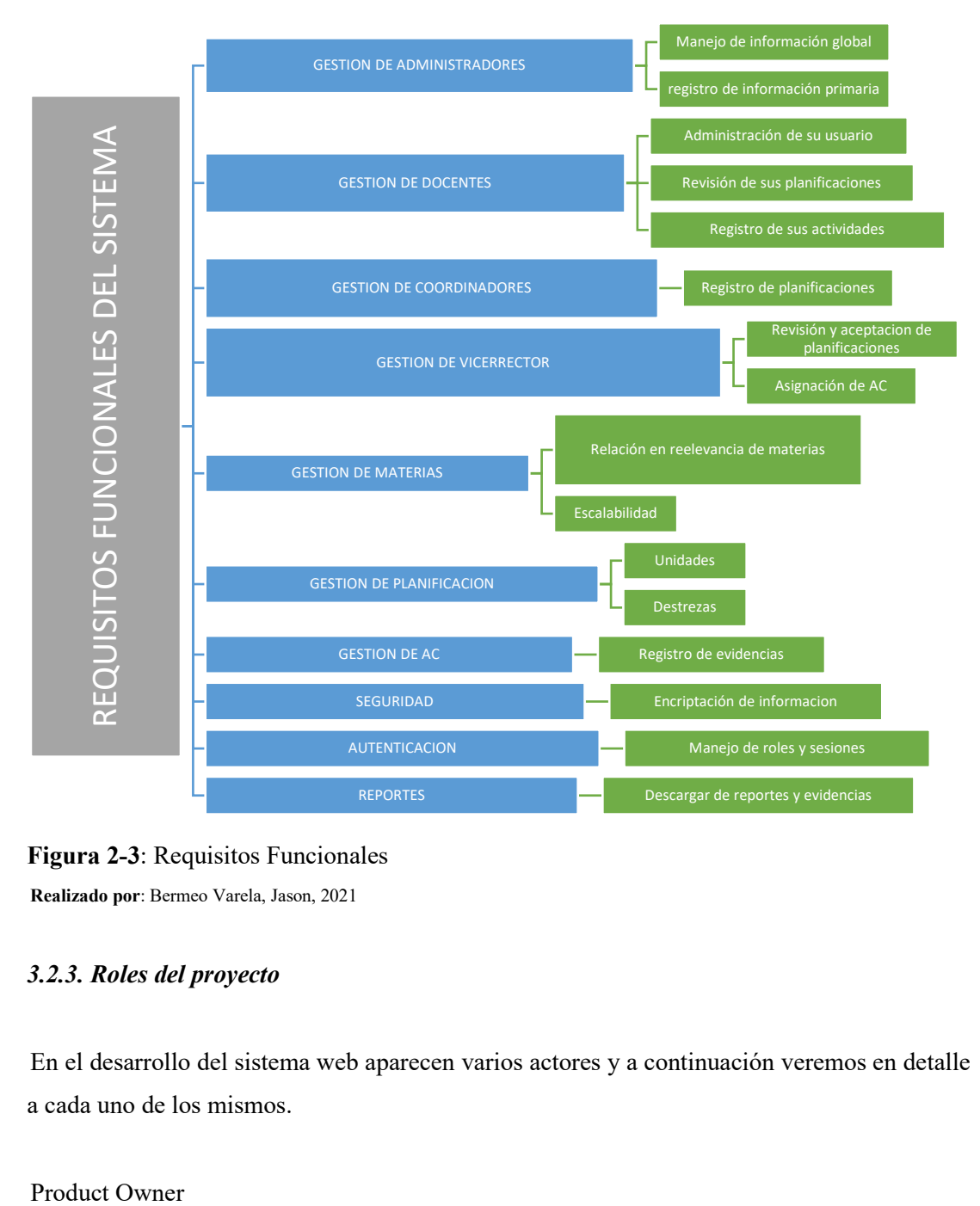

**Figura 2-3**: Requisitos Funcionales **Realizado por**: Bermeo Varela, Jason, 2021

## *3.2.3. Roles del proyecto*

En el desarrollo del sistema web aparecen varios actores y a continuación veremos en detalle a cada uno de los mismos.

Product Owner

- Es el representante de todas las personas interesadas en que proyecto se desarrolle, interactuara con el grupo de desarrollo y es el único que toma decisiones si existe algún inconveniente.
- Realiza las revisiones de cada una de las iteraciones realizadas por el grupo de desarrollo.
- Colabora con el grupo de desarrollo respondiendo las preguntas que pueden existir en algún requerimiento.
- Revisa el cumplimiento de los requerimientos asignados a cada iteración
- Establece un calendario de entregas Scrum Master
- Es el jefe del grupo de desarrollo
- Resuelve los impedimentos o interrupciones que puede tener el grupo de desarrollo
- Guía al grupo de desarrollo para que descubran una solución a los inconvenientes presentados
- Coordina reuniones diarias para ir observando el avance de cada iteración
- Planifica iteraciones de acuerdo con la prioridad

(Caiza & Chancusi, 2018)

Desarrollador

- Realizan la recopilación de los requerimientos y desarrollan la aplicación web
- Identifica y asigna las tareas a realizarse en el desarrollo
- Efectúan pruebas de las iteraciones antes de presentarlas al Product Owner (Caiza & Chancusi, 2018)

| Nombre              | eMail                      | Rol                 |
|---------------------|----------------------------|---------------------|
| Abg. Luis Pérez     | abluis perez@hotmail.es    | Product Owner       |
| Ing. Alonso Alvarez | aalvarez@espoch.edu.ec     | <b>Scrum Master</b> |
| Jason Bermeo        | jason.bermeo@espoch.edu.ec | Desarrollador       |

**Tabla 2-3**: Roles y Personas

**Realizado por**: Bermeo Varela, Jason, 2021

# **3.2.3.1.** *Tipos de roles de usuario*

En el desarrollo del trabajo de titulación se establecieron 4 tipo de roles para los usuarios del sistema, cada uno de ellos tiene asignadas diferentes y únicas funciones que se realizaran dentro del mismo. En la siguiente tabla se describe las funcionalidades de cada uno de los diferentes tipos de usuario respectivamente.

| Tipo de Usuario    | Perfil                                                    |
|--------------------|-----------------------------------------------------------|
| Administrador      | CRUD sistema                                              |
| <b>Rector</b>      | Modificar Contraseña                                      |
| <b>Vicerrector</b> | Modificar Contraseña                                      |
|                    | Registrar Actividades complementarias                     |
|                    | <b>Editar Actividades</b>                                 |
|                    | Eliminar Actividades                                      |
|                    | Habilitar/Deshabilitar carga de actividades               |
|                    | Revisar Planificación                                     |
|                    | Comentar planificación                                    |
|                    | Aprobar planificación                                     |
|                    | Denegar y observar planificación                          |
|                    | Generar reporte de planificaciones por carreras           |
|                    | Generar reporte de planificaciones por niveles            |
|                    | Generar reporte de actividades por cumplimiento           |
|                    | Generar reporte de actividades por docente                |
| Coordinador        | Modificar Contraseña                                      |
|                    | Revisar planificación                                     |
|                    | Comentar planificación                                    |
|                    | Generar reporte de planificación aprobada                 |
|                    | Operaciones de docente                                    |
| Colectivo          | Modificar Contraseña                                      |
|                    | Registrar PEA                                             |
|                    | <b>Editar PEA</b>                                         |
|                    | Eliminar PEA                                              |
|                    | Descargar PEA                                             |
| <b>Docente</b>     | Modificar Contraseña                                      |
|                    | Revisar planificaciones                                   |
|                    | Subir archivo de actividad complementaria                 |
|                    | Descargar archivo de actividad complementaria previamente |
|                    | subida                                                    |
|                    |                                                           |

 **Tabla 3-3**: Tipos de roles

 **Realizado por**: Bermeo Varela, Jason, 2021

La pila de producto o Product Backlog es el conjunto de las historias de usuarios en las cuales están descritos los requerimientos que permite conocer las necesidades del usuario y posteriormente solucionarlas, son consideradas como una herramienta primordial de un Product Owner.

A través de reuniones y entrevistas realizadas se definió requerimientos técnicos y requerimientos funcionales. Para asignar los puntos de estimación el grupo de desarrollo utilizó una técnica muy conocida como es la "talla de la camiseta", proyectando de esta manera los tiempos aproximados para el desarrollo, al finalizar se podrá comparan los puntos estimados con los puntos realmente requeridos. A continuación, en la Tabla 5 se describen sus respectivas equivalencias. (Caiza & Chancusi, 2018)

| <b>Tabla 4-3:</b> Talla de la camiseta |     |           |
|----------------------------------------|-----|-----------|
| TALLA DE LA CAMISETA                   |     |           |
| $\frac{3}{4}$ Iteración                | S   | 3 Puntos  |
| $\frac{1}{2}$ Iteración                | M   | 5 Puntos  |
| 1 Iteracion                            | L   | 10 Puntos |
| 2 Iteraciones                          | XL. | 20 Puntos |

 **Tabla 4-3**: Talla de la camiseta

 **Realizado por**: Bermeo Varela, Jason, 2021

Cada uno de los puntos equivale a 2 horas:

- 3 puntos 6 horas de trabajo
- 5 puntos 10 horas de trabajo
- 10 puntos 20 horas de trabajo
- 20 puntos 40 horas de trabajo

Se ha terminado que se trabajara en el periodo semanal de 5 dias que complrenden: Lunes, Martes, Miercoles, Jueves y Viernes con un total de 4 horas diarias. Los requerimientos están descritos en la Tabla 5 donde se aprecia un identificador para las Historias de Usuario con HU y las Historias Técnicas con HT, en la Descripción se describe el funcionamiento y por último en el Esfuerzo se encuentran los puntos estimados por el grupo de desarrollo.

**Tabla 5-3:** Product Backlog

|                      | TWOIN C C. I TOUGHT BUCKING                                |          |
|----------------------|------------------------------------------------------------|----------|
| $\mathbf{N}^{\circ}$ | Descripción                                                | Esfuerzo |
| <b>HT-01</b>         | Como desarrollador deseo obtener los requerimientos del 10 |          |

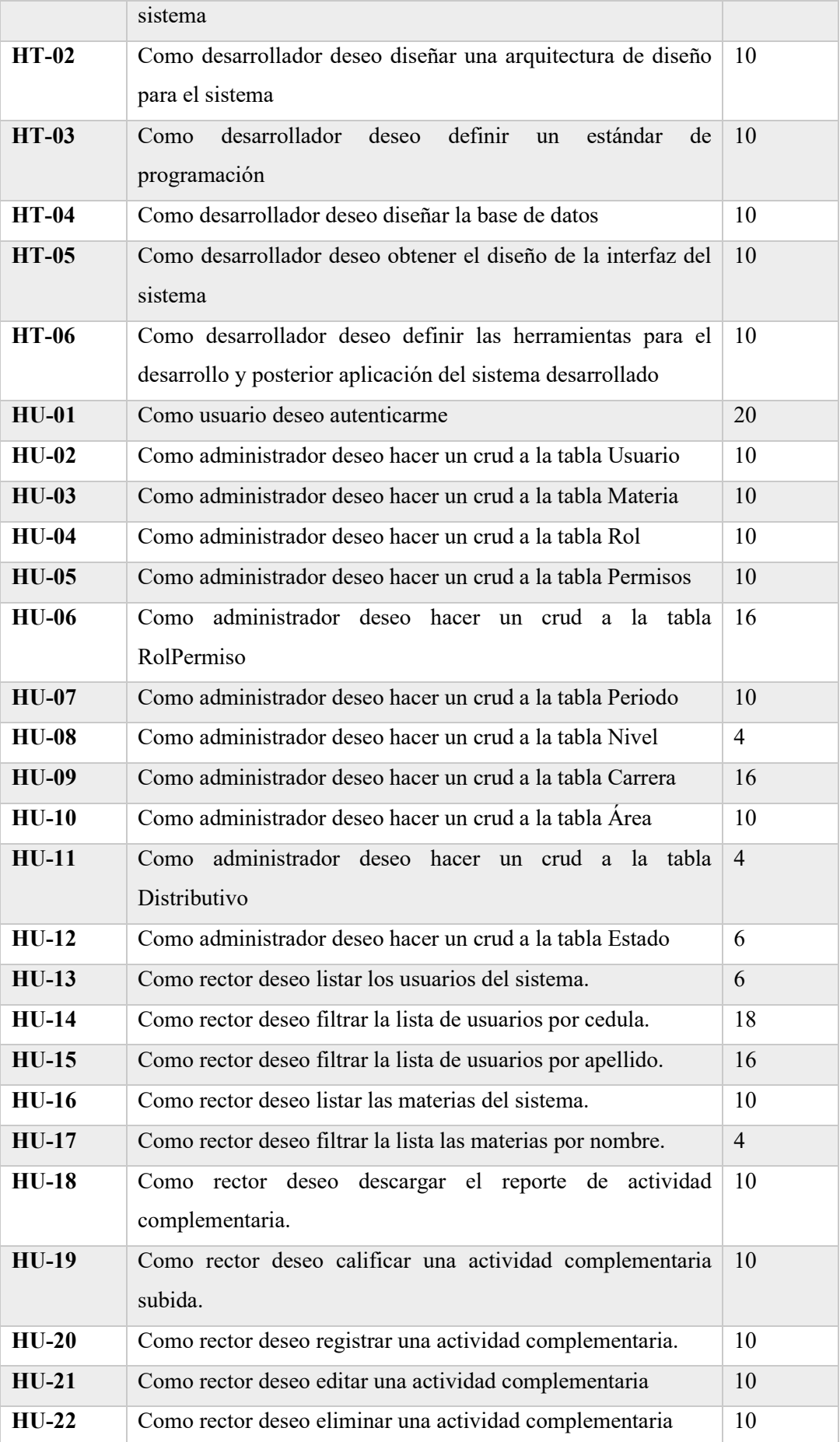

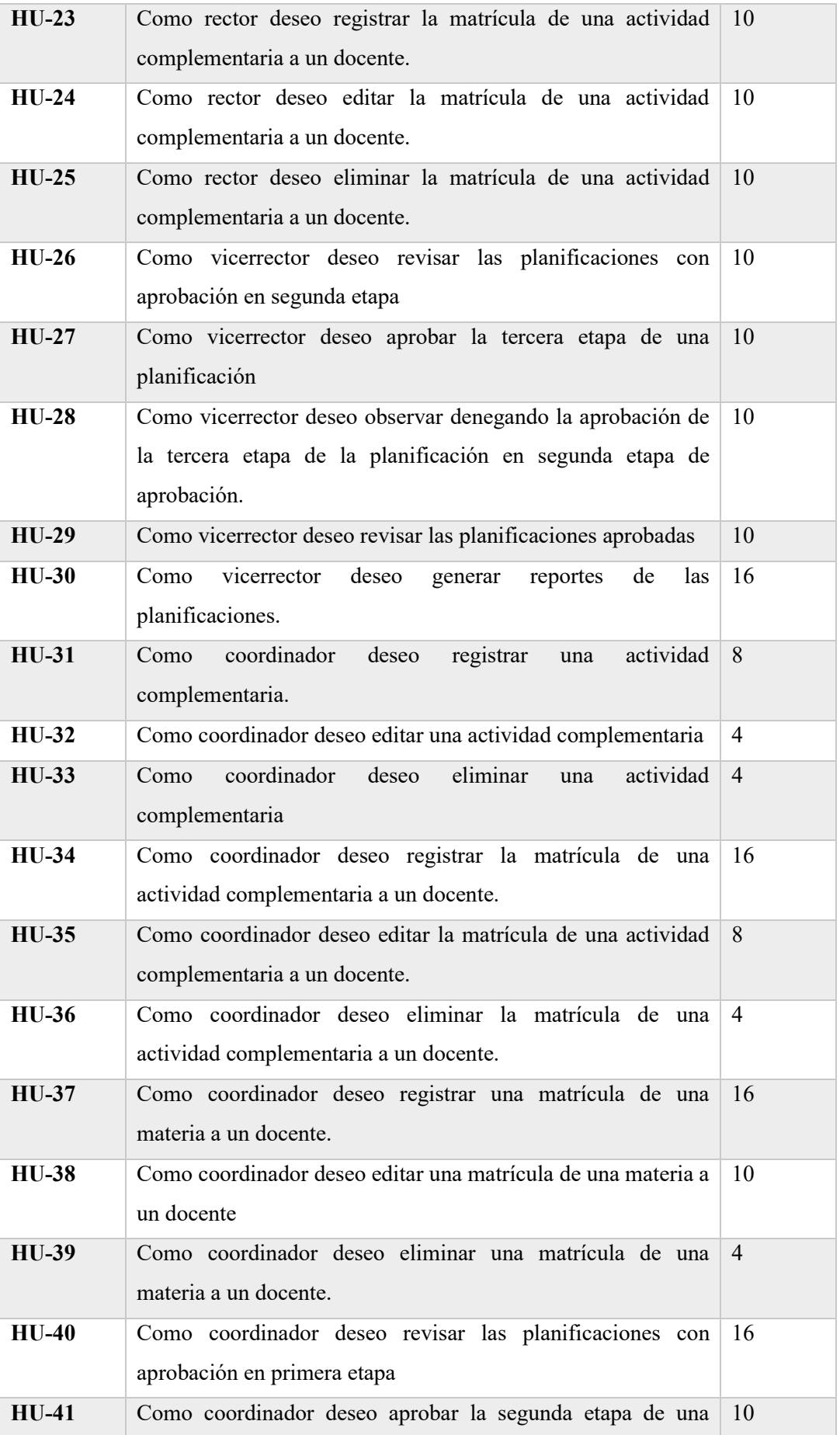

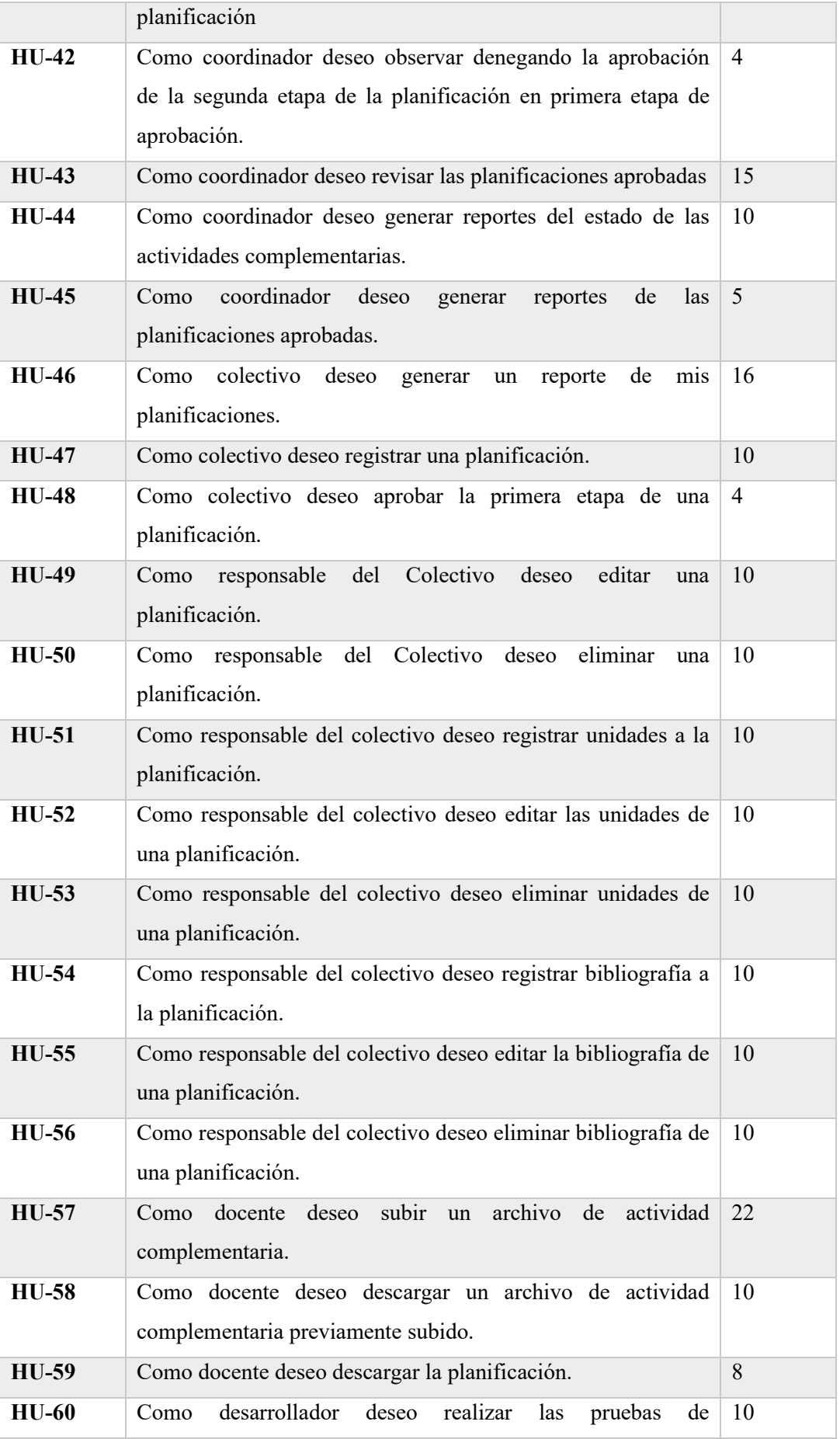

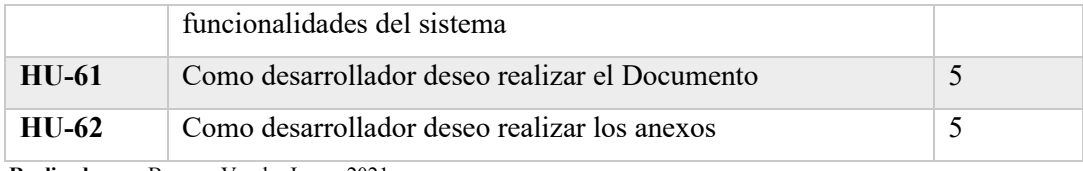

**Realizado por**: Bermeo Varela, Jason, 2021

# *3.2.5. Análisis Económico*

Tanto para el análisis de requerimientos tanto como para el desarrollo del proyecto no fue necesario realizar gasto en licencias dado que se utilizo software de libre distribución y el framework en el tiempo de desarrollo del proyecto no tenia costo. La implementación no requiere gastos de servidores por cuanto no se ha determinado el momento de la misma y para la evaluación de funcionalidad se utilizó un servidor libre.

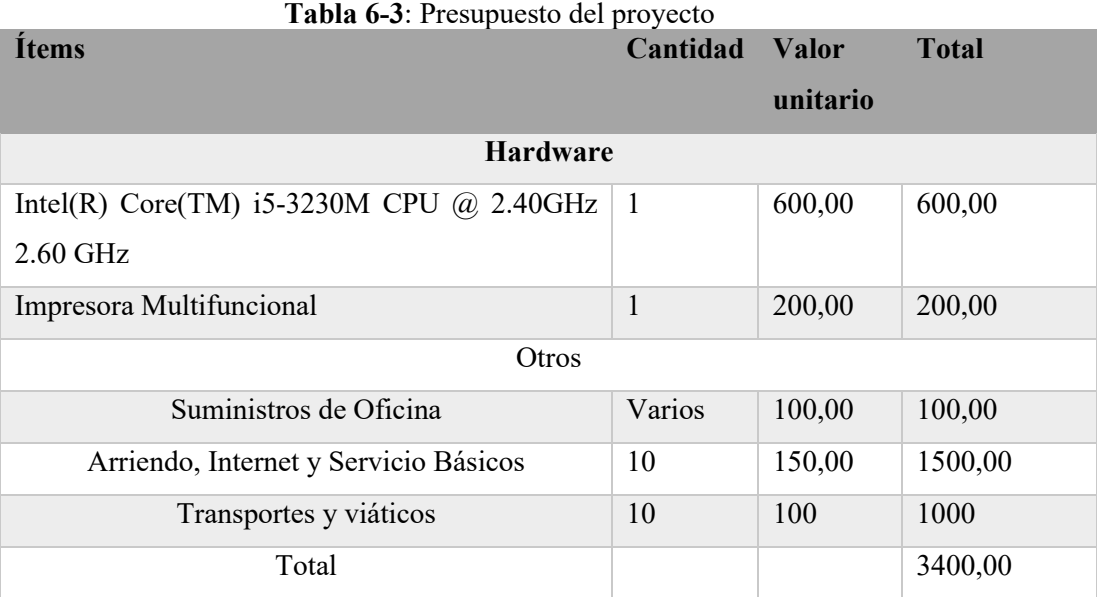

**Realizado por**: Bermeo Varela, Jason, 2021

El valor total del presupuesto al realizar el sistema son autofinanciados por el desarrollador.

### **3.3. Fase de Diseño**

En esta fase de detalla cada uno de los pasos y los procesos que se llevan a cabo en el desarrollo de las tareas del sistema a implementar, entre las mas importantes, la arquitectura del sistema, la definición de los estándares de programación, análisis del framework de desarrollo, diseño de los bosquejos de las pantallas, ¿ base de datos y diagramas UML que nos permitan plasmar los procesos establecidos.

El modelado UML es esencial en el desarrollo de los sistemas Software ya sea para aplicaciones como para los sistemas Web sin importar el tamaño del proyecto, con la importante finalidad de el entendimiento detallado de sus funciones, de manera que un lenguaje de modelado se compone por diagramas, reglas y símbolos que deben respetarse para el potencial diseño.

#### *3.3.1. Diagrama de Procesos*

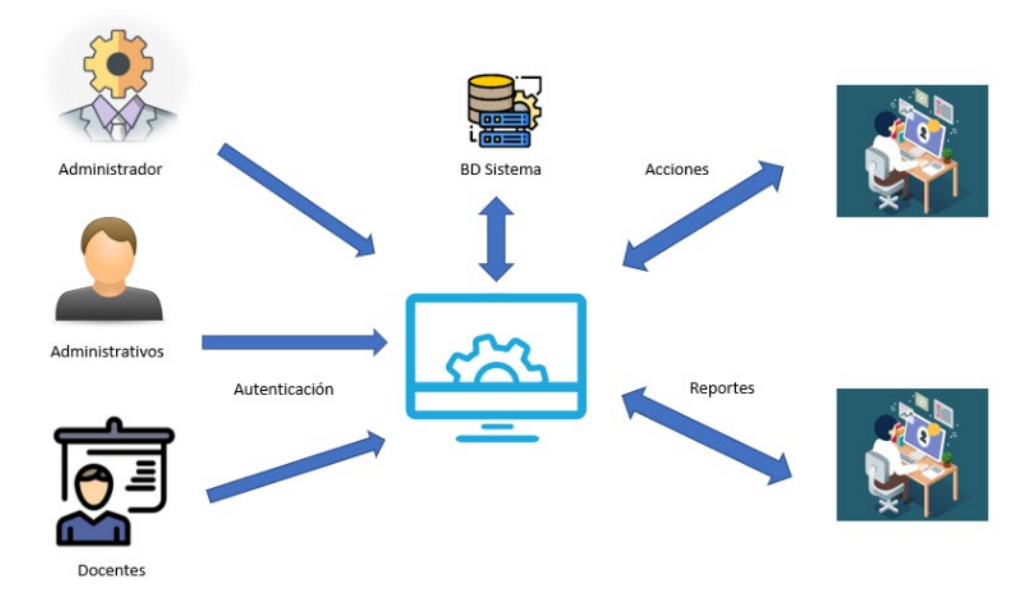

**Figura 3-3:** Diagrama de Procesos **Realizado por**: Bermeo Varela, Jason, 2021

En la figura 3-3 se muestra una representación de la funcionalidad del sistema, donde se puede evidenciar que tiene 3 tipos de usuarios que tendrán acceso al mismo; cada uno de ellos maneja sus propias credenciales cumpliendo cada uno de los roles asignados. En el momento en que deseen ingresar al sistema se pasara por una pantalla de ingreso donde se pedirán las respectivas credenciales y se verificara dicha información en la base de datos del sistema.

Una vez se haya validado la información los usuarios tendrán acceso al sistema donde podrán realizar cada una de las operaciones asignadas a su correspondiente rol.

#### *3.3.2. Diagrama de Casos de Usos*

Los diagramas de casos de uso permiten hacer una representación grafica entre el usuario y sus respectivos procesos que se establecieron en el sistema, en esta muestra se realiza la representación de los procesos que puede realizar el administrador dentro del sistema.

En la figura 3-3 , se denotan las acciones que puede realizar el administrador dentro del sistema, los procesos son: en primera instancia la autenticación de credenciales para poder llevar a cabo las gestiones de su rol, y posteriormente poder cerrar la sesión de su usuario.

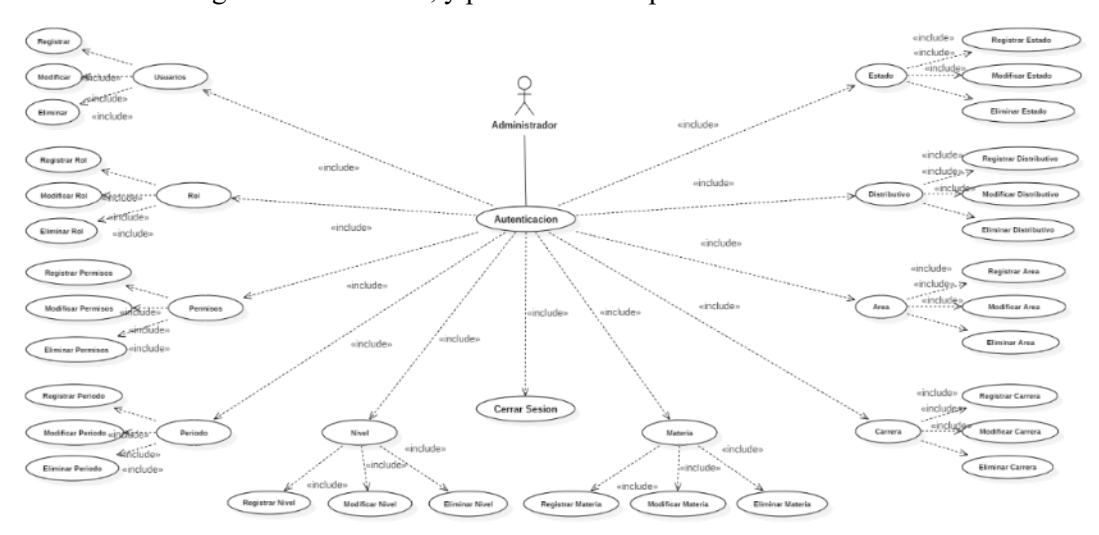

**Figura 4-3:** Diagrama de casos de uso del administrador

**Realizado por**: Bermeo Varela, Jason, 2021

# **Ver Anexo C**

#### *3.3.3. Diagrama de Clases*

En la figura 3-5 se detallan todas y cada una de las clases necesarias para que el sistema tenga un óptimo funcionamiento, así como también se detalla para cada una de ellas sus respectivos atributos y métodos; denotando la manera en que se relacionan entre ellas.

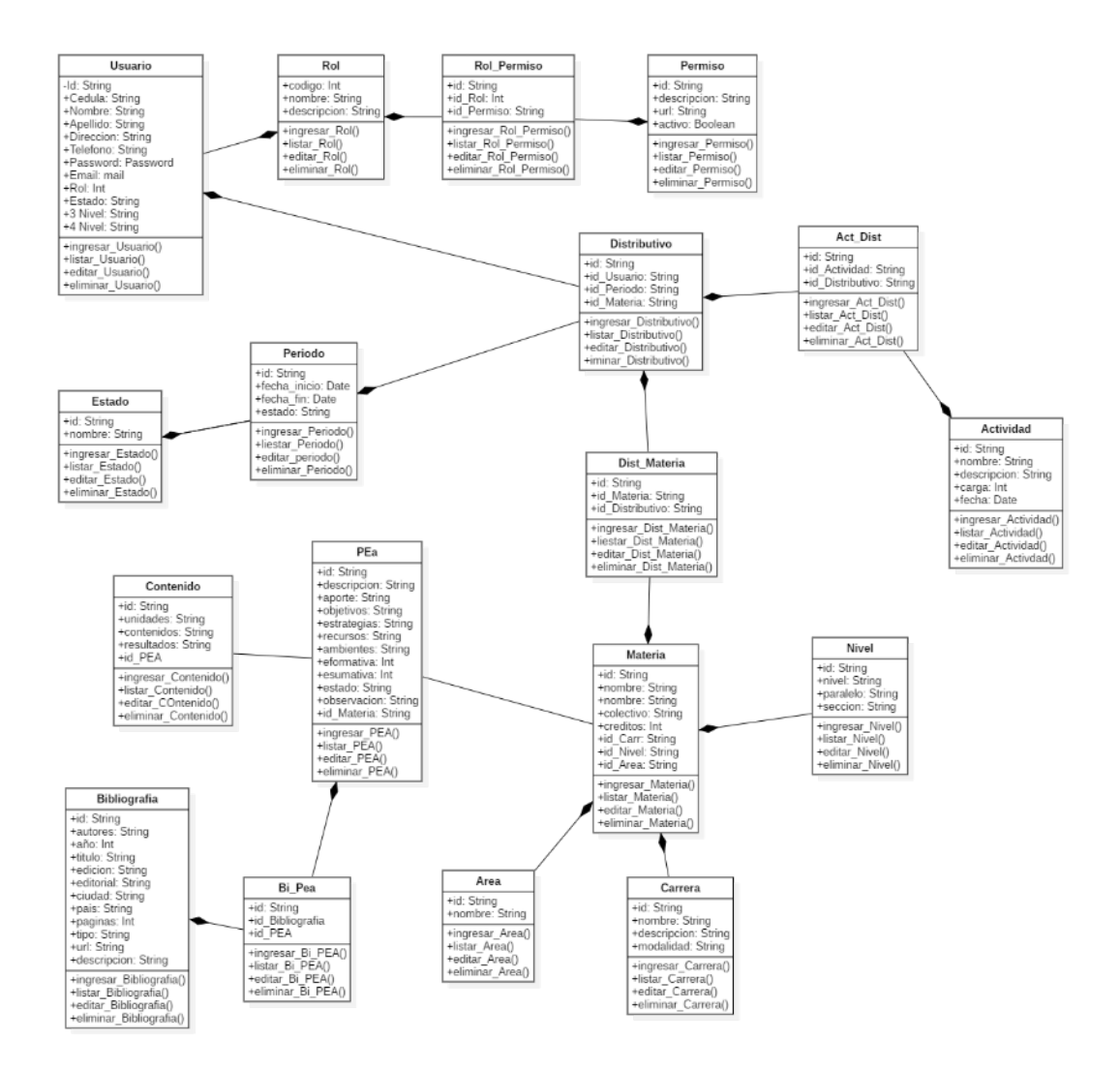

**Figura 5-3:** Diagrama de clases del sistema

**Realizado por**: Bermeo Varela, Jason, 2021

#### *3.3.4. Diagrama de Componentes*

En el diagrama de componentes se podrá tener una amplia perspectiva y mas clara visión de los procesos que tiene el sistema, es decir, se representa todas las dependencias entre los componentes que se utilizan. En la figura 3-5 se detalla dicha información.

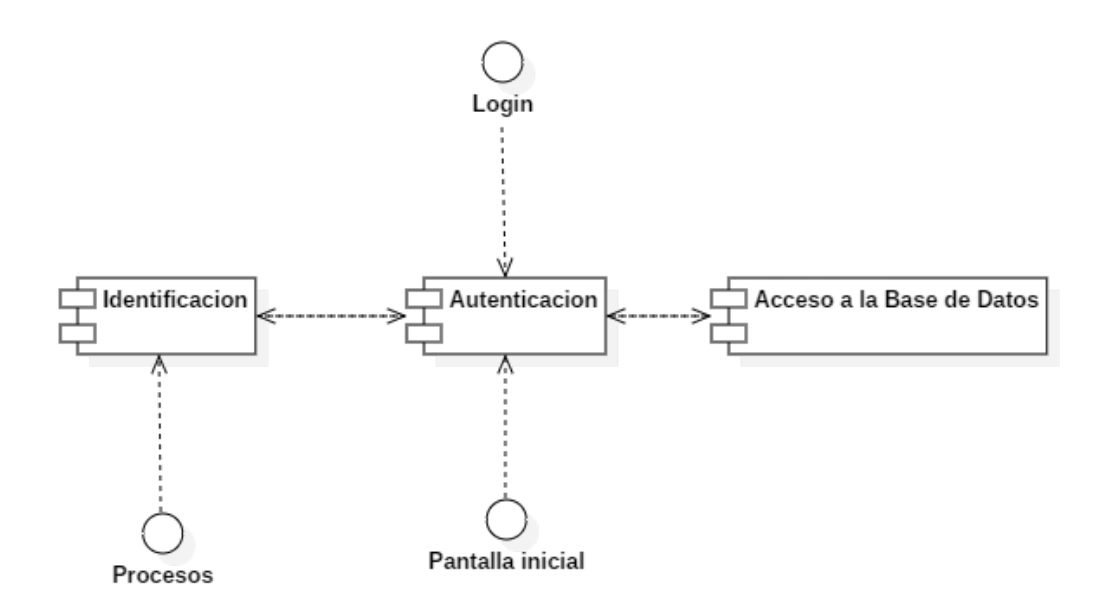

**Figura 6-3:** Diagrama de componentes **Realizado por**: Bermeo Varela, Jason, 2021

# *3.3.5. Arquitectura del Sistema*

En esta sección se describen los componentes que se utilizarán, los mismos que; permitirán integrar todos los servicios para lograr el correcto funcionamiento del sistema, teniendo en cuenta los requerimientos del cliente.

La arquitectura que se emplea es: cliente/servidor, ya que se basa en entornos web, donde el proceso de funcionamiento es a través de peticiones(cliente), los mismos que reciben una respuesta por parte del servidor.

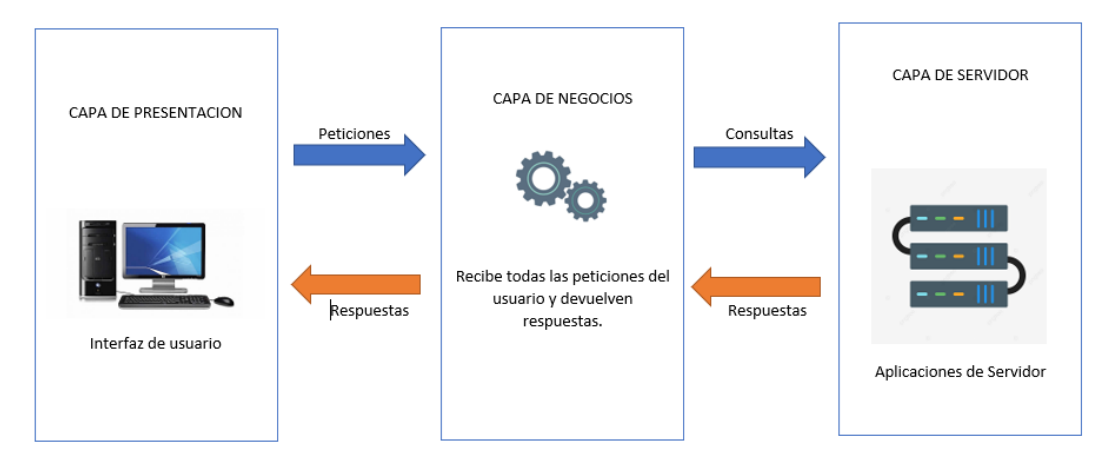

**Figura 7-3:** Arquitectura del sistema **Realizado por**: Bermeo Varela, Jason, 2021

La arquitectura del sistema se desarrolla en 3 capas, por lo que podemos decir que se representa en una arquitectura: cliente/servidor.

- **Capa de presentación**: Se conforma por la interfaz, la cual permite una fácil relacion entre el usuario y el sistema, de manera que se pueda realizar las peticiones necesarias.
- **Capa de negocio**: Aquí se receptan las peticiones del cliente, las mismas que será respondidas una vez que los procesos internos de esta capa se completen.
- **Capa de servidor**: Aquí se recibe la información, además realiza operaciones simultáneamente (CRUD) además de consultas que se procesan de manera interna y de la misma manera devuelven resultados.

# *3.3.6. Recursos necesarios*

A continuación, se lista los recursos necesarios para desarrollar el sistema, se tiene recursos de software como hardware.

# *3.3.6.1. Hardware*

En la Tabla 3-7, se detallan los equipos que se utilizaron para llevar a cabo el desarrollo del sistema, sus características y el estado en el que se encuentran actualmente.

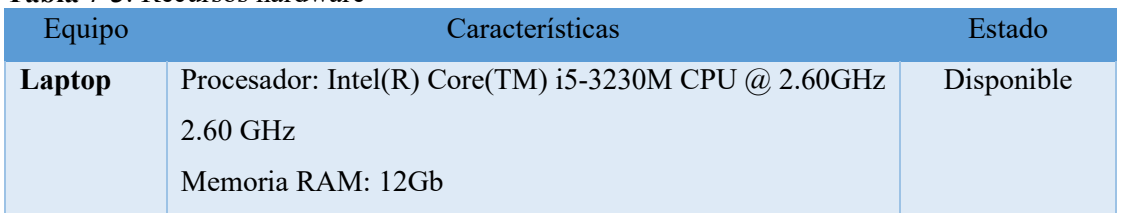

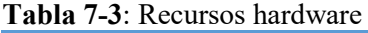

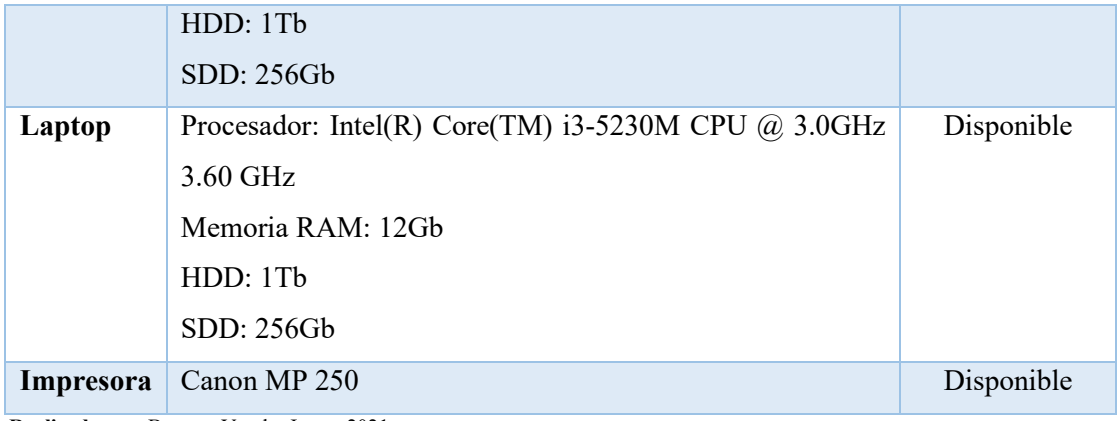

**Realizado por**: Bermeo Varela, Jason, 2021

# *3.3.6.2. Software*

En la Tabla 3-8, se detallan los recursos intangibles que se utilizaron para llevar a cabo el desarrollo del sistema, sus características y el estado en el que se encuentran actualmente.

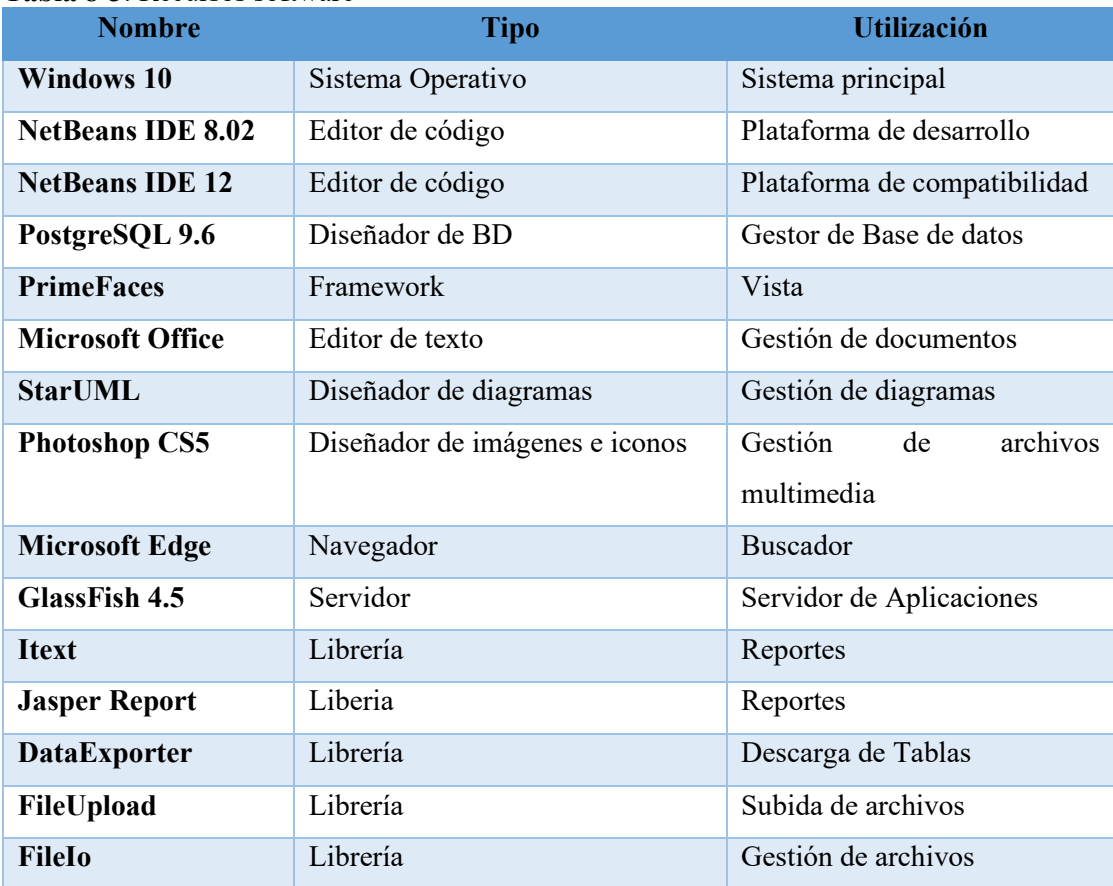

#### **Tabla 8-3**: Recursos software

**Realizado por**: Bermeo Varela, Jason, 2021

# *3.3.7. Estándar de codificación*

En el siguiente apartado se establece un estándar de codificación para los paquetes, clases, objetos, declaración de variables, etiquetas y entre otros, los mismos que deben cumplir dependiendo sus funcionalidades.

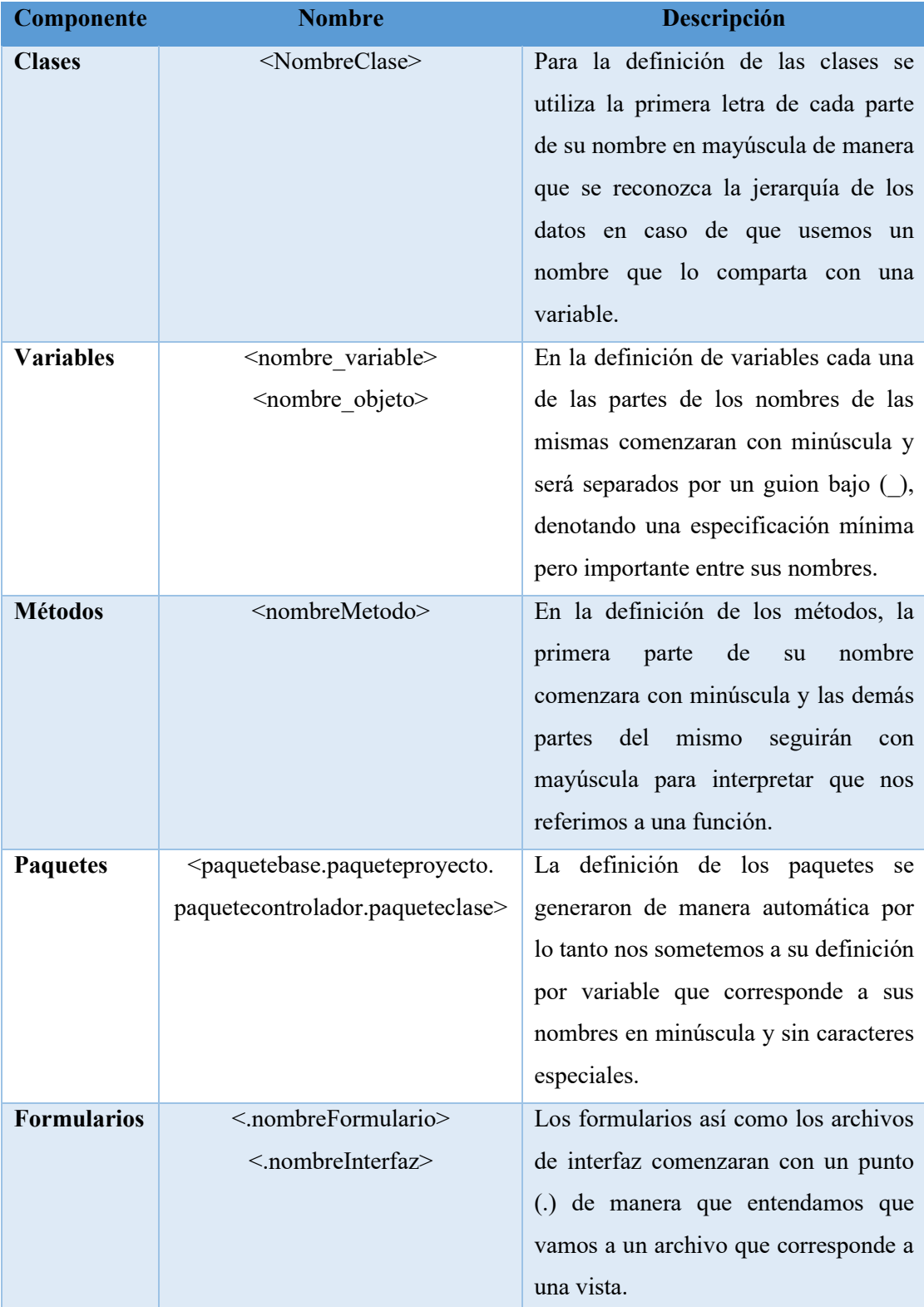

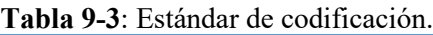

**Realizado por**: Bermeo Varela, Jason, 2021

# *3.3.8. Diseño de la interfaz de usuario*

El diseño de una interfaz tiene la finalidad de permitir que el cliente pueda mantener estrecha relación con el sistema, además se diseña la interfaz con los colores relacionados a la institución.

• Pantalla de Login

En la figura 3-7, se puede observar el modulo de autenticación que es donde los usuarios (administrador, rector, vicerrector, coordinador, colectivo, docente) podrán tener acceso al sistemas de acuerdo con su tipo de credenciales.

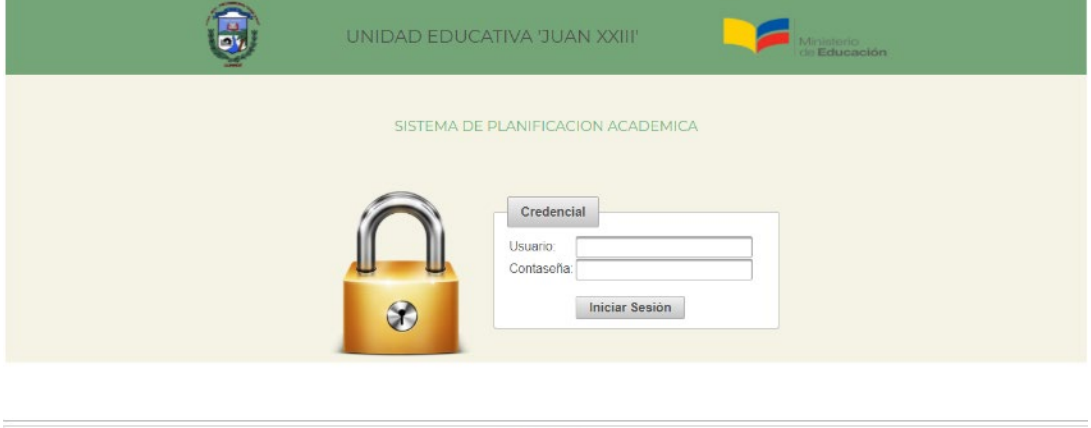

# **Figura 8-3**: Pantalla de login

**Realizado por**: Bermeo Varela, Jason, 2021

Pantalla principal

En la figura 3-8, se muestra la pantalla inicial del sistema (sin importar el rol con que el usuario este logueado la primera pantalla que se muestra). Cabe destacar que los menús de la pantalla varían dependiendo al respuesta de la base de roles por lo tanto se muestra un sistema de login como coordinador.

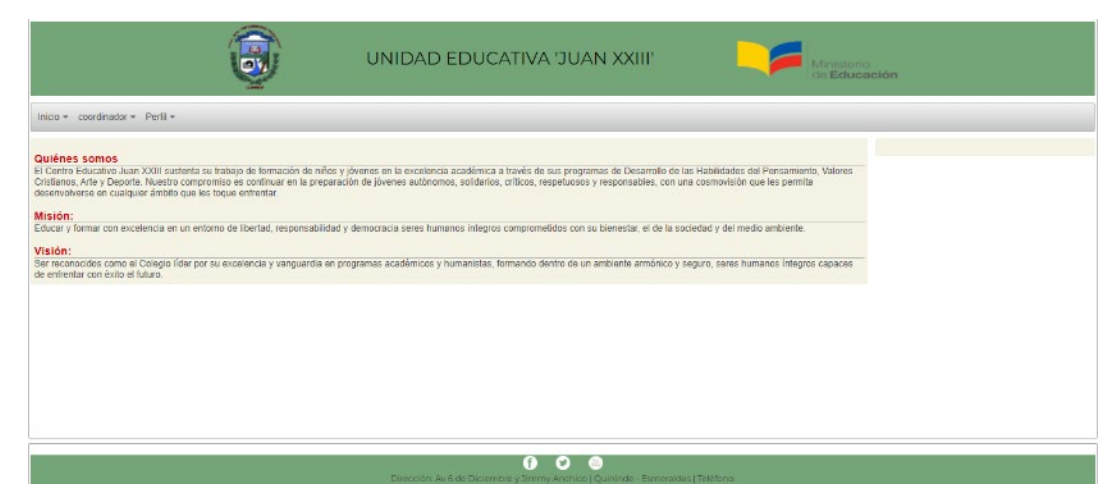

**Figura 9-3**: Pantalla principal

**Realizado por**: Bermeo Varela, Jason, 2021

• Actividades coordinador

En la figura 3-9, se muestra la pantalla en la que el coordinador tiene la posibilidad de gestionar cada una de las operaciones con las actividades tales como; crear, editar y eliminar.

|                                 | $\overline{\mathbf{e}}$ | UNIDAD EDUCATIVA 'JUAN XXIII'                                                                                                    |               | Ministerio<br>de Educación                            |
|---------------------------------|-------------------------|----------------------------------------------------------------------------------------------------|---------------|-------------------------------------------------------|
| Inicio - coordinador - Perfil - |                         |                                                                                                    |               |                                                       |
| $-$ Nuevo<br>Nuevo              |                         |                                                                                                    |               |                                                       |
|                                 |                         | Actividad<br>$\begin{bmatrix} 14 & 14 & 14 \\ 14 & 14 & 14 \\ 14 & 14 & 14 \\ 14 & 14 & 14 \\ 14 & 14 & 14 \\ 15 & 14 & 14 \\ 16 & 14 & 14 \\ 18 & 14 & 14 \\ 18 & 14 & 14 \\ 18 & 14 & 14 \\ 18 & 14 & 14 \\ 18 & 14 & 14 \\ 18 & 14 & 14 \\ 18 & 14 & 14 \\ 18 & 14 & 14 \\ 18 & 14 & 14 \\ 18 & 14 & 14 \\ 18 & 14 & 1$ |               |                                                       |
| Nombre                          | <b>Descripcion</b>      | Carga Horaria                                                                                                    | Fecha Entrega | <b>Acciones</b>                                       |
| Actividad1                      | Acti1                   | 5                                                                                                    | 2020-10-24    | $x$ $\rho$                                            |
| Actividad2                      | Acti2                   | 5                                                                                                    | 2021-04-17    | $\begin{matrix} \mathbf{x} & \mathbf{0} \end{matrix}$ |
|                                 |                         | 14.14                                                                                                    |               |                                                       |
|                                 |                         |                                                                                                    |               |                                                       |

**Figura 10-3**: Pantalla de actividades

**Realizado por**: Bermeo Varela, Jason, 2021

• Matricular actividad coordinador

En la figura 3-10, se muestra la pantalla en la que el coordinador tiene la posibilidad de matricular a los docentes que se encuentren en la base de datos del sistema a las aplicaciones previamente establecidas. De la misma manera podrá cambiar o eliminar dicha información de matricula.

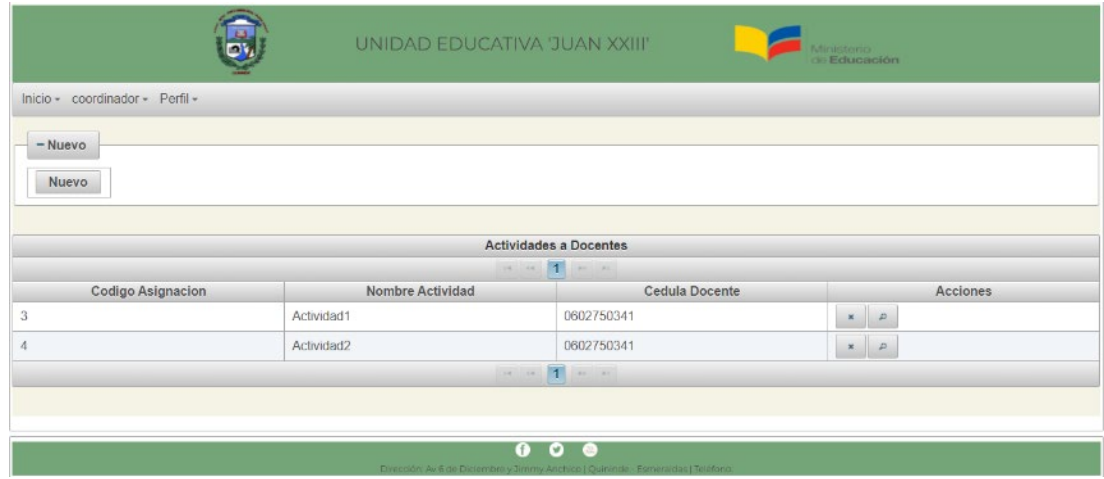

**Figura 11-3**: Pantalla de matricula de actividades

**Realizado por**: Bermeo Varela, Jason, 2021

• Distributivo coordinador

En la figura 3-11, se muestra la pantalla en la que el coordinador tiene la posibilidad de matricular a los docentes que se encuentren en la base de datos del sistema a las materias que de igual manera se encuentran subidas en el sistema para un periodo académico establecido. De la misma manera tiene la posibilidad de editar y/o eliminar la información de dicha matricula.

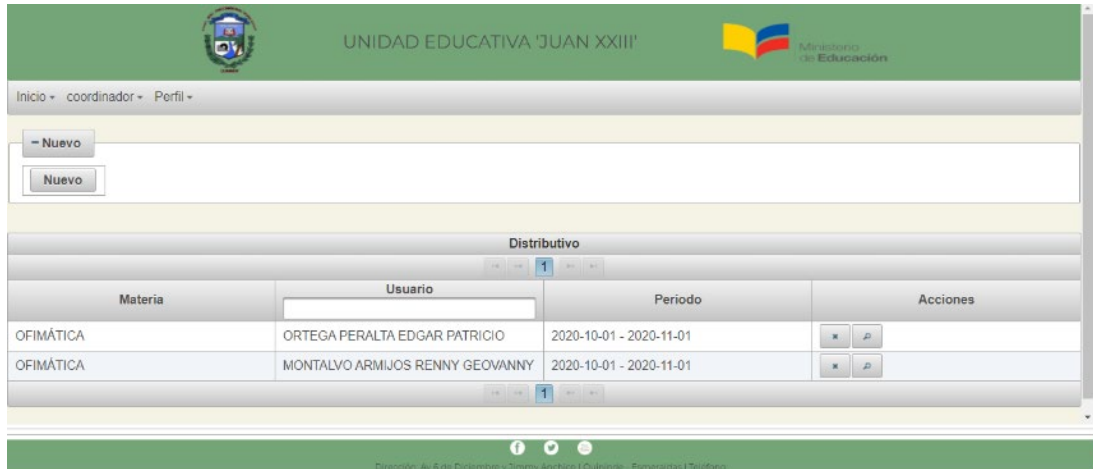

# **Figura 12-3**: Pantalla de distributivo

**Realizado por**: Bermeo Varela, Jason, 2021

• Planificaciones coordinador

En la figura 3-12, se muestra la pantalla en la que el coordinador puede revisar las planificaciones previamente generadas por el colectivo, teniendo la completa decisión de aprobar o denegar las planificaciones teniendo en cuenta su punto de vista en cuanto

a la información de cada una de ellas. Por otra parte tiene la posibilidad de descargar un archivo de las planificaciones que ya fueron totalmente aprobadas.

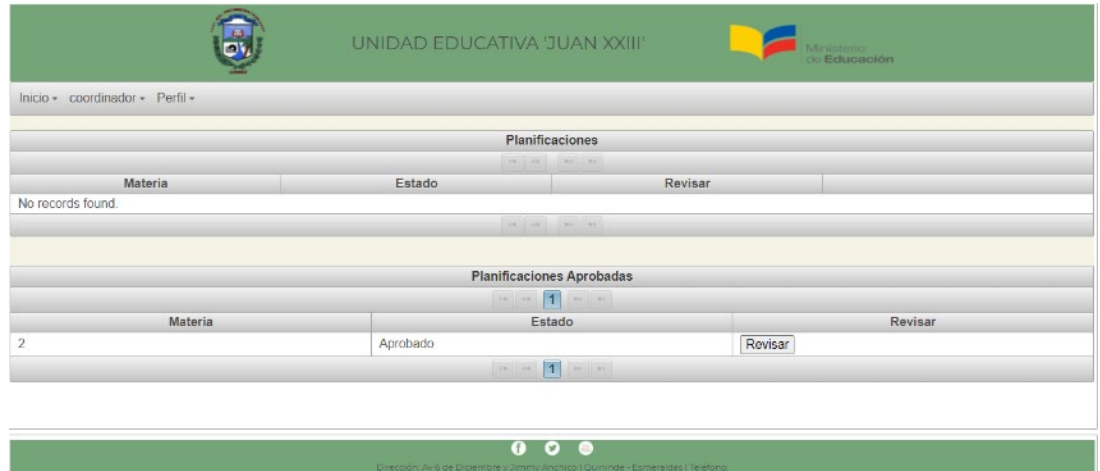

**Figura 13-3**: Pantalla de planificaciones

**Realizado por**: Bermeo Varela, Jason, 2021

• Reportes coordinador

En la figura 3-13, se muestra la pantalla en la que el coordinador puede descargar reportes prestablecidos, tanto de planificaciones como de actividades.

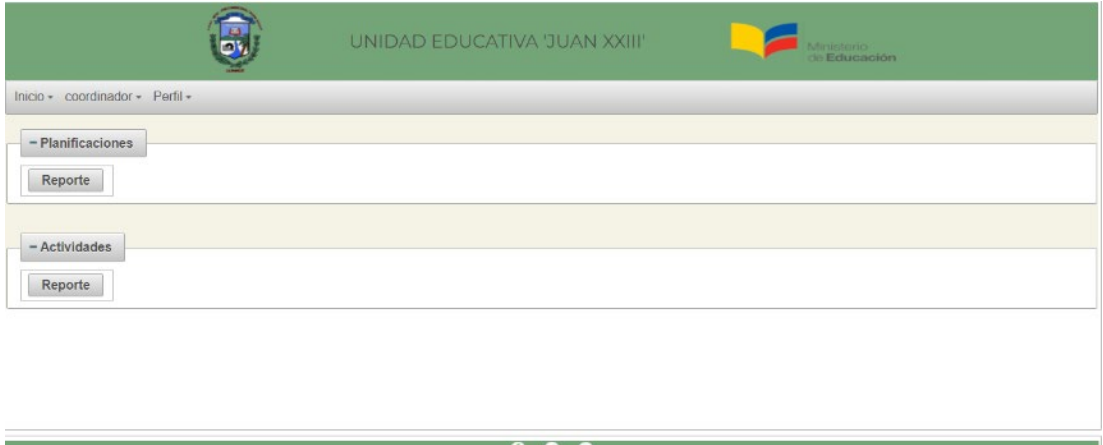

**Figura 14-3**: Pantalla de reportes **Realizado por**: Bermeo Varela, Jason, 2021

# **3.3.9.** *Diseño de la base de datos*

Para la mejor comprensión en la nomenclatura del diseño de la base de datos, es imperativo describir dicha nomenclatura, con la finalidad de que se pueda entender las razones por las cuales se le asignaron las tablas y los valores de sus atributos.

Nombre de las entidades: Los nombres serán establecidos en minúsculas, en singular, y comenzando con la letra 't'. (Si el nombre lleva mas de una palabra se separa usando un guion bajo '\_') (Ej. t\_usuario).

Nombre de los atributos: Los nombres de los atributos serán establecidos en minúsculas y en singular, en caso de que el nombre del atributo contenga más de una palabra se separa con guion bajo.

# *3.3.9.1. Modelo lógico*

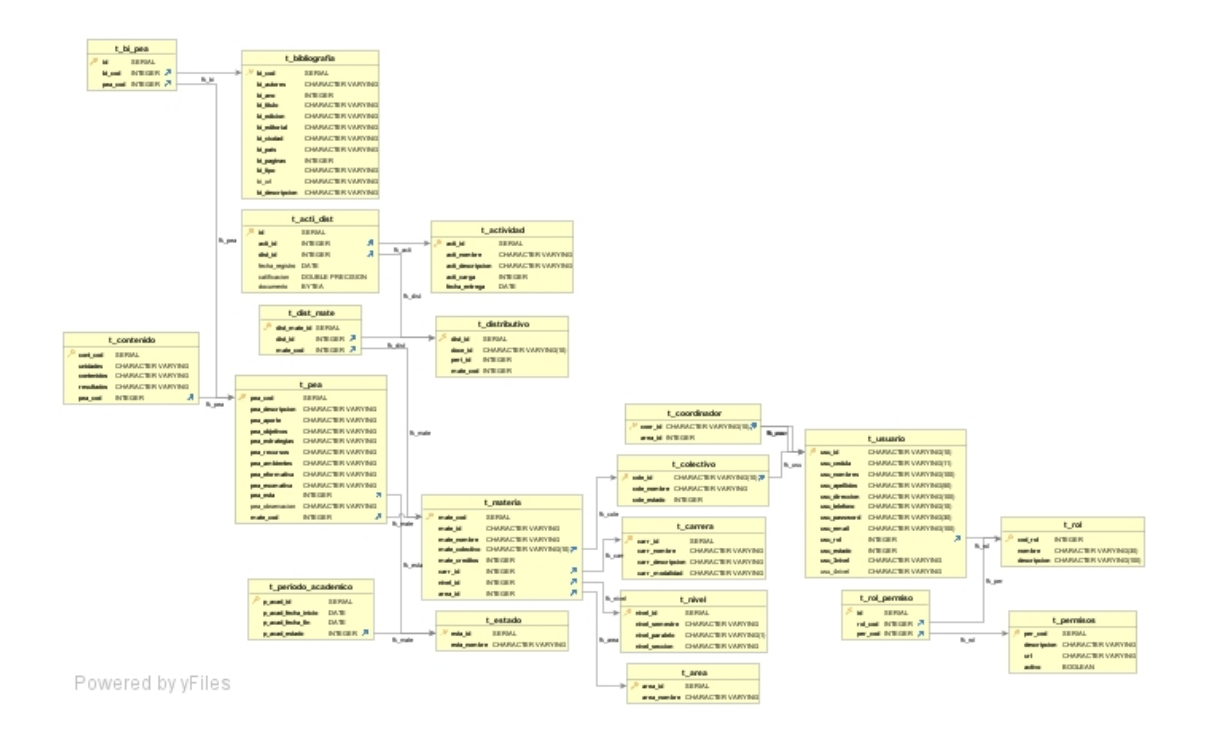

# **Figura 15-3:** Modelo lógico BD

**Realizado por**: Bermeo Varela, Jason, 2021
#### *3.3.9.2. Diccionario de datos*

Nos permite percibir la nomenclatura de los datos que conforman las diferentes tablas para el desarrollo del sistema, por ende se detalla el nombre , tipo de dato, si se reciben valores nulos, si es una clave primaria o no de cada uno de los campos que componen la tabla.

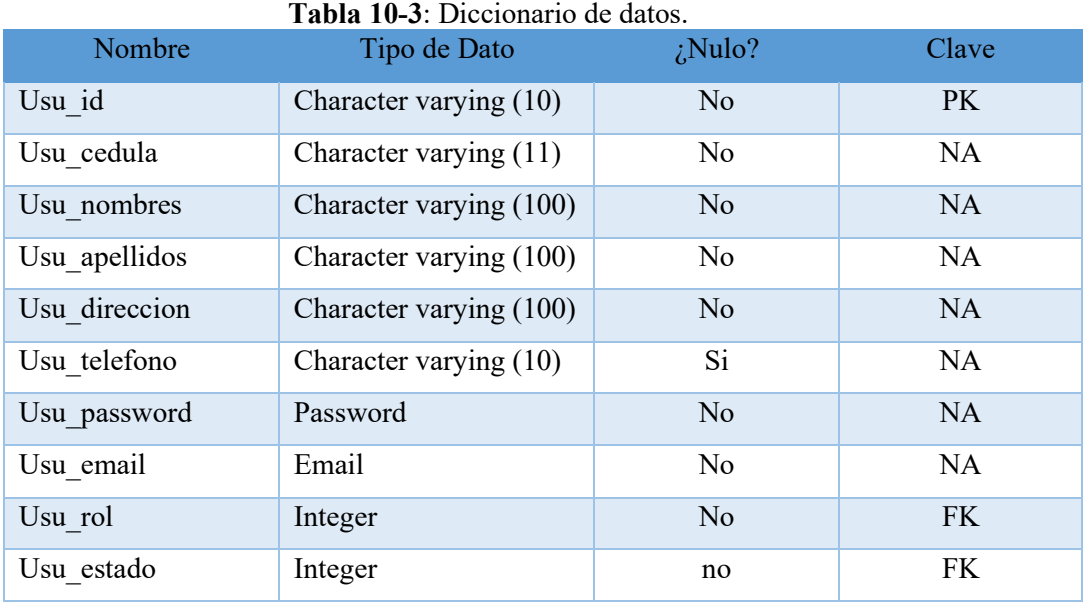

**Realizado por**: Bermeo Varela, Jason, 2021

#### **3.4. Fase de desarrollo e implementación**

#### *3.4.1. Sprint del Proyecto*

Una vez que se ha completado la definición del Product Backlog se procede a crear cada uno de los sprint con las técnicas e historias de usuario, se proporciona la fecha de inicio, fecha de finalización y los puntos estimados.

El desarrollo e implementación del sistema está conformado por 11 sprints, cada uno de ellos tiene 60 puntos estimados que es la suma de cada historia de usuario y técnicas desarrolladas. Se ha determinado 120 horas de duración de cada sprint que corresponde a tres semanas de trabajo, es decir 15 días laborables.

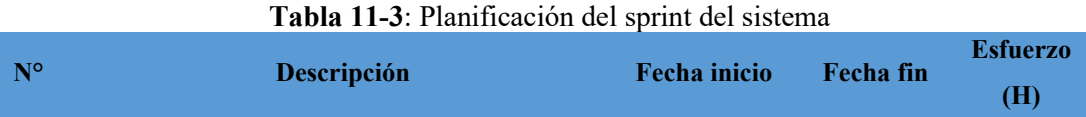

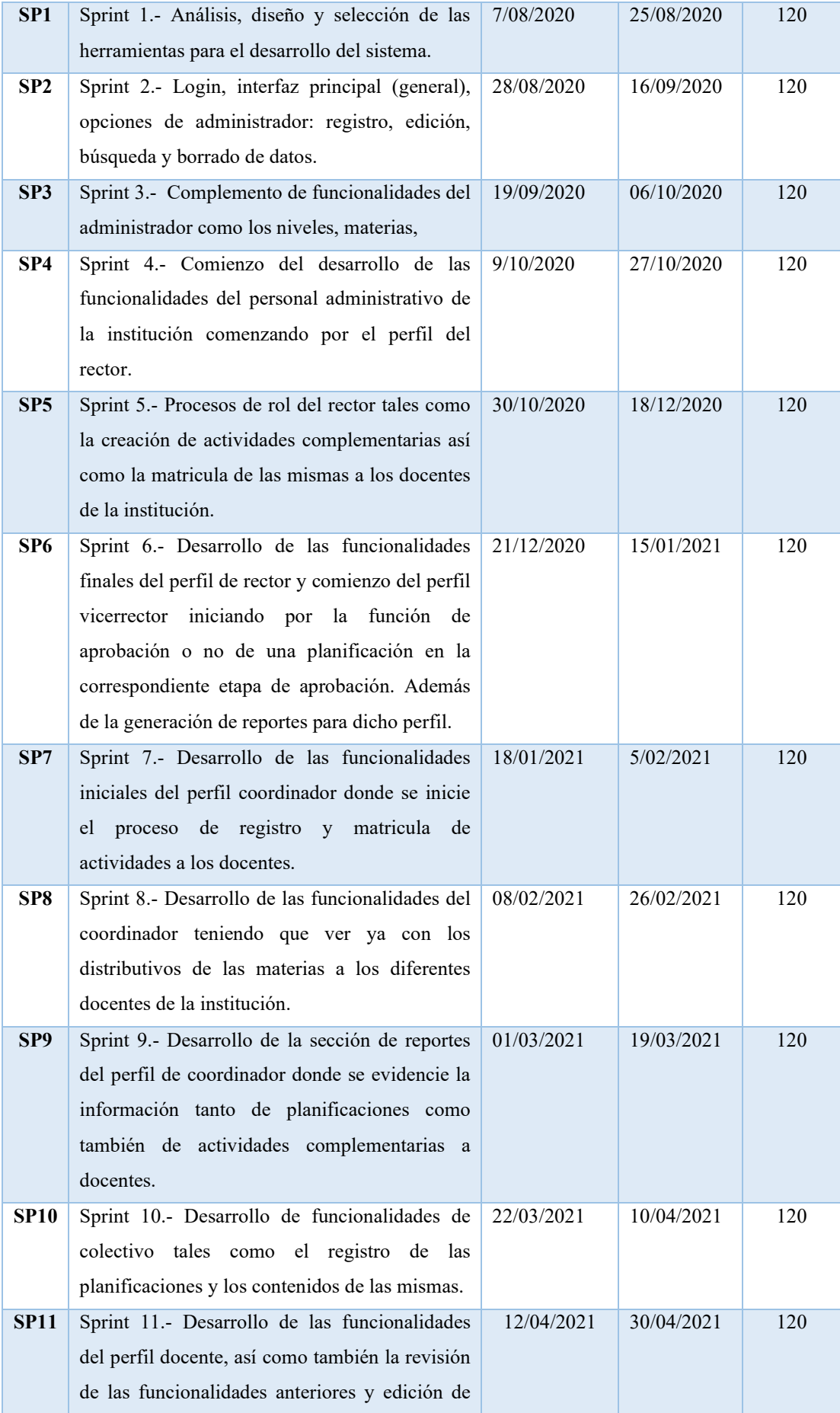

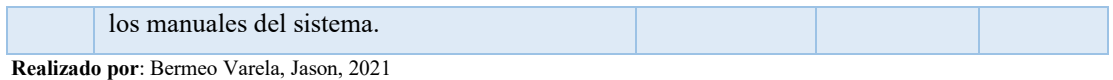

**Sprint 1**: Mediante entrevista directa con las autoridades de la institución se recolecto los requerimientos necesarios para el desarrollo del sistema, los cuales fueron de vital importación y permitieron el desarrollo de la arquitectura del sistema y la base de datos que utilizara el mismo, definir el estándar de codificación, diseñar un bosquejo de los que serán las interfaces de usuario y seleccionar las herramientas perfectas para el despliegue de la aplicación y la correspondiente base de datos.

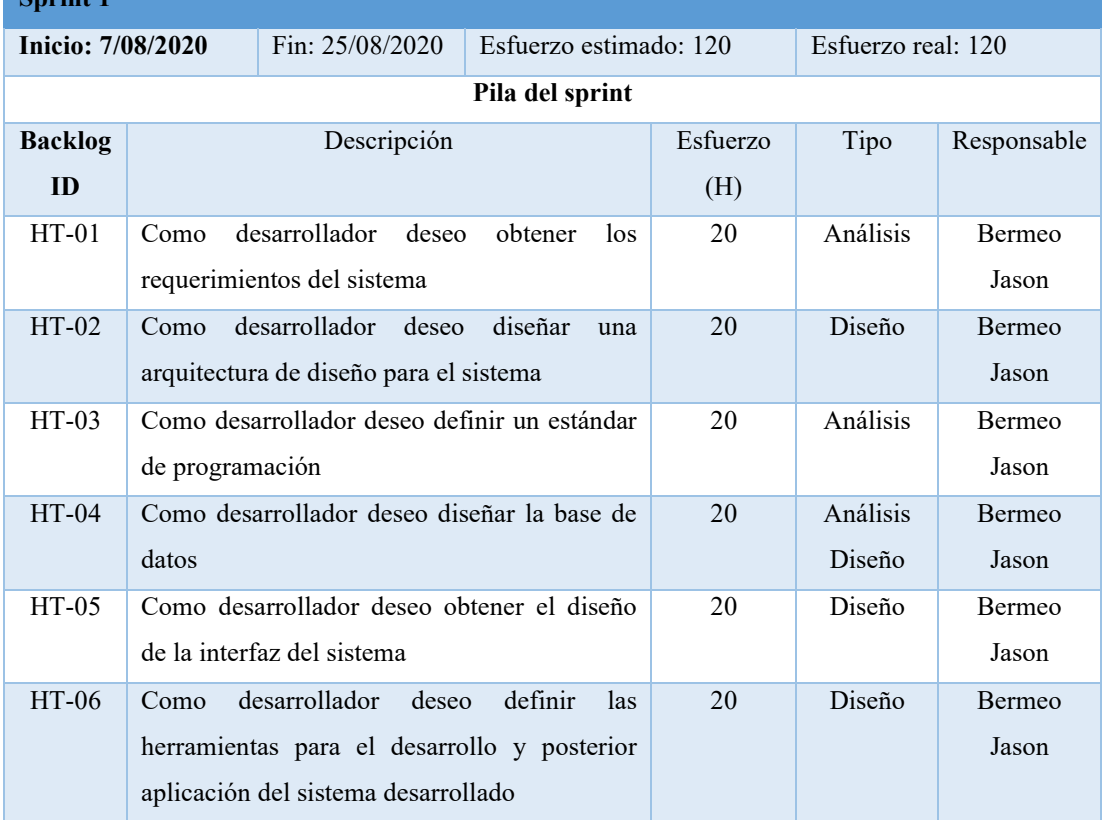

#### **Tabla 12-3**: Detalle Sprint 1

**Realizado por**: Bermeo Varela, Jason, 2021

**Sprint 1**

**Sprint 2:** En este sprint se desarrollan algunas de las interfaces de administración del sistema, tales como; interfaz de login de usuario, interfaz general o pantalla principal para todos los usuarios además de los modelos lógicos y de negocios de algunas de las clases para las funcionalidades del administrador.

**Tabla 13-3**: Detalle Sprint 2

| <b>Sprint 2</b>           |                                                             |  |
|---------------------------|-------------------------------------------------------------|--|
| <b>Inicio:</b> 28/08/2020 | Fin: $16/09/2020$ Esfuerzo estimado: 120 Esfuerzo real: 120 |  |

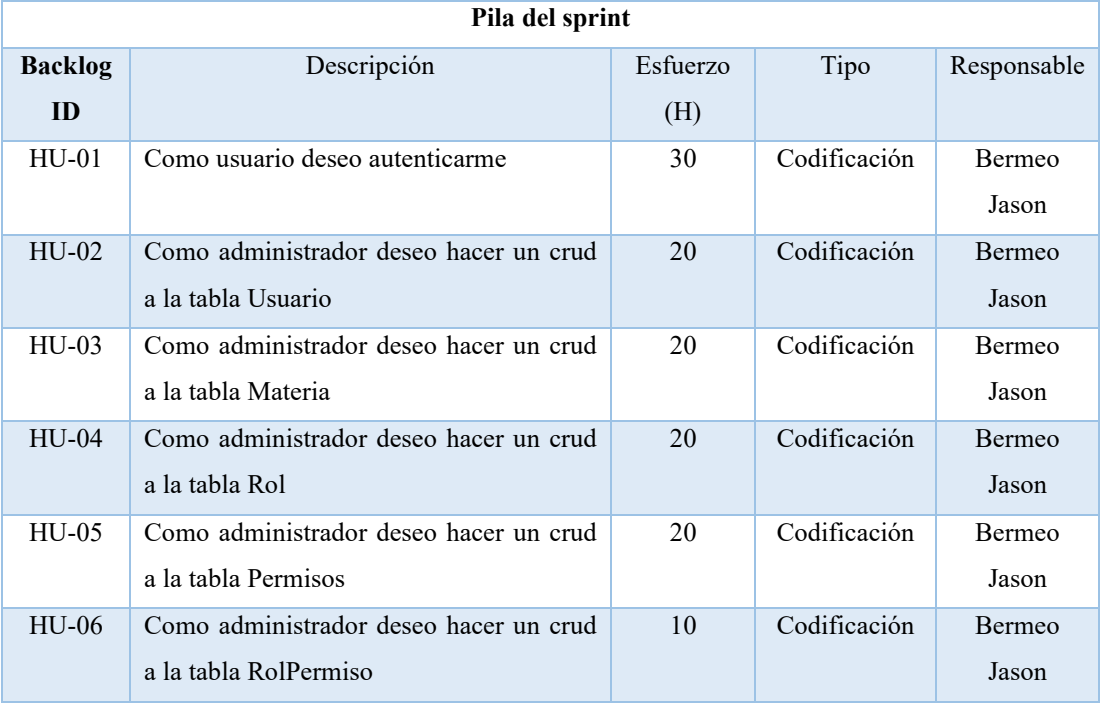

**Sprint 3**: En este sprint se complementa la información del sprint anterior teniendo en cuenta las funcionas desarrolladas con anterioridad para la correcta funcionalidad del perfil administrador.

| <b>Sprint 3</b>           |                                        |                                        |                        |          |                    |             |
|---------------------------|----------------------------------------|----------------------------------------|------------------------|----------|--------------------|-------------|
|                           |                                        | Fin: $10/10/2020$                      | Esfuerzo estimado: 120 |          | Esfuerzo real: 120 |             |
| <b>Inicio:</b> 19/09/2020 |                                        |                                        |                        |          |                    |             |
| Pila del sprint           |                                        |                                        |                        |          |                    |             |
| <b>Backlog</b>            |                                        | Descripción                            |                        | Esfuerzo | Tipo               | Responsable |
| ID                        |                                        |                                        |                        | (H)      |                    |             |
| $HU-07$                   |                                        | Como administrador deseo hacer un crud |                        | 20       | Codificación       | Bermeo      |
|                           | a la tabla Periodo                     |                                        |                        |          |                    | Jason       |
| <b>HU-08</b>              | Como administrador deseo hacer un crud |                                        |                        | 20       | Codificación       | Bermeo      |
|                           | a la tabla Nivel                       |                                        |                        |          |                    | Jason       |
| $HU-09$                   | Como administrador deseo hacer un crud |                                        |                        | 20       | Codificación       | Bermeo      |
|                           | a la tabla Carrera                     |                                        |                        |          |                    | Jason       |
| $HU-10$                   |                                        | Como administrador deseo hacer un crud |                        | 20       | Codificación       | Bermeo      |
|                           | a la tabla Área                        |                                        |                        |          |                    | Jason       |
| $HU-11$                   |                                        | Como administrador deseo hacer un crud |                        | 20       | Codificación       | Bermeo      |
|                           |                                        | a la tabla Distributivo                |                        |          |                    | Jason       |
| $HU-12$                   |                                        | Como administrador deseo hacer un crud |                        | 20       | Codificación       | Bermeo      |
|                           | a la tabla Estado                      |                                        |                        |          |                    | Jason       |

**Tabla 14-3**: Detalle Sprint 3

**Sprint 4**: En este sprint se desarrolla las operaciones correspondientes a los usuarios con un aspecto administrativo dentro de la institución. Uno de los mas importantes es el rector quien tiene la posibilidad de listar la información requerida.

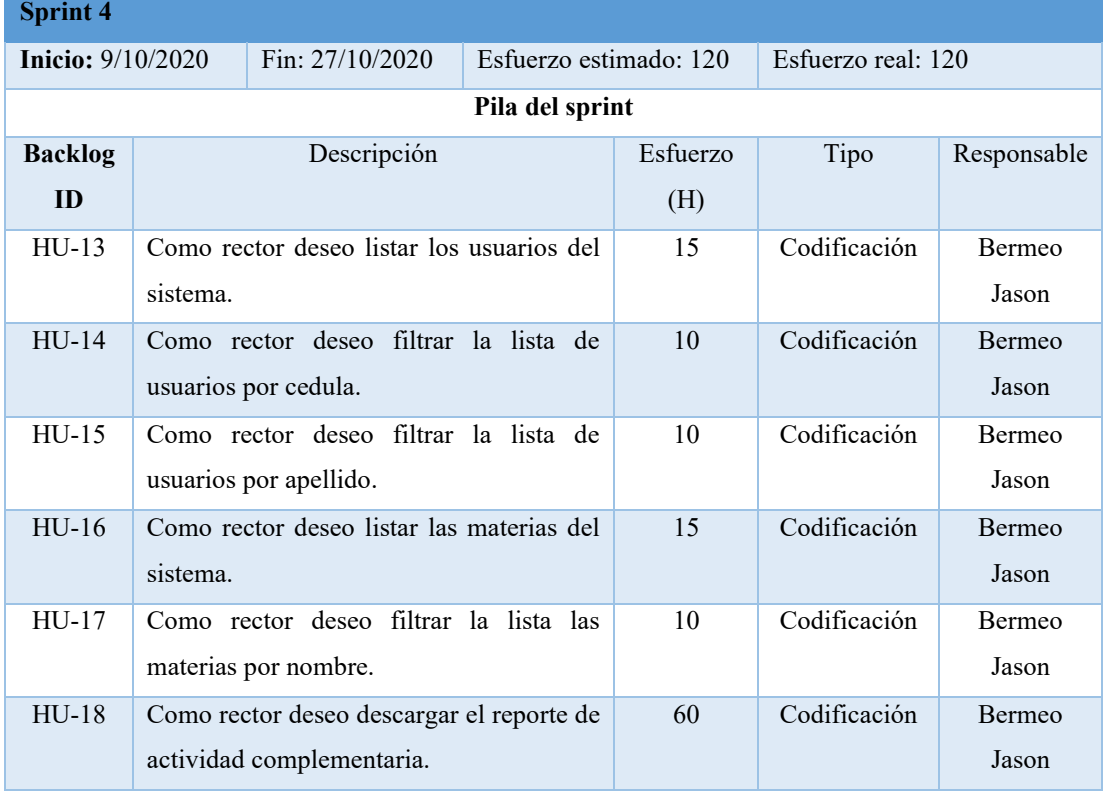

#### **Tabla 15-3**: Detalle Sprint 4

**Realizado por**: Bermeo Varela, Jason, 2021

**Sprint 5**: En este sprint se continua desarrollando las funcionalidades del personal con roles administrativos en la institución, complementando de esta manera los requerimientos de los mismos.

#### **Tabla 16-3**: Detalle Sprint 5

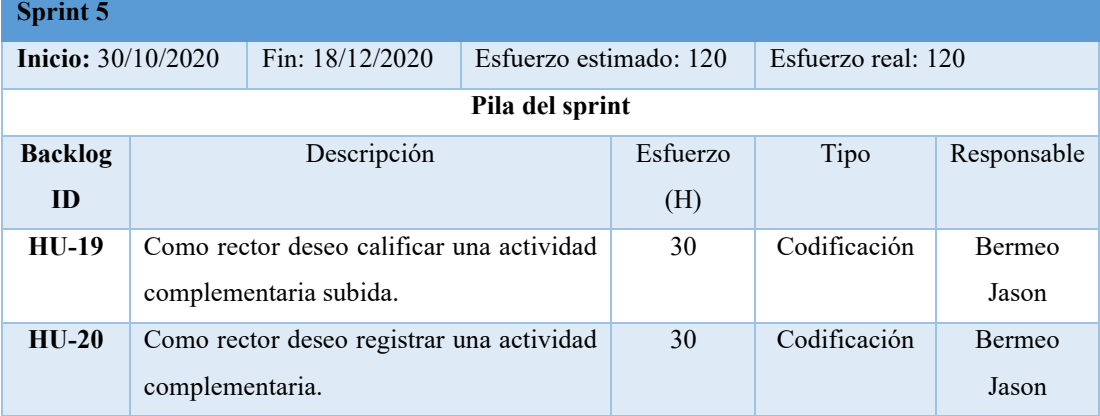

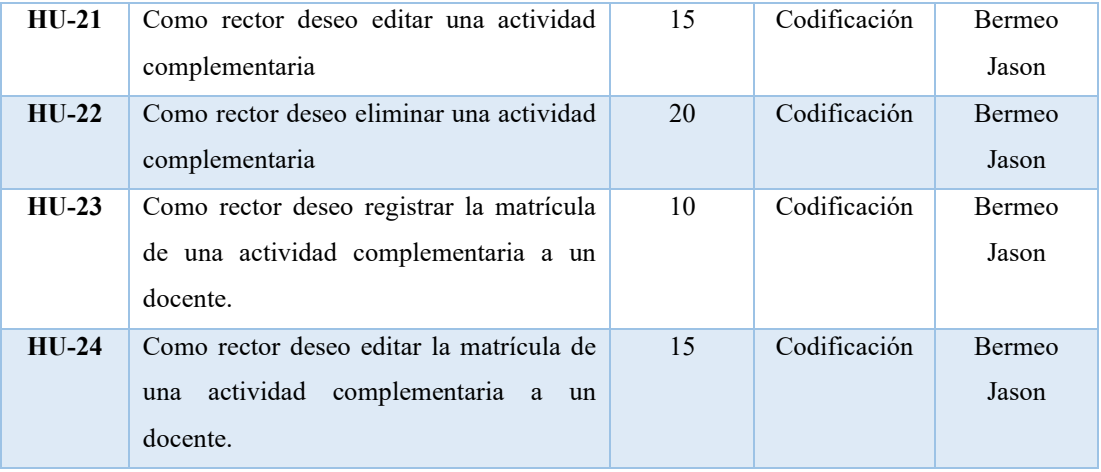

**Sprint 6**: En este sprint se complementa las funcionalidades del rector y el personal de rol administrativo, teniendo en cuento que ellos no cumplen roles de docentes dentro del sistema. Estas funcionalidades corresponden a funciones que se pueden realizar a las planificaciones subidas al sistema.

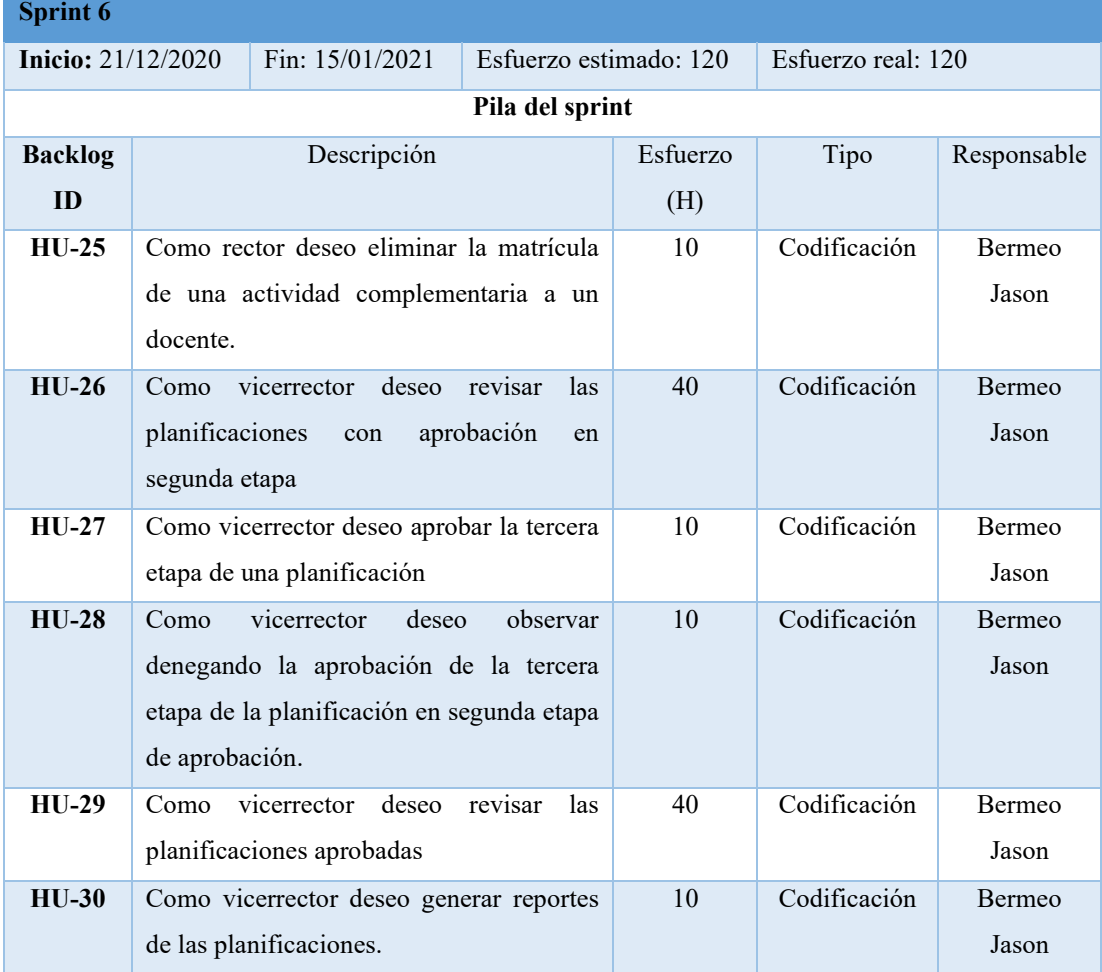

# **Tabla 17-3**: Detalle Sprint 6

**Sprint 7**: En este sprint se comienza a trabajar en las funcionalidades del coordinador siendo uno de los roles con mas importancias del sistema, entre las funcionalidades desarrolladas encontramos la de creación de actividades complementarias y la posterior matricula a los docentes de dichas actividades.

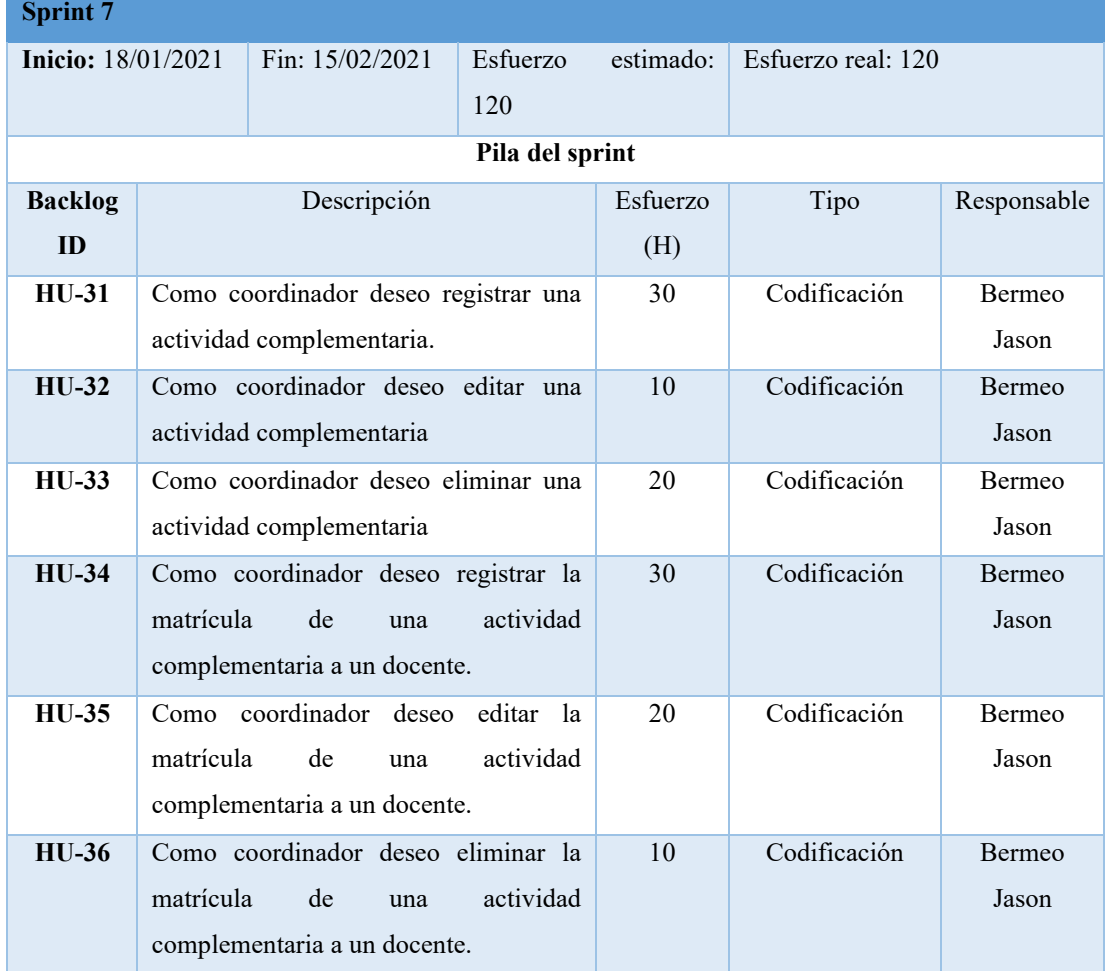

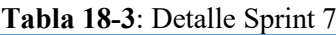

**Realizado por**: Bermeo Varela, Jason, 2021

**Sprint 8**: En este sprint se complementa las funcionalidades del coordinador desarrollando los módulos que permiten al coordinador matricular los distributivos del periodo académico, es decir, la matricula de uno o varios docentes a una o varias materias, según corresponda.

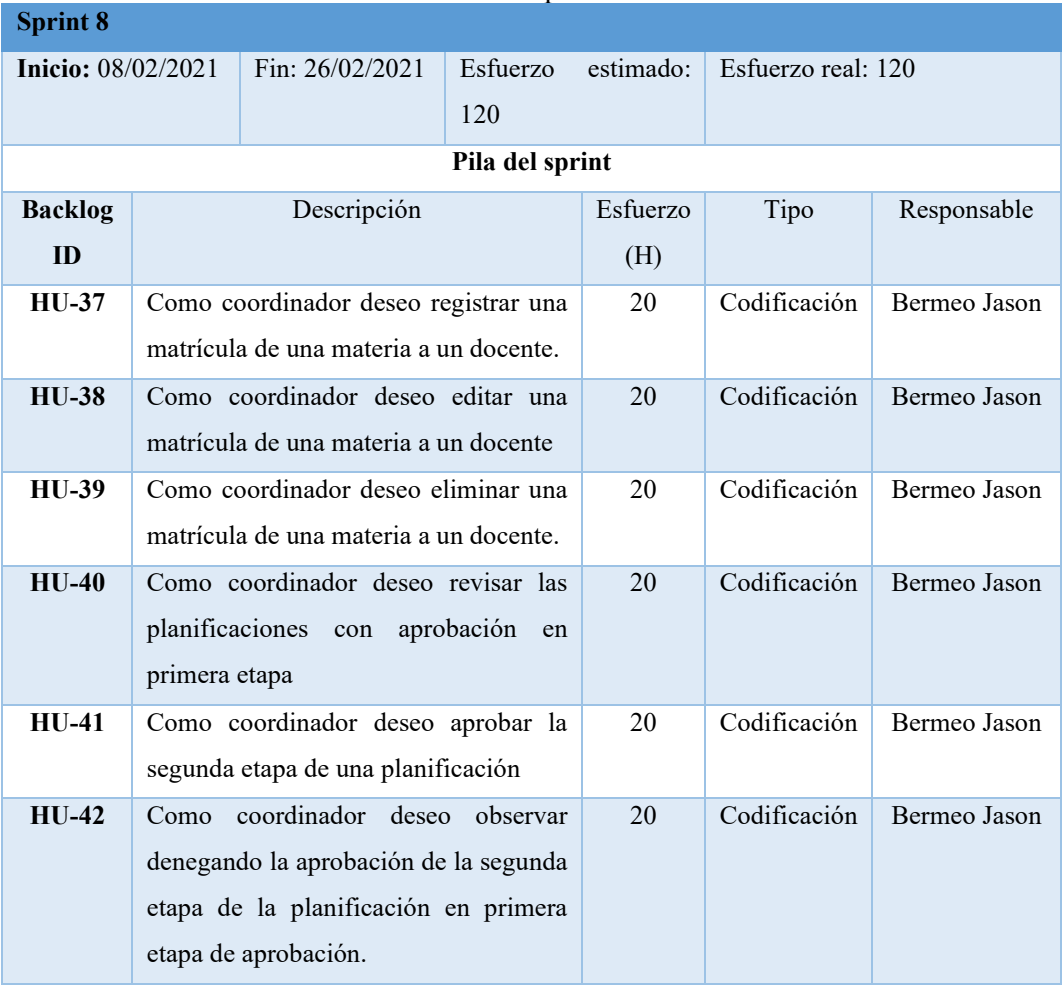

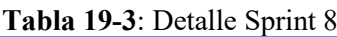

**Sprint 9**: En este sprint se finalizan las funcionalidades de coordinación como la revisión descargas y reportes de las planificaciones aprobadas y se comienza el desarrollo de las funcionalidades del colectivo referente también a las planificaciones.

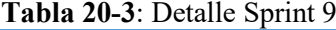

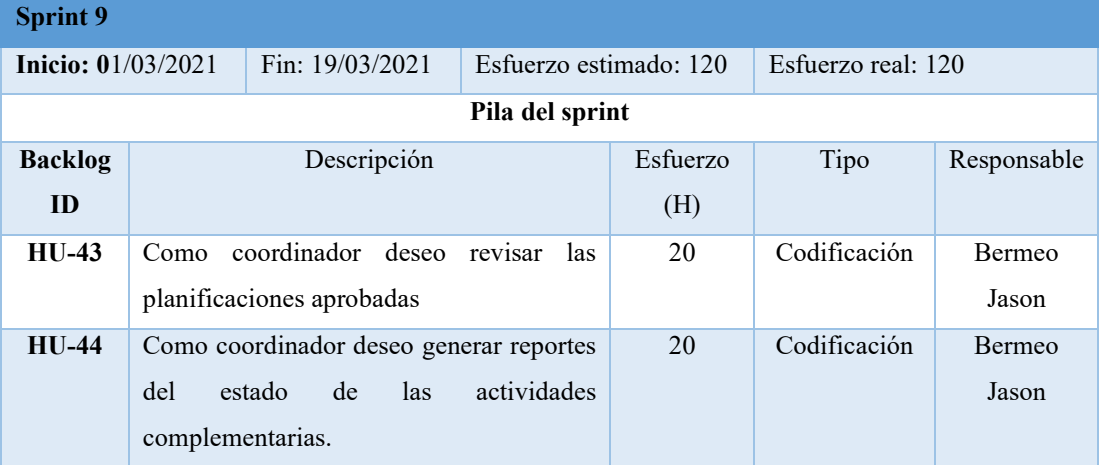

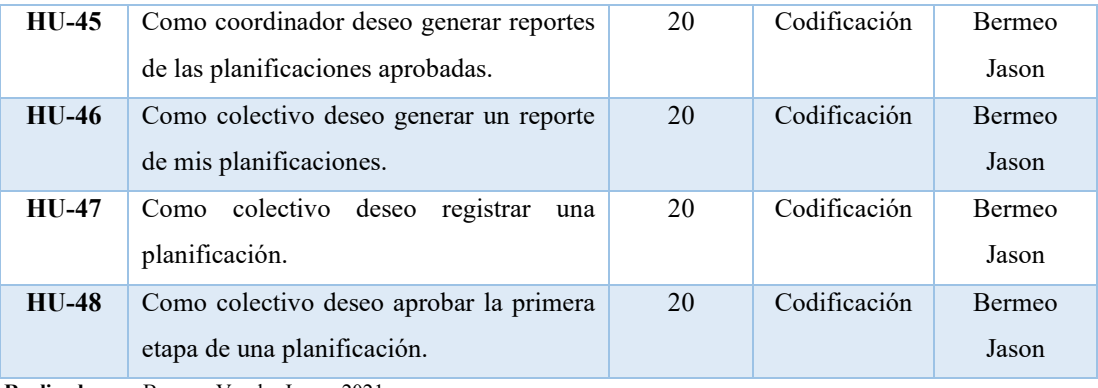

Sprint 10: En este sprint se desarrollan las funcionalidades de ediciones de planificaciones, registro de los contenidos de las unidades de dichas planificaciones y una introducción a las bibliografías que manejaran las mismas.

| <b>Sprint 10</b>          |                     |                                          |             |                 |           |                        |                    |               |
|---------------------------|---------------------|------------------------------------------|-------------|-----------------|-----------|------------------------|--------------------|---------------|
| <b>Inicio:</b> 22/03/2021 |                     | Fin: $10/04/2020$                        |             |                 |           | Esfuerzo estimado: 120 | Esfuerzo real: 120 |               |
|                           |                     |                                          |             | Pila del sprint |           |                        |                    |               |
| <b>Backlog</b>            |                     |                                          | Descripción |                 |           | Esfuerzo               | Tipo               | Responsable   |
| ID                        |                     |                                          |             |                 |           | (H)                    |                    |               |
| $HIJ-49$                  | Como                | colectivo                                | deseo       | editar          | una       | 20                     | Codificación       | Bermeo        |
|                           | planificación.      |                                          |             |                 |           |                        |                    | Jason         |
| $HU-50$                   | Como                | Colectivo deseo                          |             | eliminar        | una.      | 20                     | Codificación       | <b>Bermeo</b> |
|                           | planificación.      |                                          |             |                 |           |                        |                    | Jason         |
| $HU-51$                   |                     | Como colectivo deseo registrar unidades  |             |                 |           | 20                     | Codificación       | Bermeo        |
|                           | a la planificación. |                                          |             |                 |           |                        |                    | Jason         |
| $HU-52$                   |                     | Como colectivo deseo editar las unidades |             |                 |           | 20                     | Codificación       | <b>Bermeo</b> |
|                           |                     | de una planificación.                    |             |                 |           |                        |                    | Jason         |
| $HU-53$                   |                     | Como colectivo deseo eliminar unidades   |             |                 |           | 20                     | Codificación       | Bermeo        |
|                           |                     | de una planificación.                    |             |                 |           |                        |                    | Jason         |
| $HIJ-54$                  | Como                | colectivo                                | deseo       |                 | registrar | 20                     | Codificación       | Bermeo        |
|                           |                     | bibliografía a la planificación.         |             |                 |           |                        |                    | Jason         |

**Tabla 21-3**: Detalle Sprint 10

**Realizado por**: Bermeo Varela, Jason, 2021

**Sprint 11**: En este sprint final se complementa las funcionalidades del colectivo y se desarrollan las funcionalidades completas del docente, además de realizar las pruebas del sistema desarrollado y la creación de los manuales que permitirán al usuario manejarlo de mejor manera.

| <b>Sprint 11</b>   |                                         |                        |          |                    |             |  |
|--------------------|-----------------------------------------|------------------------|----------|--------------------|-------------|--|
| Inicio: 12/04/2021 | Fin: 30/04/2020                         | Esfuerzo estimado: 120 |          | Esfuerzo real: 120 |             |  |
|                    | Pila del sprint                         |                        |          |                    |             |  |
| <b>Backlog</b>     | Descripción                             |                        | Esfuerzo | Tipo               | Responsable |  |
| ID                 |                                         |                        | (H)      |                    |             |  |
| $HU-55$            | colectivo<br>deseo<br>Como              | editar<br>la           | 20       | Codificación       | Bermeo      |  |
|                    | bibliografía de una planificación.      |                        |          |                    | Jason       |  |
| HU-56              | colectivo<br>deseo<br>Como              | eliminar               | 20       | Codificación       | Bermeo      |  |
|                    | bibliografía de una planificación.      |                        |          |                    | Jason       |  |
| HU-57              | Como docente deseo subir un archivo de  |                        | 20       | Codificación       | Bermeo      |  |
|                    | actividad complementaria.               |                        |          |                    | Jason       |  |
| <b>HU-58</b>       | Como docente deseo descargar un archivo |                        | 20       | Codificación       | Bermeo      |  |
|                    | de actividad complementaria previamente |                        |          |                    | Jason       |  |
|                    | subido.                                 |                        |          |                    |             |  |
| HU-59              | Como<br>docente<br>deseo                | descargar<br>la        | 20       | Codificación       | Bermeo      |  |
|                    | planificación.                          |                        |          |                    | Jason       |  |
| $HU-60$            | Como desarrollador deseo realizar las   |                        | 10       | Edición            | Bermeo      |  |
|                    | pruebas de funcionalidades del sistema  |                        |          |                    | Jason       |  |
| $HU-61$            | Como desarrollador deseo realizar el    |                        | 5        | Edición            | Bermeo      |  |
|                    | manual de usuario                       |                        |          |                    | Jason       |  |
| HU-62              | Como desarrollador deseo realizar       | el                     | 5        | Edición            | Bermeo      |  |
|                    | manual técnico del sistema              |                        |          |                    | Jason       |  |

**Tabla 22-3**: Detalle Sprint 11

#### *3.4.2. Historias de Usuario*

Es una representación de los requerimientos, que se describe brevemente las características que el sistema debe poseer, cada historia de usuario de ser lo suficientemente comprensible. Al detallar las mismas es importante tener en cuenta el rol, funcionalidad, fechas, actividades, pruebas y el resultado deseado en una pequeña frase.

Las historias de usuario permiten tanto al desarrollador como al usuario llevar un control del estado del sistema, conocer el quien es el responsable del desarrollo y administrar tiempos.

Las historias de usuario están descritas en una tabla ya definida con los siguientes parámetros: (Caiza & Chancusi, 2018)

- ID: Es el identificador de la Historia de Usuario
- Nombre de la Historia: Nombre del requerimiento
- Usuario: Se coloca el rol del usuario que requiera la realización de la historia
- Sprint: Se especifica el número de Sprint en la que la historia de usuario fue asignada para su elaboración
- Prioridad en el Negocio (ALTA/MEDIA/BAJA): Específica la importancia de la historia de usuario en el sistema
- Puntos Estimados: Define el número de puntos estimados para el desarrollo la historia de usuario
- Puntos Reales: Define el número de puntos reales en el que se desarrolló la historia de usuario
- Fecha Inicio: Fecha de inicio del desarrollo del sistema
- Fecha Fin: Fecha de finalización del desarrollo del sistema
- Descripción: Se detalla la finalidad de la historia de usuario y proporciona información adicional, se redacta según el siguiente formato: Como (rol) quiero (algo) para poder (beneficio).
- Pruebas de Aceptación: Se coloca las diferentes pruebas que se realizaron en la culminación de la historia de usuario siendo estas positivas y negativas
- o ID\_PA: Es el identificador de las pruebas de aceptación
- o Criterio: Es la descripción de la prueba de aceptación
- o Estado: Si la prueba fue ejecutada con éxito o no
- o Responsable: Encargado de realizar la prueba
- Tareas de Ingeniería: Se coloca las tareas pueden ser de desarrollo, corrección o mejora
- o ID\_TI: Es el identificador de las tareas de ingeniería
- o Descripción\_TI: Es la descripción de las tareas de ingeniería
- o Esfuerzo: Puntos estimados para el desarrollo de las tareas de ingeniería

#### **SPRINT 2**

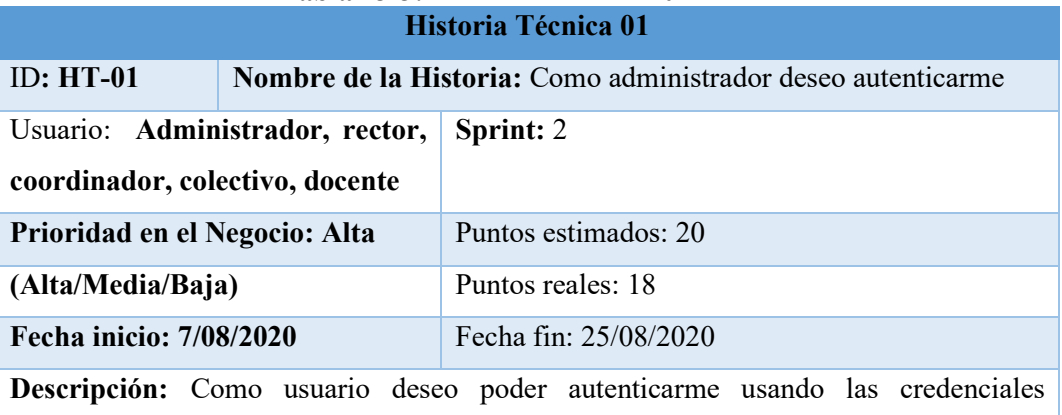

# **Tabla 23-3:** Historia de usuario 01

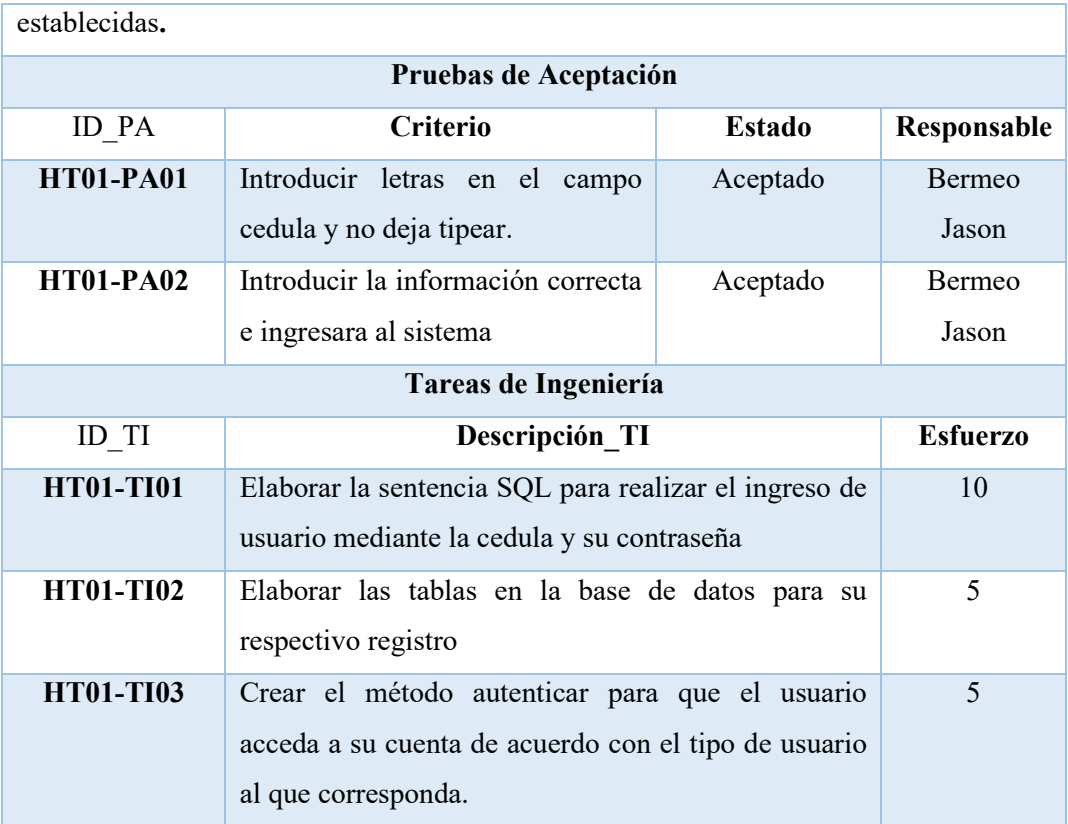

La totalidad de las historias de usuario se encuentra en el **Anexo B**.

## *3.4.3. BurnDown chart*

El BurnDown Chart nos permite visualizar el seguimiento del desarrollo de los sprint, en el Grafico 1-3 se observa que los puntos del eje X representan el número de semanas empleados para el desarrollo del Sprint 1, mientras que en el eje Y representa el esfuerzo en puntos. De igual manera se puede ver que está representado por dos líneas; la línea de color azul muestra la estimación del sistema y la línea de color roja plasma el tiempo real.

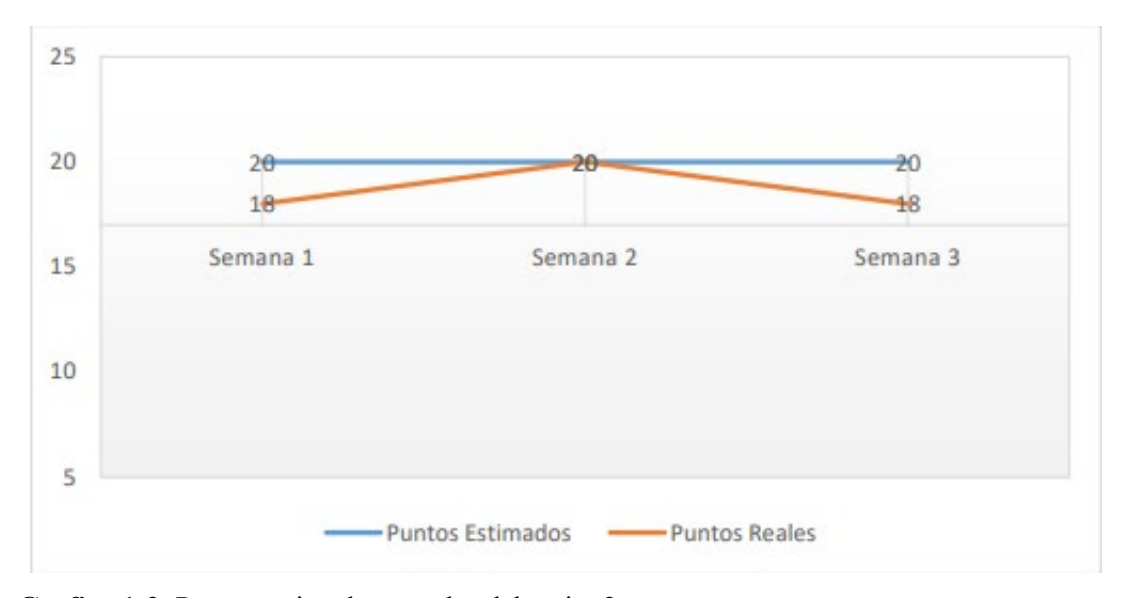

**Grafico 1-3**: Puntos estimados y reales del sprint 2 **Realizado por**: Bermeo Varela, Jason, 2021

En la Gráfico 1-3 BurnDown Chart del proyecto se aprecia que finalmente se cumplió con la planificación y entrega de la funcionalidad del primer Sprint, pero el tiempo estimado supero al tiempo real.

## **CAPÍTULO IV**

#### **3. MARCO DE RESULTADOS, DISCUSION Y ANALISIS DE RESULTADOS**

La norma ISO/IEC 25010 (Eficiencia de Desempeño) es una característica de evaluación que representa el desempeño relativo a la cantidad de recursos utilizados bajo determinadas condiciones. (ISO25000, s.f.)

En la Tabla 4-1se analizan las métricas de evaluación de esta norma que constituyen los pilares de esta, el tiempo tanto de respuesta como también el tiempo utilizado en el procesamiento de las ratios del sistema se lleva a cabo bajo funciones determinados con un sistema de valoración determinado. La utilización de los recursos del sistema analiza las cantidades y los tipos de recursos utilizados cuando el SW lleva a cabo una acción o función determinada en condiciones específicas. La capacidad siendo el grado en que los límites máximos de un parámetro del SW cumplen con los requisitos del mismo.

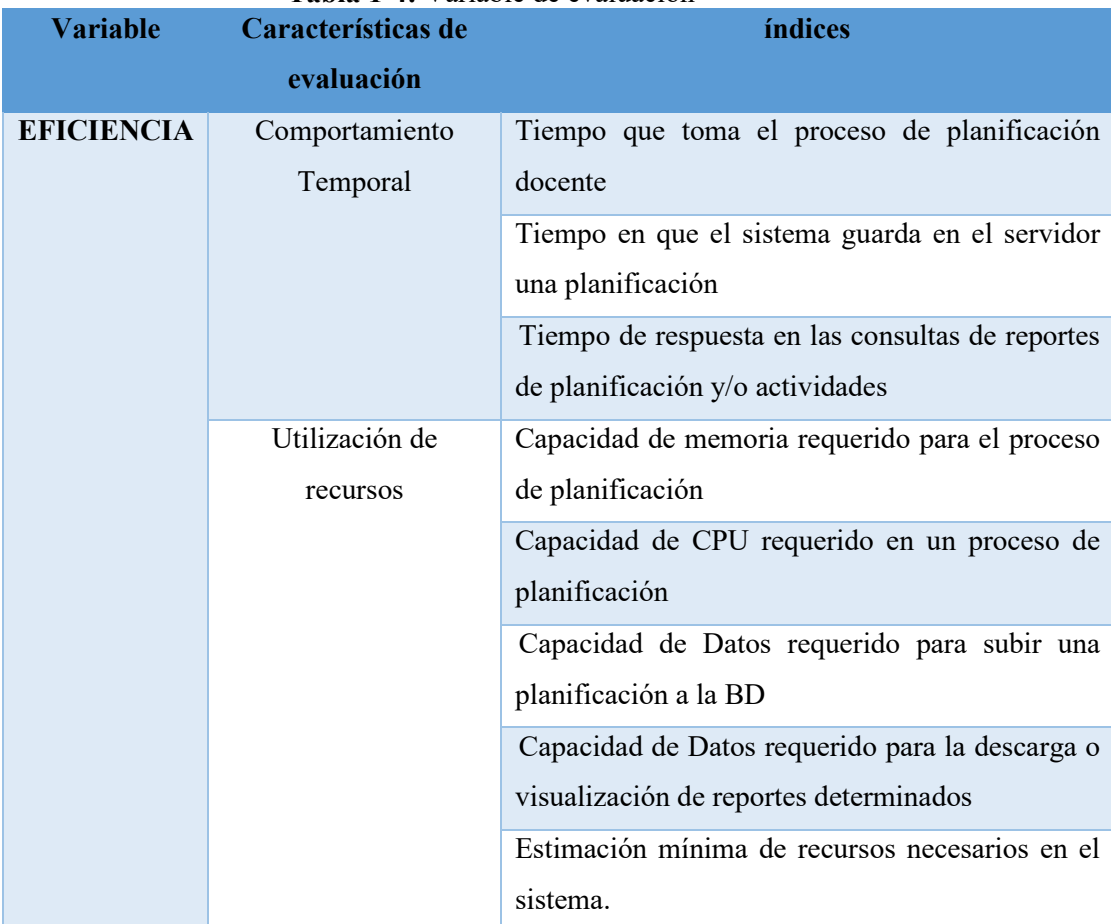

**Tabla 1-4:** Variable de evaluación

#### **4.1. Métricas**

El estándar ISO/IEC 25010 propone la evaluación de sus características en torno a la eficiencia, estableciendo métricas en relación al beneficio de los evaluadores, con la finalidad de proporcionar un marco de trabajo en la obtención de datos para su posterior análisis.

En la tabla 4-2 se muestran las métricas mas relevantes para realizar la evaluación de la eficiencia en el cumplimiento de los procesos.

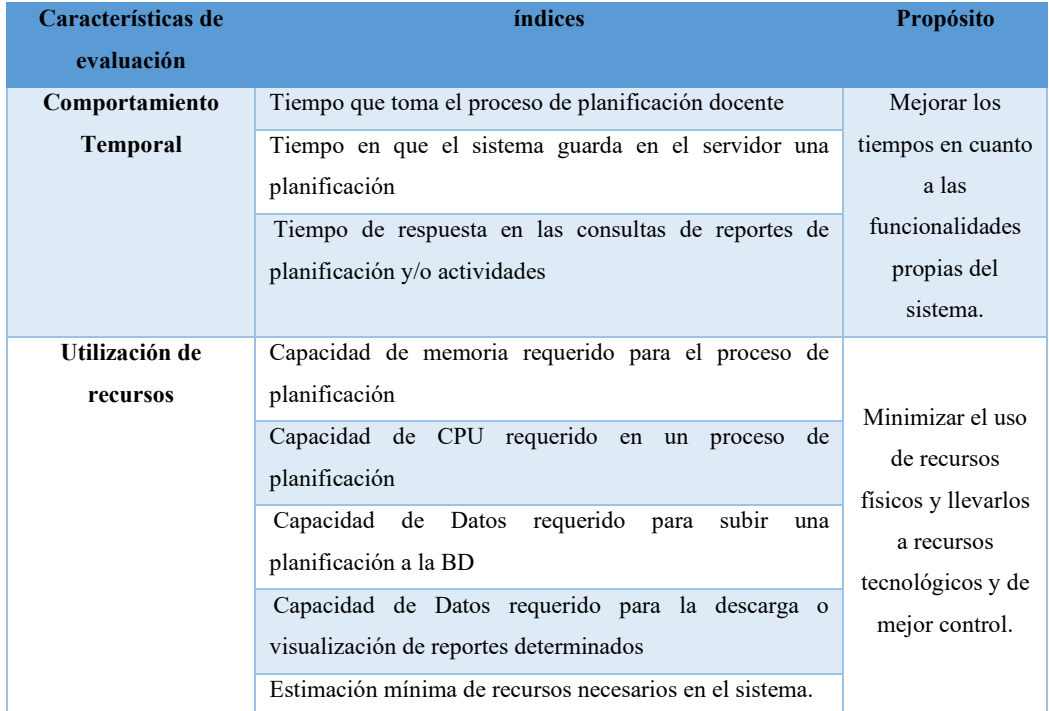

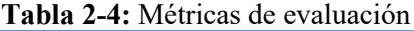

**Realizado por**: Bermeo Varela, Jason, 2021

#### **4.2. Análisis de datos obtenidos aplicando la encuesta**

#### *4.2.1. Determinación del tamaño de la muestra*

Para determinar el tamaño de la muestra se ha tomado como dato a todas las instituciones a nivel nacional que tengan una estructura similar a la unidad educativa que se integra el sistema. Dada ese tipo de población se ha determinado que el tamaño de la muestra será igual al tamaño o la cantidad de personal que se involucra en los procesos automatizados de la institución en cuestión.

Determinando así los siguientes datos.

N=Instituciones que tengan una estructura de planificación similar la Unidad Educativa Fisco Misional "Juan XXIII" n=126 usuarios

Donde:

N= Total de población

n= Tamaño de la muestra

### *4.2.2. Análisis de resultados*

Para el análisis de resultados se tiene 2 fases de datos y la encuesta cuenta con tres partes, la primera parte de la encuesta se refiere a la utilización de recursos y se analizara en la primera fase, la segunda parte se refiere al comportamiento temporal y se analizara en las dos fases, y la tercera parte de la encuesta se refiere a la confianza del sistema y se analizara en la segunda fase.

Tomando en cuenta que lo que queremos analizar es el comportamiento de los tiempos y recursos cuando se realiza una planificación de manera habitual y usando el sistema (PlaniXXIII).

## *4.2.1.1. Utilización de recursos*

Pregunta 1: ¿Cuenta con herramientas tecnológicas?

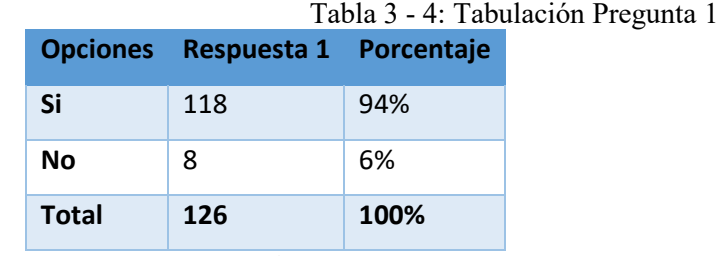

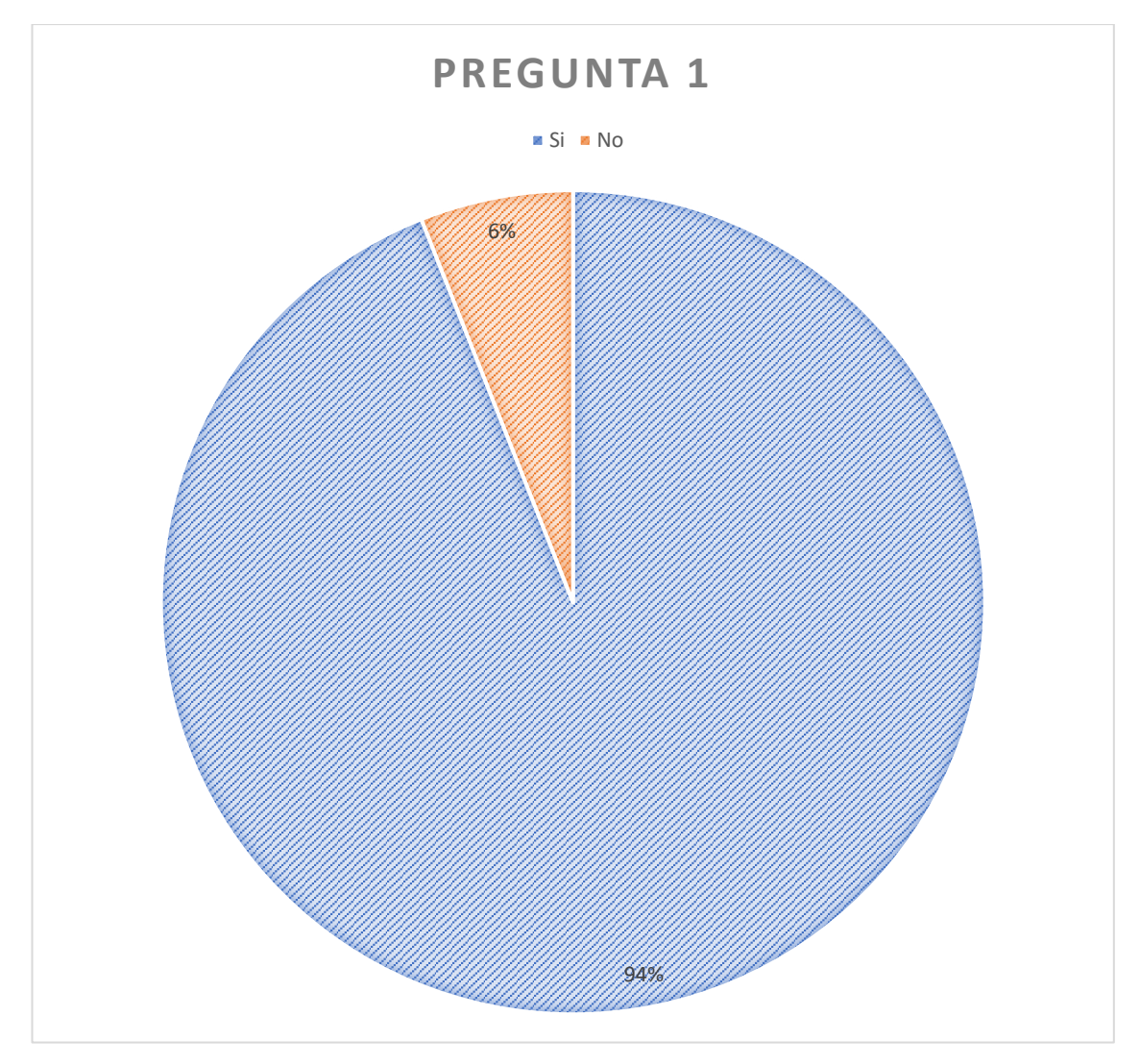

**Grafico 1 - 4**: Pastel pregunta 1 **Realizado por**: Bermeo Varela, Jason, 2021

**Análisis**: El 94% de los docentes de la Unidad Educativa cuenta con las herramientas tecnológicas necesarias para realizar los procesos de planificación docente, mientras que el 6% no cuenta con las herramientas tecnológicas por tanto tienen inconveniente en dichos procesos.

**Pregunta 2:** ¿Cuenta con servicio a internet domestico?

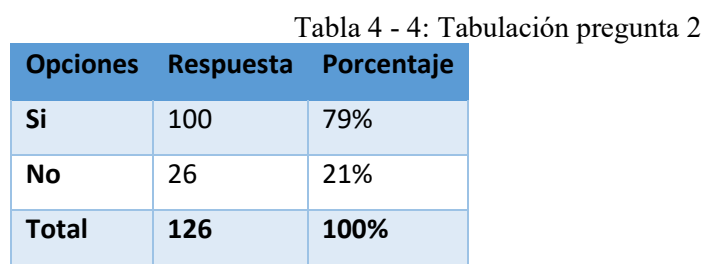

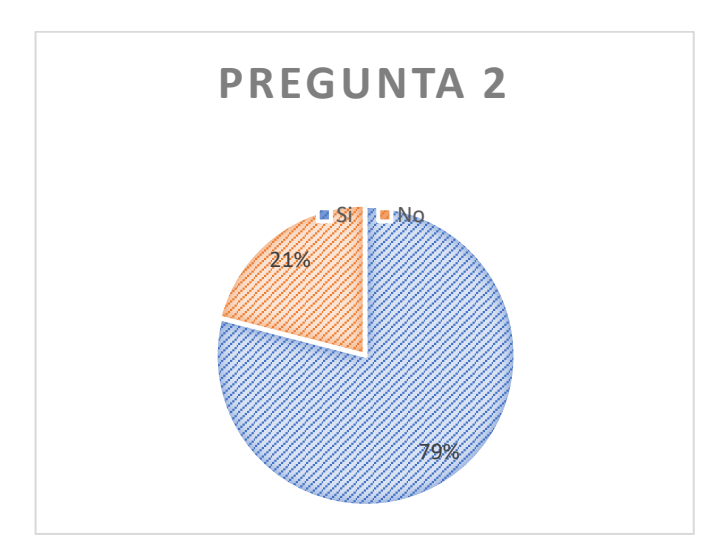

**Grafico 2 - 4**: Pastel pregunta 2 **Realizado por**: Bermeo Varela, Jason, 2021

**Análisis**: El 79% de los docentes de la Institución cuentan con acceso a internet domestico (Red de internet de hogar), mientras que el 21% nos reporta que no cuenta con este tipo de conexión y optan por métodos distintos para sus trabajos.

## *4.2.1.2. Comportamiento temporal*

## *4.2.1.2.1 Primera Fase*

**Pregunta 3**: ¿Cuánto tiempo invierte en hacer una planificación docente?

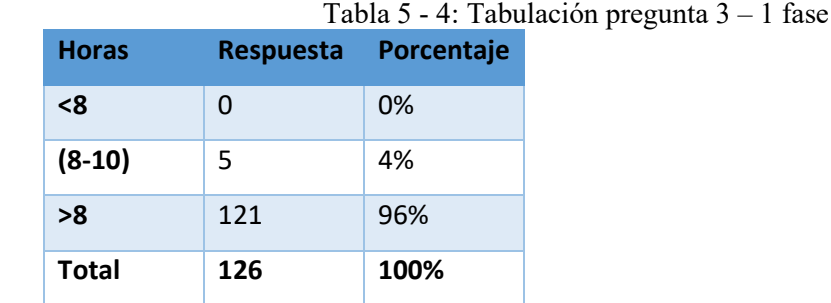

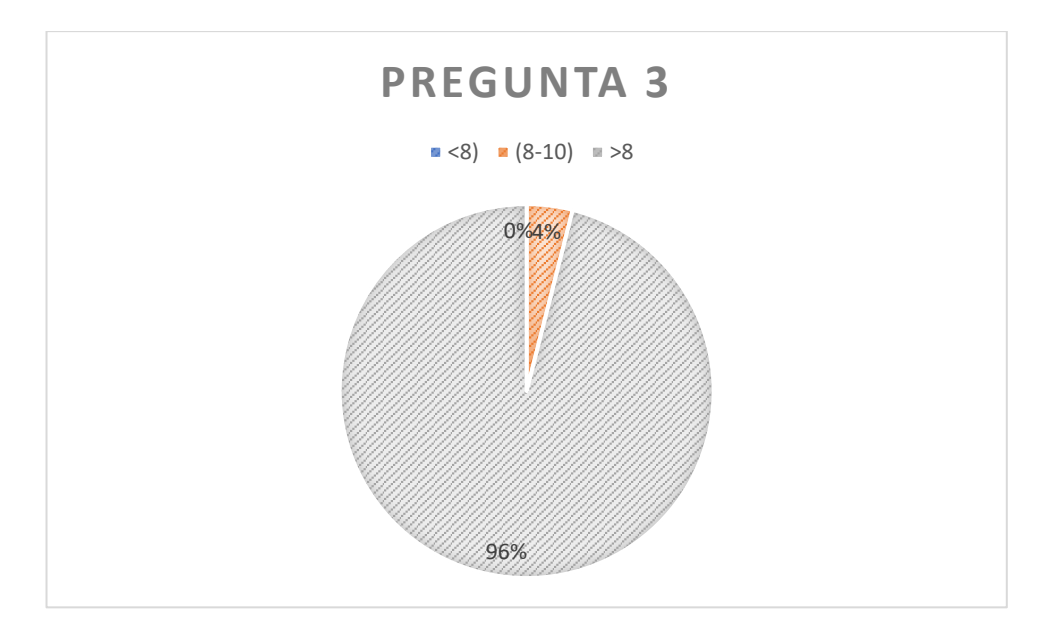

**Grafico 3-4**: Pastel pregunta 3 - 1 fase **Realizado por**: Bermeo Varela, Jason, 2021

**Análisis**: El 96% de los docentes de la Institución se tardan mas de 8 horas (laborables) realizando la planificación curricular de sus materias utilizando las herramientas de edición de texto y métodos tradicionales, mientras que, 4% de los docentes se tardan de entre 8 a 10 horas realizando la planificación curricular docente, y por ultimo el 0% de los docentes de tardan menos de 8 horas en la realización de la planificación.

**Pregunta 4**: ¿Cuánto tiempo invierte en entregar una planificación?

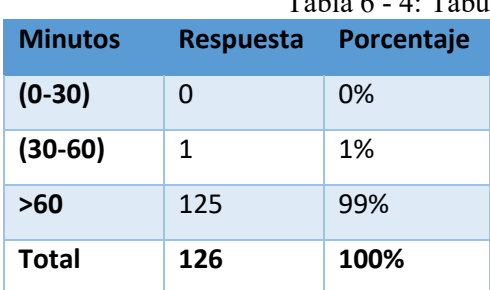

Tabla 6 - 4: Tabulación pregunta 4 – 1 fase

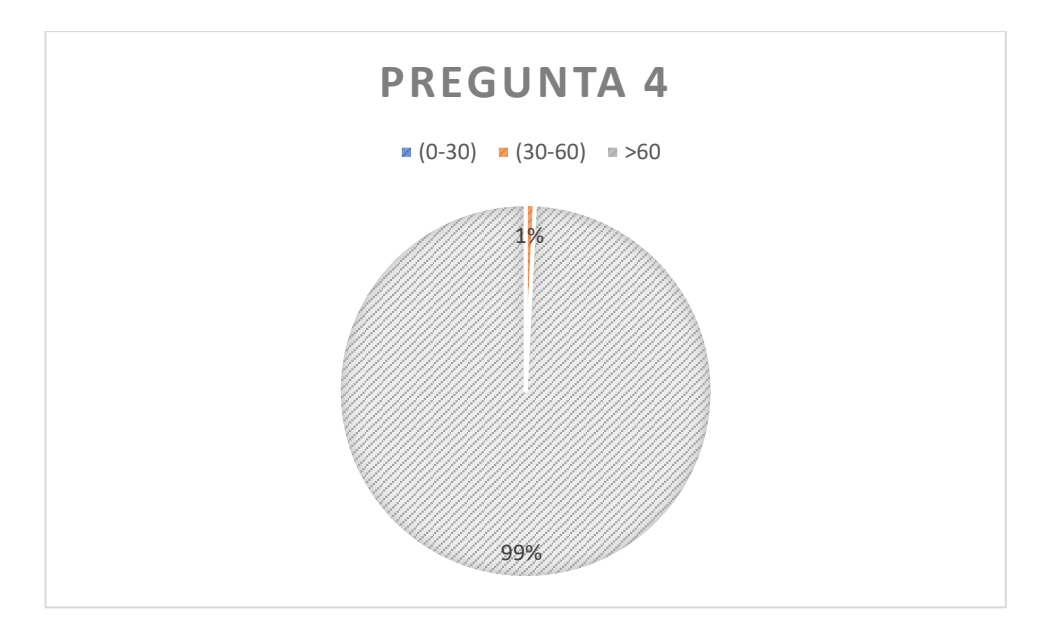

**Grafico 4 - 4**: Pastel pregunta 4 – 1 fase **Realizado por**: Bermeo Varela, Jason, 2021

**Análisis**: El 99% de los docentes de la Institución manifiestan que el proceso de entrega de una planificación actualmente esta tardando mas de 60 minutos, el 1% de los docentes manifiestan que toma un tiempo de entre 30 y 60 minutos la entrega, mientras que, el 0% de los docentes presentan un tiempo menor a 30 minutos para al entrega.

**Pregunta 5**: ¿Cuánto tiempo toma ser aprobada en todas sus fases la planificación?

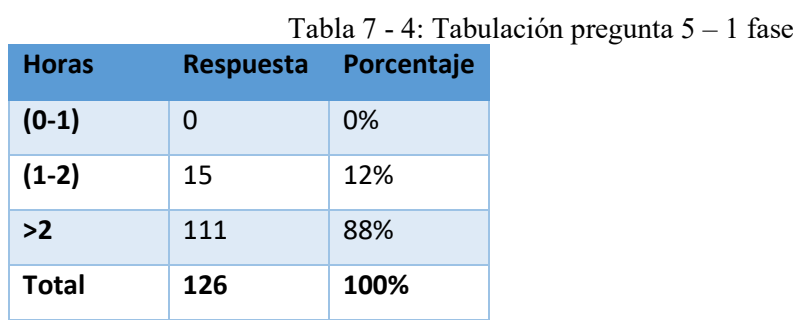

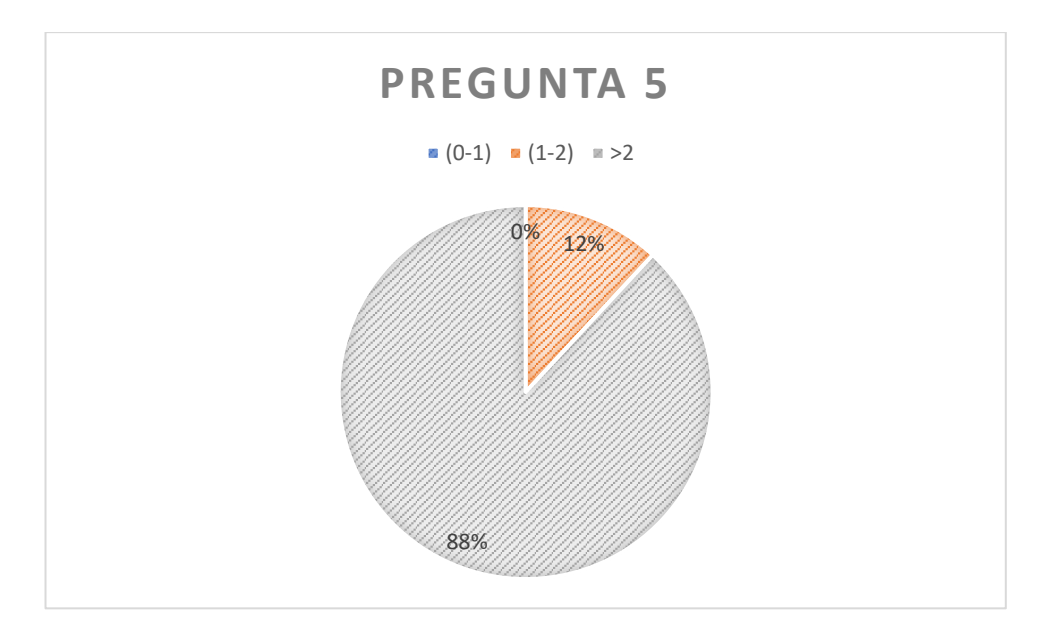

**Gráfico 5 - 4**: Pastel pregunta 5 – 1 fase **Realizado por**: Bermeo Varela, Jason, 2021

**Análisis**: El 88% de los docentes de la Institución manifestaron que para que se cumplan las 2 3 faces de planificación se toma más de 2 horas (laborables), el 12% de los docentes manifiestan que el tiempo que se toma es de 1 a 2 horas, mientras que, el 0% se inclinan porque el tiempo que se toma sea menor de 1 hora.

**Pregunta 6**: ¿Cuánto tiempo invierte en entregar los reportes de las actividades complementaria?

| <b>Minutos</b> | <b>Respuesta</b> | Porcentaje |
|----------------|------------------|------------|
| $(0-30)$       | 0                | 0%         |
| $(30-60)$      | $\mathfrak{p}$   | 2%         |
| >60            | 124              | 98%        |
| <b>Total</b>   | 126              | 100%       |

Tabla 8 - 4: Tabulación pregunta 6 – 1 fase

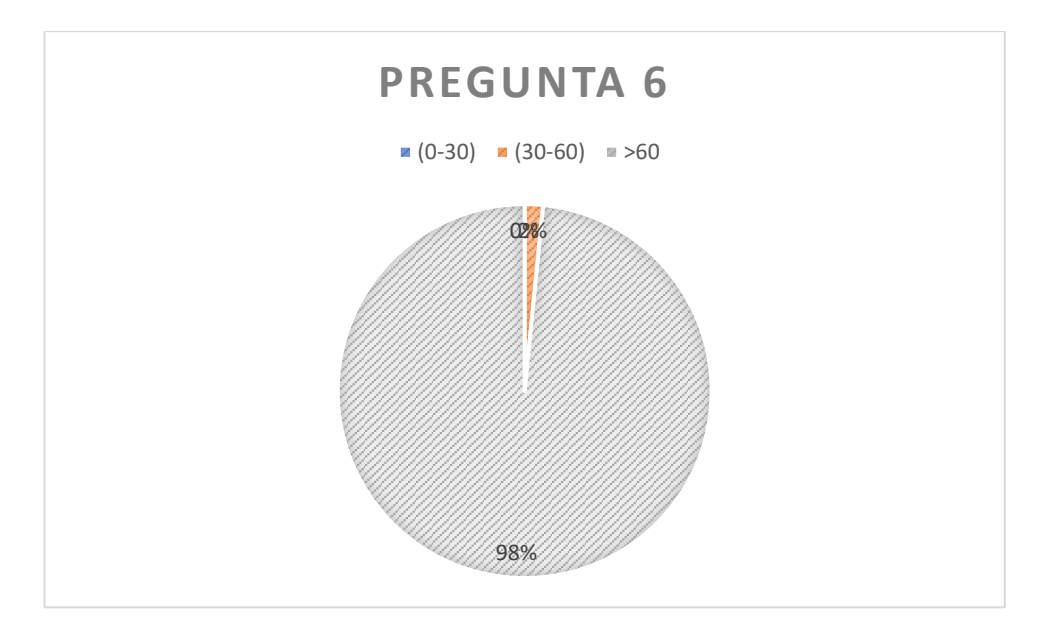

**Gráfico 6 - 4**: Pastel pregunta 6 – 1 fase **Realizado por**: Bermeo Varela, Jason, 2021

**Análisis**: El 98% de los docentes de la Institución manifestaron que para realizar la entrega de los reportes de actividades complementarias se toman mas de 60 minutos (laborables), el 2% de los docentes manifiestan que el tiempo que se toma es de 30 a 60 minutos, mientras que, el 0% se inclinan porque el tiempo que se toma sea menor de 30 minutos.

**Pregunta 7**: ¿Cuánto tiempo invierte en solicitar una planificación perdida?

| <b>Horas</b> | Respuesta      | 1 apia 9 - 4: Tapul<br>Porcentaje |
|--------------|----------------|-----------------------------------|
| $(0-1)$      | 0              | 0%                                |
| $(1-2)$      | $\mathfrak{p}$ | 2%                                |
| >2           | 124            | 98%                               |
| <b>Total</b> | 126            | 100%                              |

Tabla 9 - 4: Tabulación pregunta 7 – 1 fase

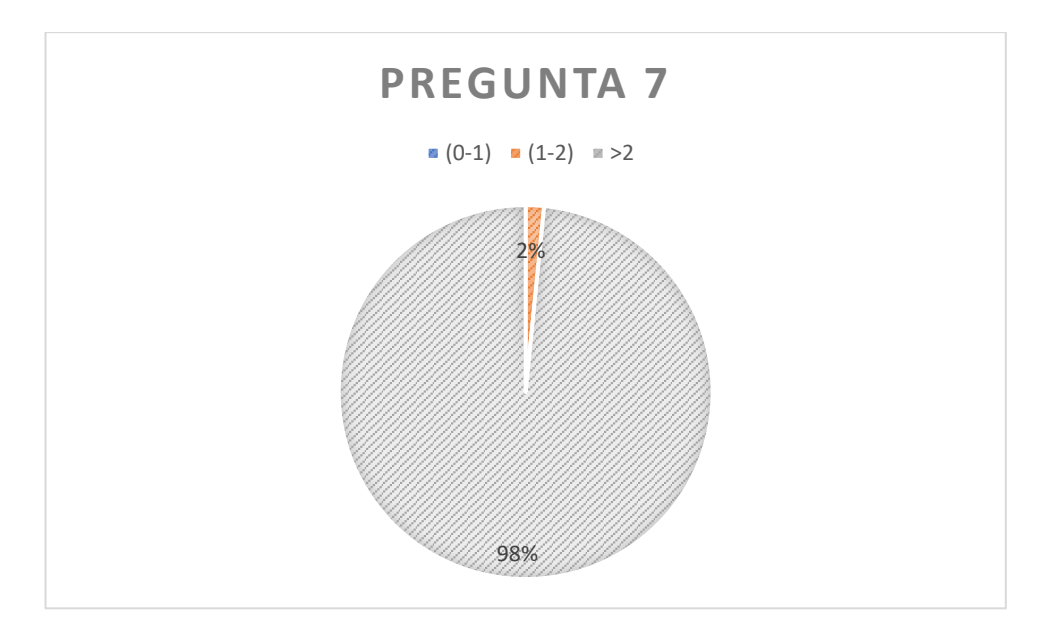

**Gráfico 7 - 4**: Pastel pregunta 7 – 1 fase **Realizado por**: Bermeo Varela, Jason, 2021

**Análisis**: El 98% de los docentes de la Institución manifestaron que para que se solicite y entregue una copia de una planificación perdida (previamente entregada) es de 2 horas (laborables), el 2% de los docentes manifiestan que el tiempo que se toma es de 1 a 2 horas, mientras que, el 0% se inclinan porque el tiempo que se toma sea menor de 1 hora.

**Pregunta 8**: ¿Cuánto tiempo invierte en solicitar las actividades complementarias?

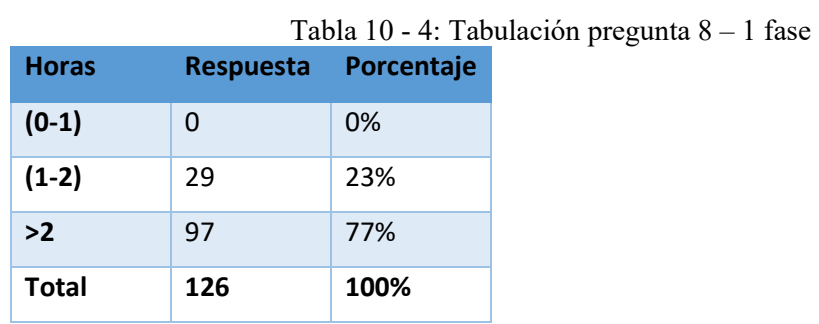

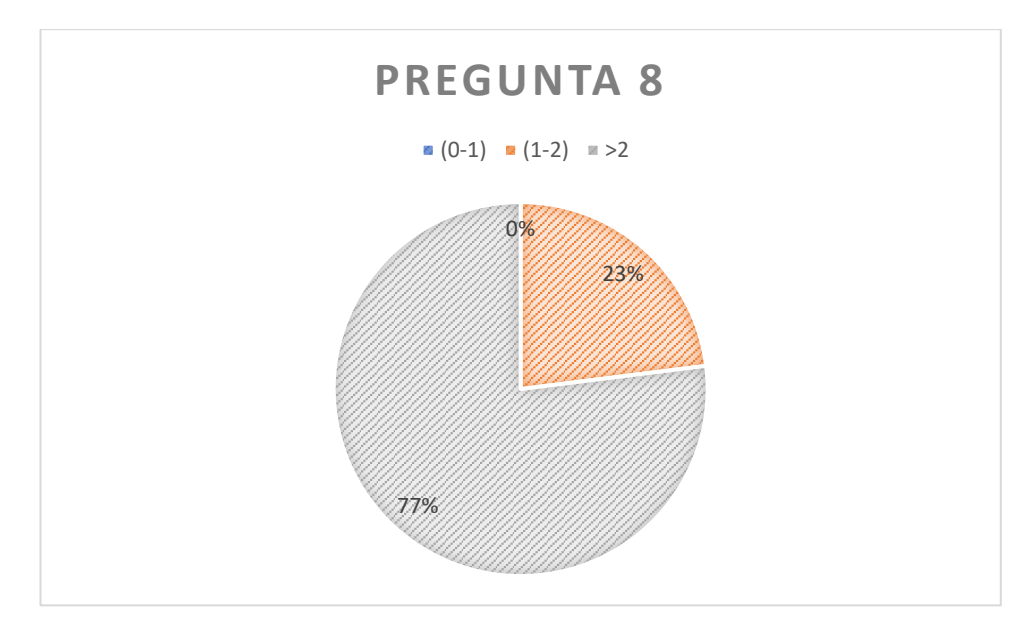

**Grafico 8 - 4**: Pastel pregunta 8 – 1 fase **Realizado por**: Bermeo Varela, Jason, 2021

**Análisis**: El 77% de los docentes de la Institución manifestaron que para que se solicite y entregue el reporte de las actividades complementarias (previamente entregada) es de 2 horas (laborables), el 23% de los docentes manifiestan que el tiempo que se toma es de 1 a 2 horas, mientras que, el 0% se inclinan porque el tiempo que se toma sea menor de 1 hora.

**Pregunta 9**: ¿Qué tan accesible son las planificaciones fuera de la institución?

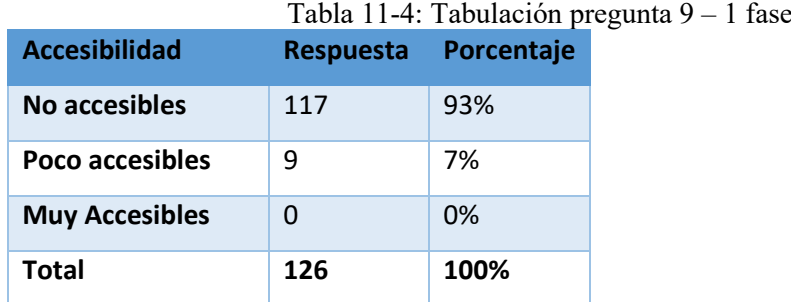

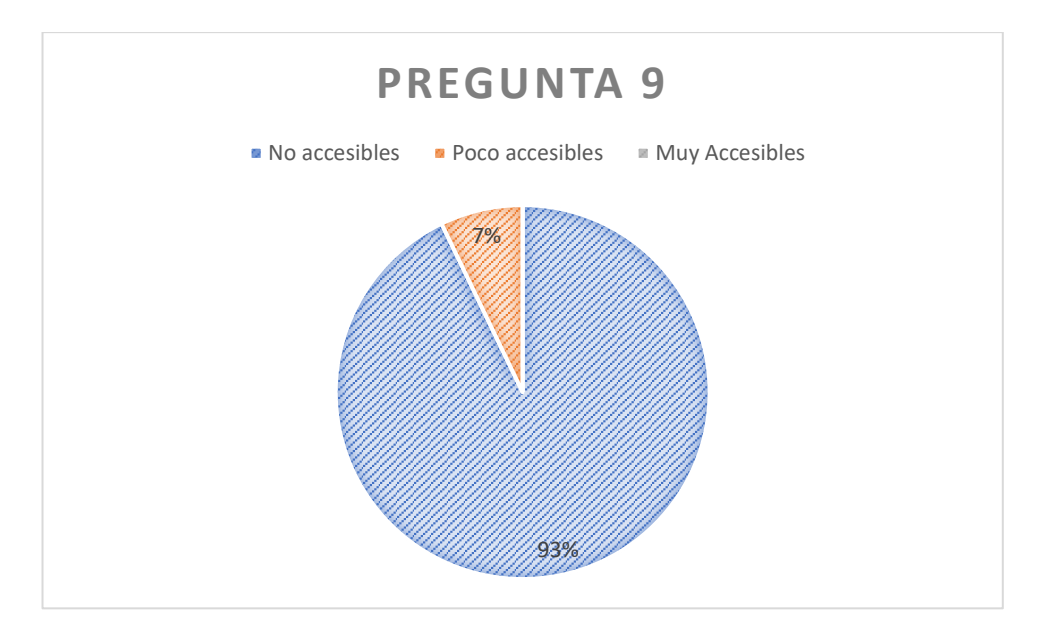

**Grafico 9 - 4**: Pastel pregunta 9 – 1 fase **Realizado por**: Bermeo Varela, Jason, 2021

**Análisis**: El 93% de los docentes de la Unidad Educativa manifestó que los documentos de planificación docente fuera de la institución son inaccesibles, el 7% manifestó que dichos documentos son poco accesibles, mientras que, el 0% se inclino porque los documentos fueran muy accesibles.

### *4.2.1.2.2 Segunda Fase*

**Pregunta 3**: ¿Cuánto tiempo invierte en hacer una planificación docente?

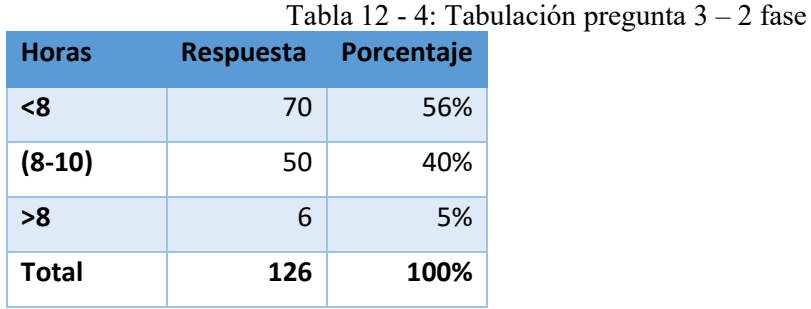

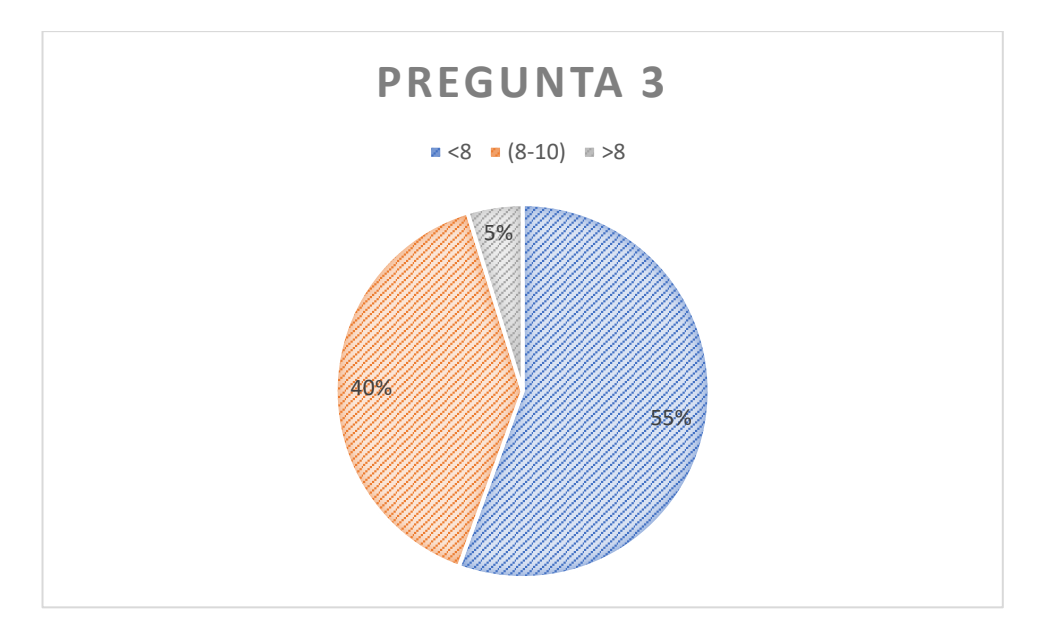

**Grafico 10 - 4**: Pastel pregunta 3 - 2 fase **Realizado por**: Bermeo Varela, Jason, 2021

**Análisis**: El 53% de los docentes de la Institución se tardan menos de 8 horas (laborables) realizando la planificación curricular de sus materias utilizando las herramientas de edición de texto y métodos tradicionales, mientras que, 40% de los docentes se tardan de entre 8 a 10 horas realizando la planificación curricular docente, y por último el 5% de los docentes de tardan mas de 8 horas en la realización de la planificación.

**Pregunta 4**: ¿Cuánto tiempo invierte en entregar una planificación?

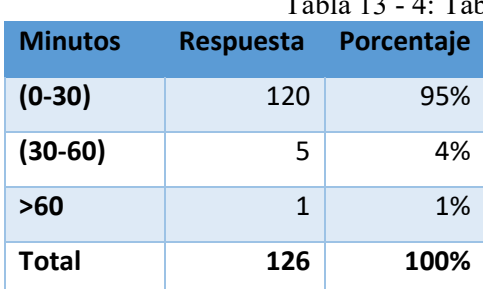

abulación pregunta  $4 - 2$  fase

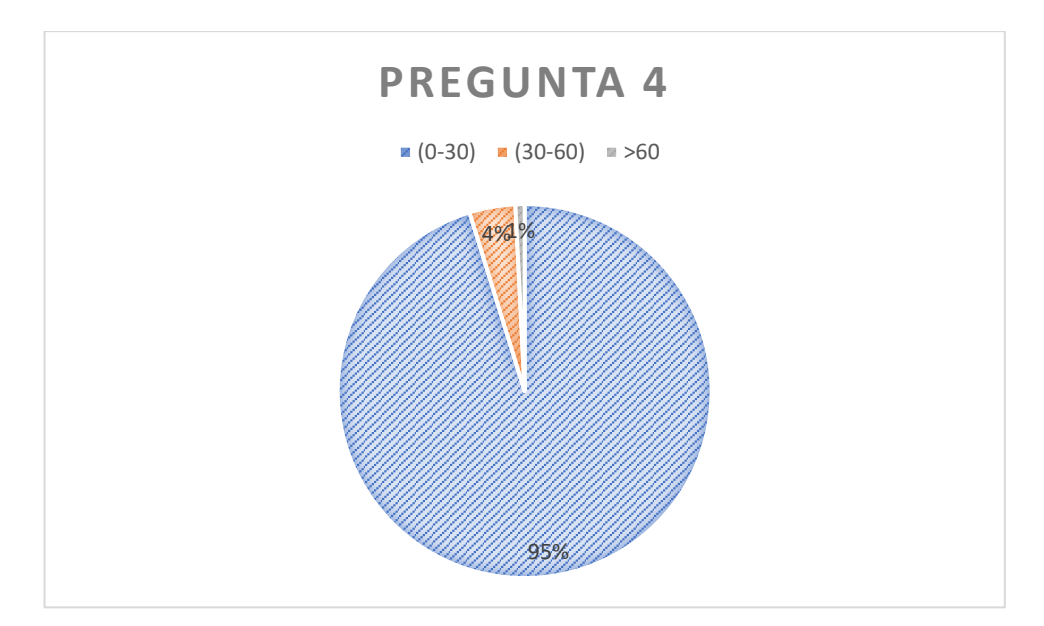

**Grafico 11 - 4**: Pastel pregunta 4 – 2 fase **Realizado por**: Bermeo Varela, Jason, 2021

Análisis: El 95% de los docentes de la Institución manifiestan que el proceso de entrega de una planificación actualmente está tardando menos de 30 minutos, el 4% de los docentes manifiestan que toma un tiempo de entre 30 y 60 minutos la entrega, mientras que, el 1% de los docentes presentan un tiempo mayor a 60 minutos para la entrega.

**Pregunta 5**: ¿Cuánto tiempo toma ser aprobada en todas sus fases la planificación?

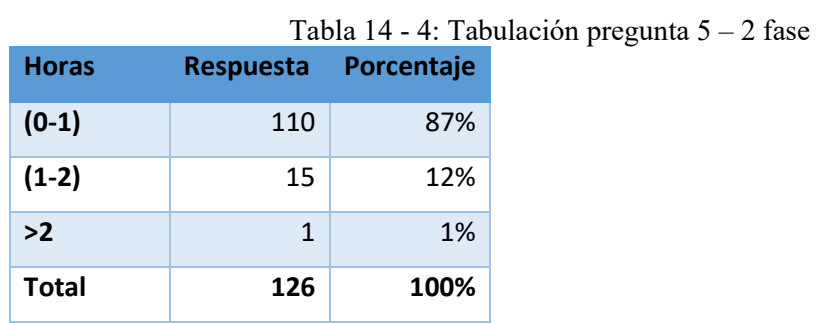

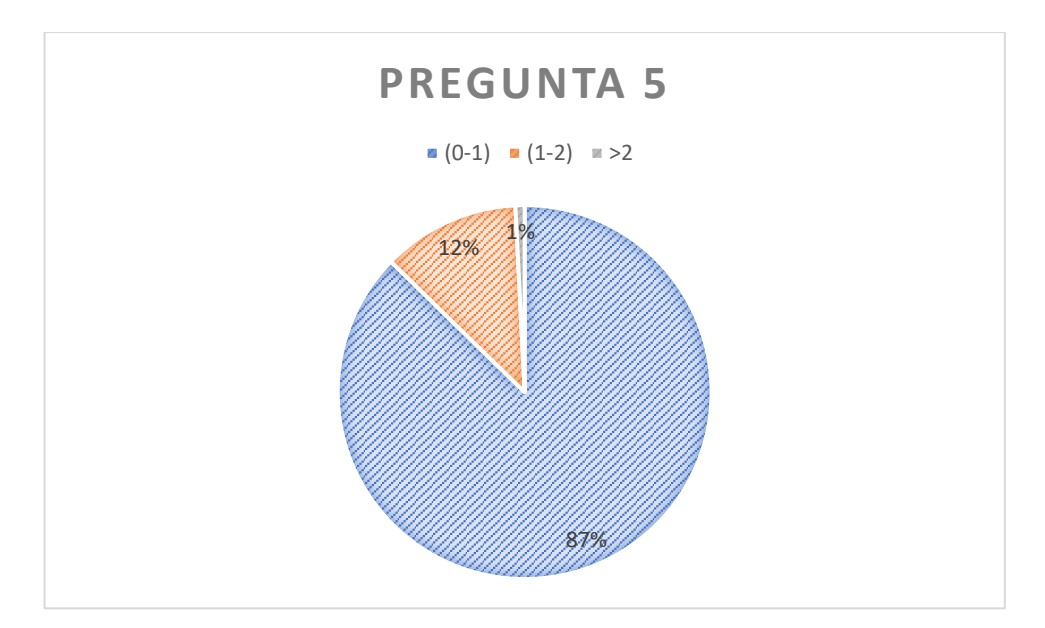

**Grafico 12 - 4**: Pastel pregunta 5 – 2 fase **Realizado por**: Bermeo Varela, Jason, 2021

**Análisis:** El 87% de los docentes de la Institución manifestaron que para que se cumplan las 2 3 faces de planificación se toma menos de 1 hora (laboral), el 12% de los docentes manifiestan que el tiempo que se toma es de 1 a 2 horas, mientras que, el 1% se inclinan porque el tiempo que se toma sea mayor de 2 horas.

**Pregunta 6**: ¿Cuánto tiempo invierte en entregar los reportes de las actividades complementaria?

|                |                  | .          |
|----------------|------------------|------------|
| <b>Minutos</b> | <b>Respuesta</b> | Porcentaje |
| $(0-30)$       | 100              | 79%        |
| $(30-60)$      | 22               | 17%        |
| >60            | 4                | 3%         |
| <b>Total</b>   | 126              | 100%       |

Tabla 15 - 4: Tabulación pregunta 6 – 2 fase

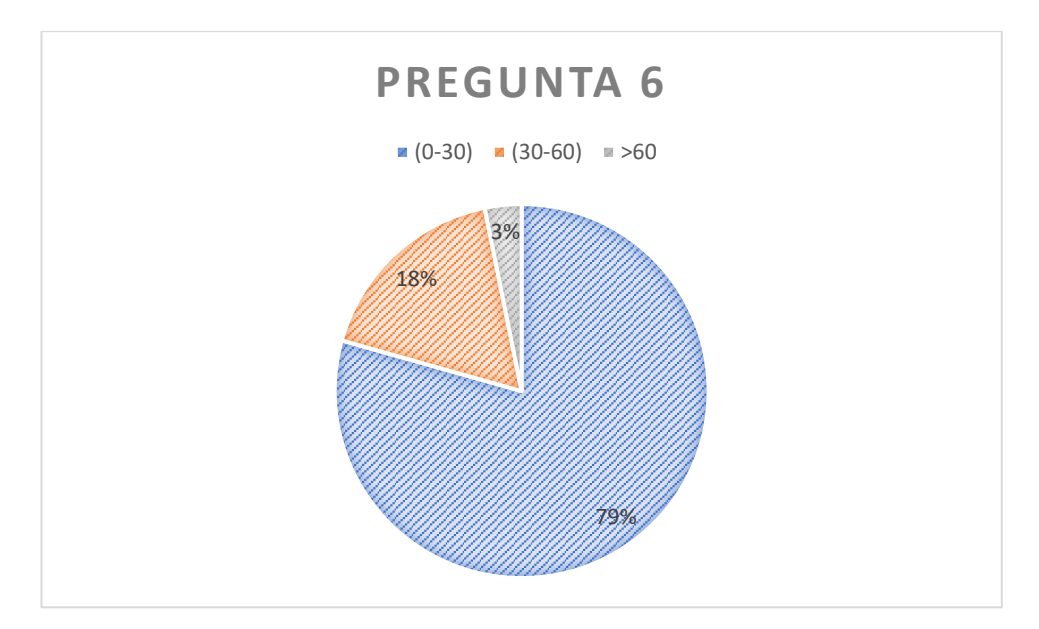

**Grafico 13 - 4**: Pastel pregunta 6 – 2 fase **Realizado por**: Bermeo Varela, Jason, 2021

**Análisis**: El 79% de los docentes de la Institución manifestaron que para realizar la entrega de los reportes de actividades complementarias se toman menos de 30 minutos (laborables), el 18% de los docentes manifiestan que el tiempo que se toma es de 30 a 60 minutos, mientras que, el 3% se inclinan porque el tiempo que se toma sea mayor de 60 minutos.

**Pregunta 7**: ¿Cuánto tiempo invierte en solicitar una planificación perdida?

|              |                  | Tabla 16 - 4: Tabulación pregunta $7 - 2$ fase |
|--------------|------------------|------------------------------------------------|
| <b>Horas</b> | <b>Respuesta</b> | Porcentaje                                     |
| $(0-1)$      | 126              | 100%                                           |
| $(1-2)$      | 0                | 0%                                             |
| >2           | 0                | 0%                                             |
| <b>Total</b> | 126              | 100%                                           |

 **Realizado por**: Bermeo Varela, Jason, 2021

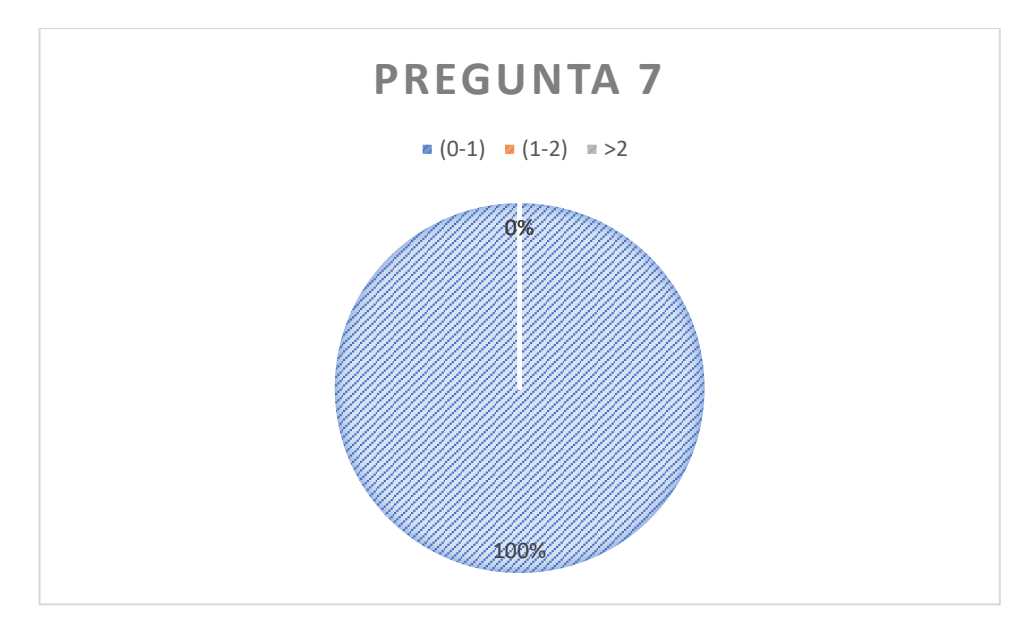

**Grafico 14 - 4:** Pastel pregunta 7 – 2 fase **Realizado por**: Bermeo Varela, Jason, 2021

**Análisis**: El 100% de los docentes de la Institución manifestaron que para que se solicite y entregue una copia de una planificación perdida (previamente entregada) es de menos de 1 hora (laborable).

**Pregunta 8**: ¿Cuánto tiempo invierte en solicitar las actividades complementarias?

|              | Tabla 17 - 4: Tab |                      |  |  |  |
|--------------|-------------------|----------------------|--|--|--|
| <b>Horas</b> |                   | Respuesta Porcentaje |  |  |  |
| $(0-1)$      | 126               | 100%                 |  |  |  |
| $(1-2)$      | O                 | 0%                   |  |  |  |
| >2           | O                 | 0%                   |  |  |  |
| <b>Total</b> | 126               | 100%                 |  |  |  |

 $\alpha$ ulación pregunta 8 – 2 fase

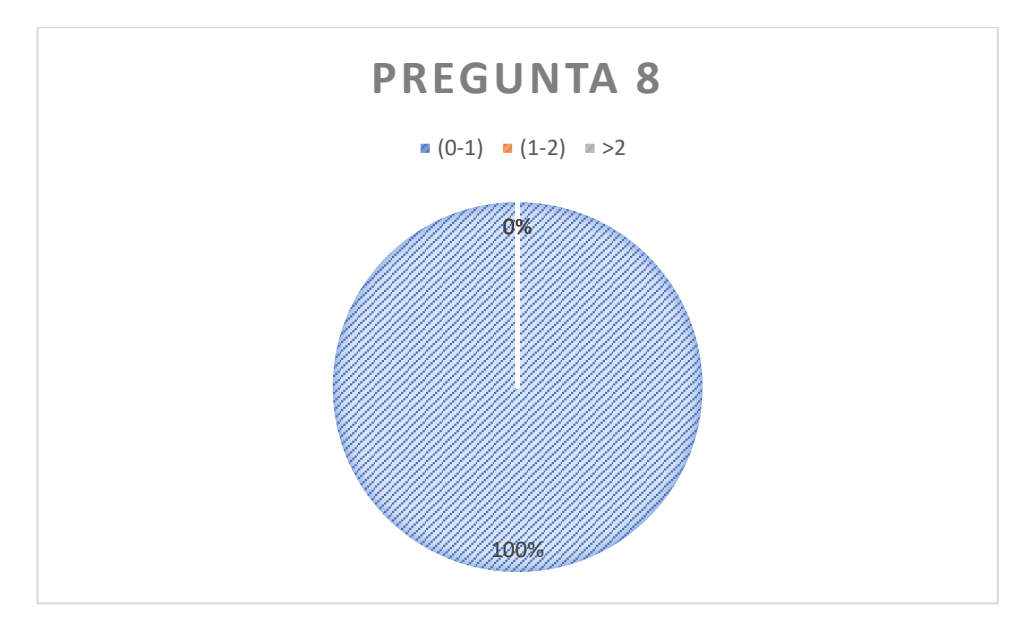

**Grafico 15 – 4**: Pastel pregunta 8 – 2 fase **Realizado por**: Bermeo Varela, Jason, 2021

**Análisis**: El 100% de los docentes de la Institución manifestaron que para que se solicite y entregue el reporte de las actividades complementarias (previamente entregada) es de menos de 1 hora (laborable).

**Pregunta 9**: ¿Qué tan accesible son las planificaciones fuera de la institución?

|                      |     | Tabla 18 - 4: Tabulació |  |
|----------------------|-----|-------------------------|--|
| <b>Accesibilidad</b> |     | Respuesta Porcentaje    |  |
| No accesibles        | O   | 0%                      |  |
| Poco                 | O   | 0%                      |  |
| accesibles           |     |                         |  |
| Muy                  | 126 | 100%                    |  |
| <b>Accesibles</b>    |     |                         |  |
| <b>Total</b>         | 126 | 100%                    |  |

n pregunta  $9 - 2$  fase

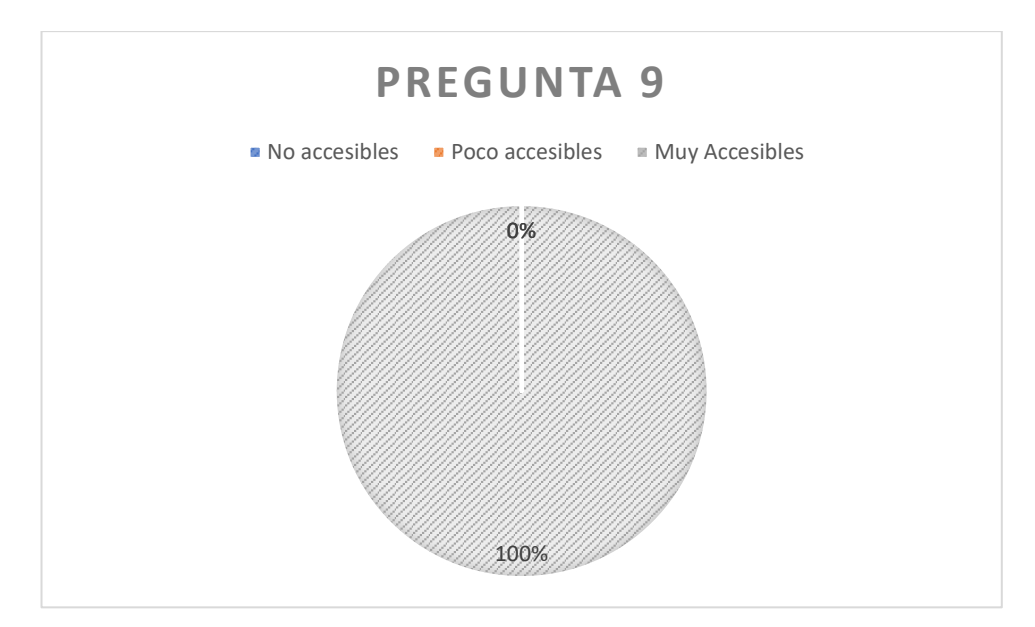

**Grafico 16 – 4**: Pastel pregunta 9 – 2 fase **Realizado por**: Bermeo Varela, Jason, 2021

**Análisis**: El 100% de los docentes de la Unidad Educativa manifestó que los documentos de planificación docente fuera de la institución son muy accesibles.

#### *4.2.1.3 Confianza*

**Pregunta 10**: ¿Cuál es su grado de satisfacción con la planificación actual?

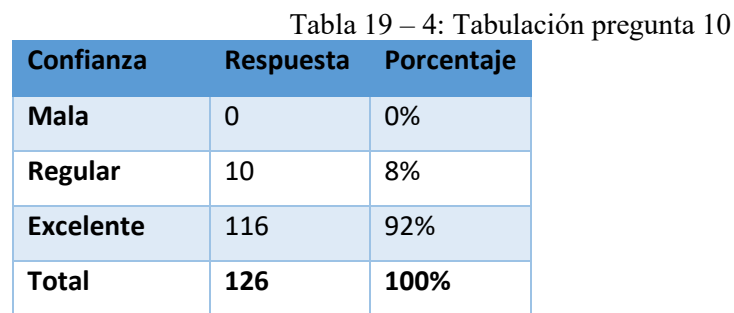

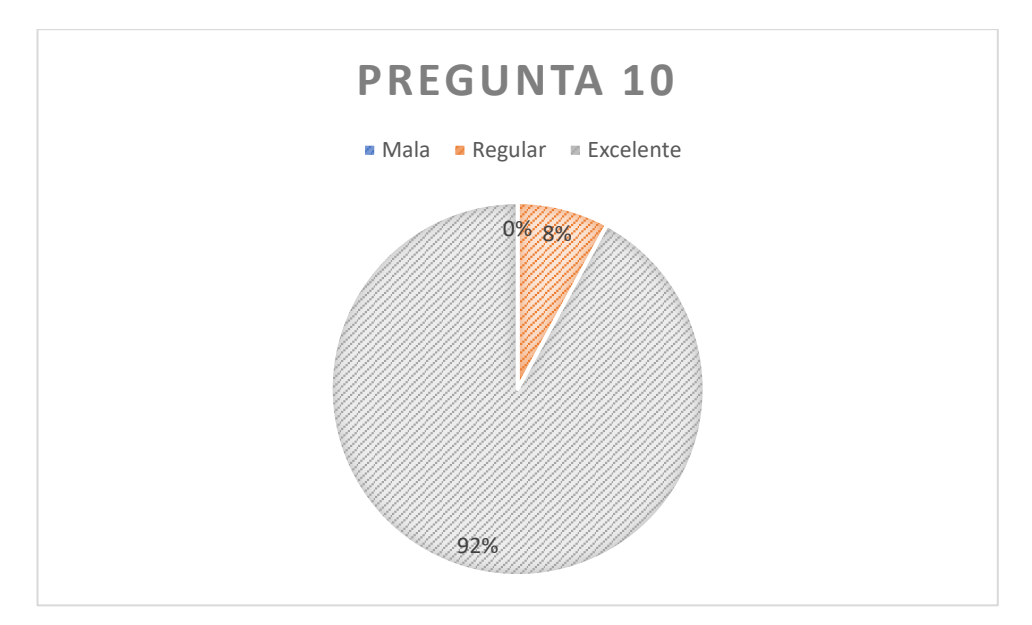

**Grafico 17 – 4**: Pastel pregunta 10 **Realizado por**: Bermeo Varela, Jason, 2021

**Análisis**: El 92% de los docentes de la Unidad Educativa manifestó que su grado de satisfacción conforme al comportamiento del sistema aplicado (PlaniXXIII) es excelente, mientras que, el 8% de los docentes le dio una calificación regular, y por ultimo el 0% de los docentes le dio una calificación de mala al sistema aplicado.

| <b>Tabla 20-4:</b> Utilización de recursos 1 fase |                |            |                 |                 |  |  |
|---------------------------------------------------|----------------|------------|-----------------|-----------------|--|--|
| <b>Recurso</b>                                    | <b>Memoria</b> | <b>CPU</b> | <b>Disco</b>    | <b>Red</b>      |  |  |
| Editor de Texto<br>(Word)                         | 500Mb          | 20%        | 2Mb             | 0 bytes         |  |  |
| PDF<br>de<br><b>Lector</b><br>(Chrome)            | 1Gb            | 30%        | 1 <sub>Gb</sub> | 144Kb           |  |  |
| <b>Navegador</b><br>(Chrome)                      | 2Gb            | 30%        | 1gb             | 1.2Mb           |  |  |
| Administrador de<br>archivos                      | 5,12Gb         | 29%        | 1000Kb          | 0 <sub>Kb</sub> |  |  |

**Tabla 20-4**: Utilización de recursos 1 fase

| <b>Recurso</b>                         | <b>Memoria</b> | <b>CPU</b> | <b>Disco</b> | <b>Red</b> |
|----------------------------------------|----------------|------------|--------------|------------|
| de<br><b>PDF</b><br>Lector<br>(Chrome) | 1Gb            | 30%        | 1Gb          | 144Kb      |
| <b>Navegador</b><br>(Chrome)           | 2Gb            | 30%        | 1gb          | 3.0Mb      |

**Tabla 21-4**: Utilización de recursos 2 fase

**Análisis de la confianza**: De acuerdo con los datos recopilados en el test de confianza se toman las respuestas positivas para el porcentaje de aceptación, las respuestas aceptables para el porcentaje de mejora y las respuestas negativas para el porcentaje de rechazo, una vez recopilada la información se hizo los cálculos promédiales arrojando como resultado que el 92% de la comunidad de docentes de la Institución acepta el sistema web como una mejora a los procesos de planificación docente que se manejan en la actualidad.

### **CONCLUSIONES**

- Para la correcta realización del análisis en cuanto a los requisitos funcionales del sistema web se ha utilizado la metodología SCRUM, la cual, permite establecer los tiempos adecuados en los que se pueda llegar a realizar todos y cada uno de los entregables del producto, todo y cada uno de estos dependiendo estrictamente de las exigencias y las necesidades del cliente. Cumpliendo con las fases de la metodología con el estricto objetivo de llevar una correcta y ordenada planificación además de evidenciar un estricto seguimiento en cada uno de los sprint.
- En el momento en que se analizo cada uno de los procesos que se llevan a cabo en una planificación docente y las estructuras que se deben tener en cuenta al momento de realizar los mismo, se destaco que el uso de interfaces web utilizando PrimeFaces era el necesario en este proyecto, debido a la nueva orientación de la tecnología y la educación virtual.
- Al desarrollar el sistema web (PlaniXXIII) con la implementación del framework de PrimeFaces el proceso de planificación mediante la web proporciona los accesos pertinentes y la facilidad en cuanto a realizar como tal la planificación docente así como también en acceder a dicha información desde cualquier lugar. Siendo sustentado por los mismos docentes en las fases en las que se desarrolló dicho sistema.
- Para realizar una correcta evaluación al comportamiento temporal, utilización de recursos y la confianza del sistema se realizo un test a todos los docentes que se involucran en el o los procesos de planificación docente, dicho test se desarrollo en 2 fases a modo de comparación del comportamiento de estos factores antes y después de haberse aplicado el sistema. Dichos datos nos arrojaron como resultados el 92% de aceptación total del sistema, y un 8% restante con un interés en que el sistema se mejore de manera sistemática. Demostrando así la funcionalidad total de PlaniXXIII.

#### **RECOMENDACIONES**

- Para realizar el análisis de los requerimientos funcionales de un sistema o una aplicación web se recomienda aplicar diferentes tipos de recolección de datos de manera que se pueda llegar a cubrir todas y cada una de las exigencias y necesidades del cliente. De igual manera se recomienda analizar cuál de las metodologías agiles se adapta de mejor manera al ciclo de vida del proyecto para llevar un tiempo de planificación adecuado.
- Realizar los análisis de los procesos que se llevan a cabo en la planificación docente y los reportes de las actividades complementarias además de analizar cada uno de los procesos que estrictamente se deben automatizar y los que no son necesarios con la finalidad de elaborar un buen proyecto compacto y sin desbordes de recursos.
- Al momento de realizar una planificación docente adecuada se requiere que los docentes que utilizan el sistema se encuentren empapados de las funcionalidades de la misma por lo tanto se recomienda realizar capacitaciones sistémicas de la utilización de la misma a la comunidad docente.
- Se recomienda verificar y evaluar las posteriores actualizaciones del sistema, y la eficiencia de las mismas haciendo uso de las métricas basadas en la ISO/IEC 25010, ya que es la principal norma que analiza la eficiencia de un producto en base a resultados.
## **BIBLIOGRAFIA**

**ABAD**, **J. J.** *Desarrollo de una Aplicación Web que Automatice el Control Docente en la Unidad Educativa Sucúa.* [En Linea] (Trabajo de Titulacion) Escuela Superior Politécnica de Chimborazo. Riobamba Ecuador 2016 [Consulta 10-05-2020.] Disponible en: http://dspace.espoch.edu.ec/handle/123456789/4743

*UNIVERSIDAD DE VALENCIA. Actividades complementarias Magisteri. Universitat de València* [en línea]. 2020 [consultado el 9 de septiembre de 2021]. Disponible en: [https://www.uv.es/uvweb/magisteri/es/estudios-grado/actividades](https://www.uv.es/uvweb/magisteri/es/estudios-grado/actividades-complementarias/actividades-complementarias-magisteri-1285868964078.html)[complementarias/actividades-complementarias-magisteri-1285868964078.html](https://www.uv.es/uvweb/magisteri/es/estudios-grado/actividades-complementarias/actividades-complementarias-magisteri-1285868964078.html)

**ALBALADEJO, X.** *Qué es SCRUM. Proyectos Ágiles* [en línea]. 17 de enero de 2021 [consultado el 31 de enero de 2021]. Disponible en: <https://proyectosagiles.org/que-es-scrum/>

**ALEGSA, L.** *Definición de aplicación web. Alegsa.com.ar - Portal de informática, internet, tecnologias y web* [en línea]. 31 de julio de 2018 [consultado el 9 de septiembre de 2021]. Disponible en:

https://www.alegsa.com.ar/Dic/aplicacion\_web.php

*PROGRAMACION WEB. Arquitectura de las aplicaciones Web. Programacion Web* [en línea]. 5 de junio de 2015 [consultado el 9 de septiembre de 2021]. Disponible en: <https://programacionwebisc.wordpress.com/2-1-arquitectura-de-las-aplicaciones-web/>

**BASCON, E.** *El patron modelo vista controlador MVC y su implementacion en java Swing.* [en línea].  $2004$ ,  $2(4)$ ,  $2-15$ . ISSN 493 [consultado el 7 de mayo de 2020]. Disponible en: https://www.yumpu.com/es/document/read/39975027/el-patron-de-diseno-modelo-vistacontrolador-mvc-y-su**CAISAGUANO, F.** *Propuesta metodológica de gestión y monitoreo a la labor extracurricular docente, apoyada en herramientas de desarrollo web, para la Unidad Educativa Isabel de Godin.* Riobamba: Escuela Superior Politécnica de Chimborazo. [En Linea] (Trabajo de Titulacion) Escuela Superior Politécnica de Chimborazo. Riobamba Ecuador 2016 [Consulta 10-05-2020.] Disponible en:

http://dspace.espoch.edu.ec/handle/123456789/5120

**CAMARGO, J**. *Ventajas y Desventajas de la Planificaciòn*. [en línea]. 10 de enero de 2010 [consultado el 9 de septiembre de 2021]. Disponible en: <http://palanificacioneducacional.blogspot.com/p/blog-page.html>

*MINISTERIO DE EDUCACION. Ejemplos de planificaciones*, Ministerio de Educacion. *Ministerio de Educación* 2021 [en línea]. [consultado el 14 de abril de 2021]. Disponible en:

<https://educacion.gob.ec/ejemplos-de-planificaciones/>

**ESPOCH**. *Relamento Academico.* [En Linea] 6 de mayo de 2014 [Consultado 14 de junio de 2020] Disponible en: http://admision.espoch.edu.ec/wp-content/uploads/2017/09/Reglamento-de-Regimen-Academico-ESPOCH-RRA2014.pdf

**FILOSOFO**. *PLANIFICACION DOCENTE*. [en línea]. 21 de octubre de 2009 [consultado el 21 de julio de 2020]. Disponible en: http://planificacion-ceunico.blogspot.com

**GALLEGOS, M.** *Estudio de la Tecnologia* Escuela Superior Politécnica de Chimborazo. [En Linea] (Trabajo de Titulacion) Universidad Tecnica del Norte Ibarra Ecuador 2016 [Consulta 10-05-2020.] Disponible en: http://dspace.espoch.edu.ec/handle/123456789/4743

**GARCIA, I.** *¿Qué es la eficiencia? | Definición de eficiencia | Concepto de eficiencia*. *Economía Simple* [en línea]. 14 de noviembre de 2017 [consultado el 8 de enero de 2020]. Disponible en: <https://www.economiasimple.net/glosario/eficiencia>

**IONOS.** *Introducción al sistema gestor de base de datos (SGBD). Digitalguide* [en línea]. 16 de marzo de 2020 [consultado el 18 de febrero de 2021]. Disponible en: [https://www.ionos.es/digitalguide/hosting/cuestiones-tecnicas/sistema-gestor-de-base-de](https://www.ionos.es/digitalguide/hosting/cuestiones-tecnicas/sistema-gestor-de-base-de-datos-sgbd/)[datos-sgbd/](https://www.ionos.es/digitalguide/hosting/cuestiones-tecnicas/sistema-gestor-de-base-de-datos-sgbd/)

*ISO/IEC 2500n – División de Gestión de Calidad. PORTAL ISO 25000* [en línea]. 2021 [consultado el 9 de septiembre de 2021]. Disponible en: [https://iso25000.com/index.php/normas-iso-25000/iso-](https://iso25000.com/index.php/normas-iso-25000/iso-25010%20Junta%20de%20Andalucia.%20(01%20de%2008%20de%201998).%20Junta%20de%20Andalucia.%20Obtenido%20de%20Junta%20de%20Andalucia:%20https:/www.juntadeandalucia.es/boja/1998/86/6#:%7E:text=Actividades%20complementarias.&text=Se%20consideran%20actividades%20complementarias%20las,2.)[25010%20Junta%20de%20Andalucia.%20\(01%20de%2008%20de%201998\).%20Junta%20de](https://iso25000.com/index.php/normas-iso-25000/iso-25010%20Junta%20de%20Andalucia.%20(01%20de%2008%20de%201998).%20Junta%20de%20Andalucia.%20Obtenido%20de%20Junta%20de%20Andalucia:%20https:/www.juntadeandalucia.es/boja/1998/86/6#:%7E:text=Actividades%20complementarias.&text=Se%20consideran%20actividades%20complementarias%20las,2.) [%20Andalucia.%20Obtenido%20de%20Junta%20de%20Andalucia:%20https://www.juntadean](https://iso25000.com/index.php/normas-iso-25000/iso-25010%20Junta%20de%20Andalucia.%20(01%20de%2008%20de%201998).%20Junta%20de%20Andalucia.%20Obtenido%20de%20Junta%20de%20Andalucia:%20https:/www.juntadeandalucia.es/boja/1998/86/6#:%7E:text=Actividades%20complementarias.&text=Se%20consideran%20actividades%20complementarias%20las,2.) [dalucia.es/boja/1998/86/6#:~:text=Actividades%20complementarias.&text=Se%20conside](https://iso25000.com/index.php/normas-iso-25000/iso-25010%20Junta%20de%20Andalucia.%20(01%20de%2008%20de%201998).%20Junta%20de%20Andalucia.%20Obtenido%20de%20Junta%20de%20Andalucia:%20https:/www.juntadeandalucia.es/boja/1998/86/6#:%7E:text=Actividades%20complementarias.&text=Se%20consideran%20actividades%20complementarias%20las,2.) [ran%20actividades%20complementarias%20las,2.](https://iso25000.com/index.php/normas-iso-25000/iso-25010%20Junta%20de%20Andalucia.%20(01%20de%2008%20de%201998).%20Junta%20de%20Andalucia.%20Obtenido%20de%20Junta%20de%20Andalucia:%20https:/www.juntadeandalucia.es/boja/1998/86/6#:%7E:text=Actividades%20complementarias.&text=Se%20consideran%20actividades%20complementarias%20las,2.)

**MIANI, M.** *PostgreSQL*. [en línea]. 21 de enero de 2008 [consultado el 10 de septiembre de 2020]. Disponible en: https://iessanvicente.com

**MARIN, R.** *Los gestores de bases de datos (SGBD) más usados. Canal Informática y TICS* [en línea]. 16 de abril de 2019 [consultado el 24 de marzo de 2021]. Disponible en: <https://revistadigital.inesem.es/informatica-y-tics/los-gestores-de-bases-de-datos-mas-usados/>

**NETBEANS**. *Que es Netbeans* [en línea]. 2016 [consultado el 16 de junio de 2021]. Disponible en:

https://netbeans.org/

**PACHECO, R.** *Caracteristicas de una aplicacion web - Culturación*. [en línea]. 20 de marzo de 2013 [consultado el 9 de septiembre de 2021]. Disponible en: <http://culturacion.com/caracteristicas-de-una-aplicacion-web/>

**PAVON, J.** Estructura de las Aplicaciones Orientadas a Objetos El patrón Modelo-Vista-Controlador (MVC). *www.fdi.ucm.es* [en línea]. Septiembre de 2008 [consultado el 16 de junio de 2021]. Disponible en: https://www.fdi.ucm.es/profesor/jpavon/poo/2.14.MVC.pdf

**VIÑE, E.** *Introducción a Primefaces*. *Adictos al trabajo* [en línea]. 30 de junio de 2010 [consultado el 3 de febrero de 2021]. Disponible en: <https://www.adictosaltrabajo.com/2010/06/30/introduccion-primefaces/>

## **ANEXOS**